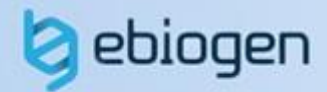

## **User Manual**

# **ExDEGA v.5.0.0 & Data Analysis**

Tel. 02-3141-0791 Fax. 02-3141-0792 E-mail: service@e-biogen.com

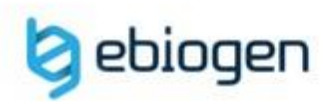

**<목 차>**

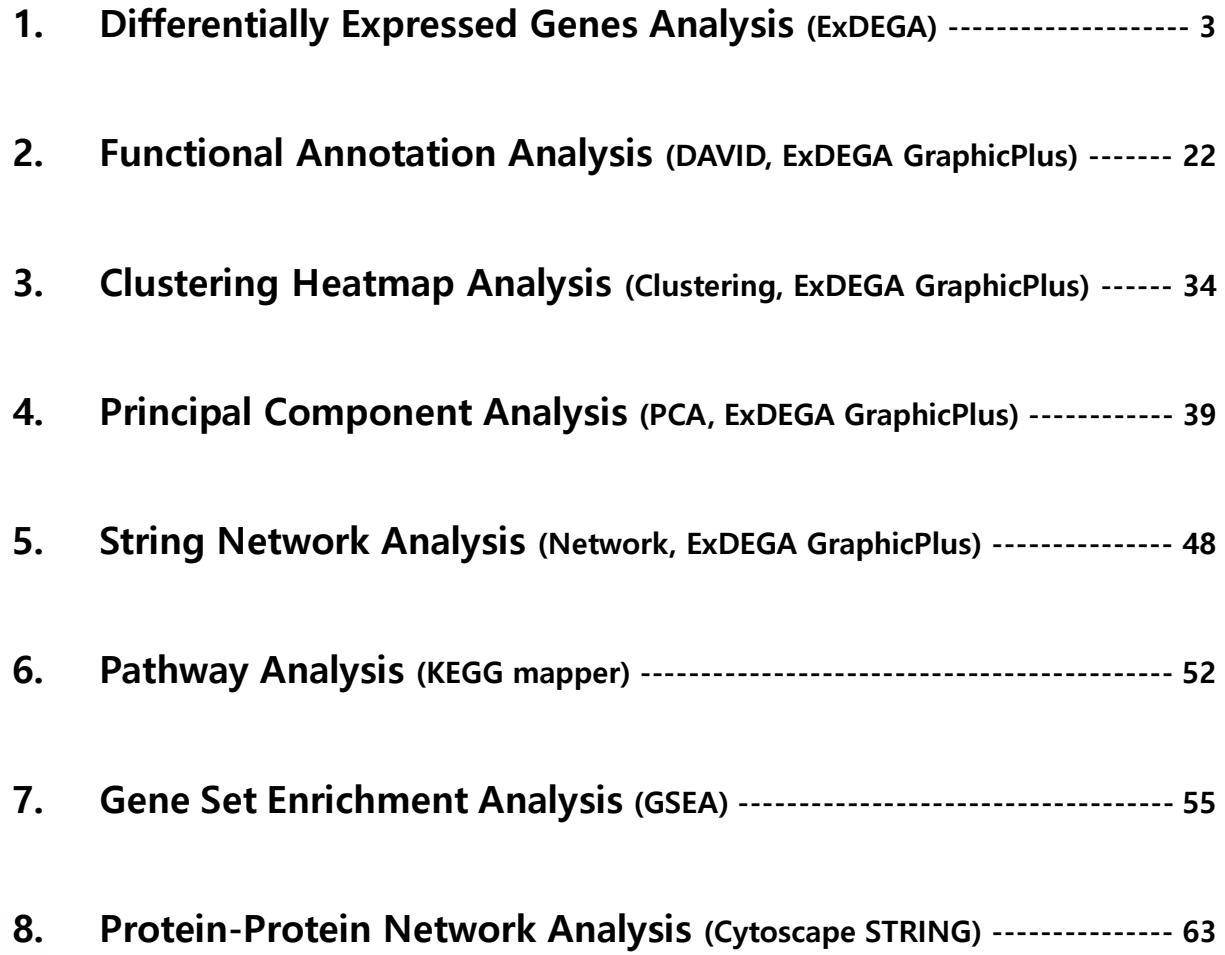

## **1. Differentially Expressed Genes Analysis (ExDEGA)**

㈜이바이오젠은 RNA-Seq (Quant-Seq, mRNA-Seq, Total RNA-seq)과 Microarray data 를 엑셀 기반에서 쉽게 분석할 수 있도록 분석 결과 보고 시 ExDEGA (Excel based Differentially Expressed Gene Analysis) tool 과 ExDEGA Graphic Plus 를 함께 제공한다. ExDEGA 분석 툴은 ㈜이바이오젠이 연구자들이 Microarray 및 RNA-Seq 데이터를 보다 쉽게 다루고 원하는 데이터를 쉽게 얻을 수 있도록 사용자 편의를 최대한 반영한 분석 툴이고 엑셀 프로그램 안에서 다양한 분석을 직관적으로 수행할 수 있도록 개발되었다. ExDEGA 분석 툴은 사용자들의 요구사항을 지속적으로 반영하여 데이터 분석과 엑셀 사용에 익숙하지 못한 연구자들도 쉽게 사용이 가능하도록 계속 업데이트 될 예정이다.

이바이오젠에서 제공하는 Microarray data 와 RNA-Seq data (엑셀 데이터)를 열기 전에 함께 제공한 ExDEGA\_v(버전)\_Installer.zip 파일을 다운로드 폴더에서 압축을 풀고, setup.exe 를 실행하면 분석 툴이 설치된다(그림 1-1 A). 만약 다운로드 폴더에서 압축을 풀지 않았을 경우, 별도로 압축 푼 파일에 있는 ExDEGAGraphicPlus.exe 를 컴퓨터의 로컬 C 드라이브 아래로 복사+붙여넣기 하면 ExDEGA Graphic Plus 프로그램이 설치 완료된다(그림 1-1 B).

설치가 완료되고 ExDEGA format 의 엑셀 데이터를 열면 자동으로 ExDEGA 분석 툴이 구동된다. 참고로 ExDEGA 설치 전에 실행 중인 엑셀 파일이 있으면 종료시킨 후 다시 실행해야 ExDEGA 를 사용할 수 있다. ExDEGA 설치 및 구동에 오류가 있으면 ExDEGA 오류 해결 메뉴얼 [\(Download](http://www.e-biogen.com/analysis/ExDEGA%20오류해결%20메뉴얼_v4.pdf)  [link\)](http://www.e-biogen.com/analysis/ExDEGA%20오류해결%20메뉴얼_v4.pdf)을 확인한다.

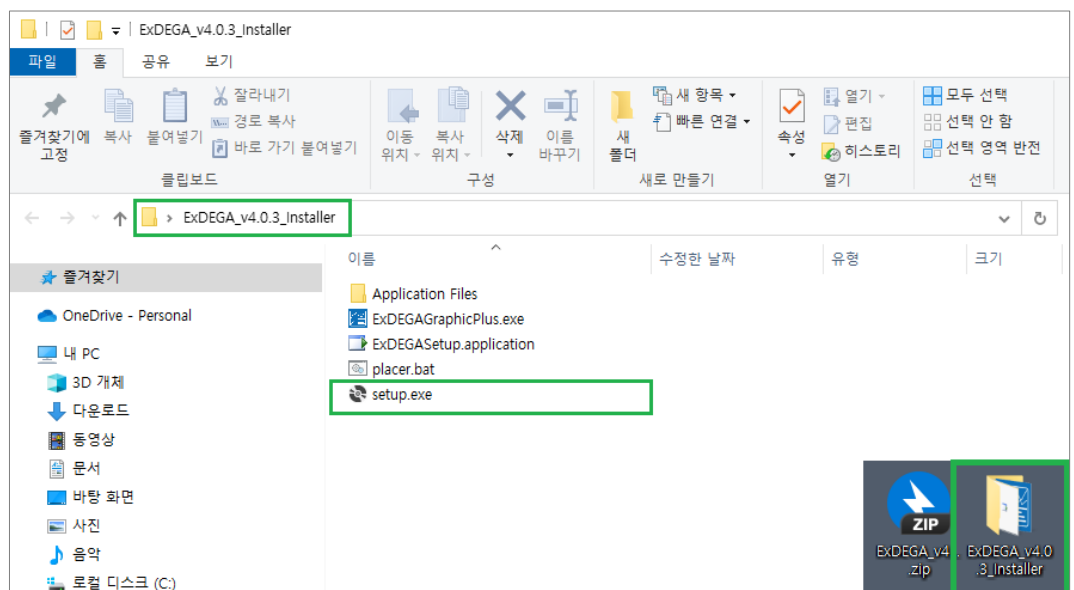

**그림 1-1 A. ExDEGA set up**

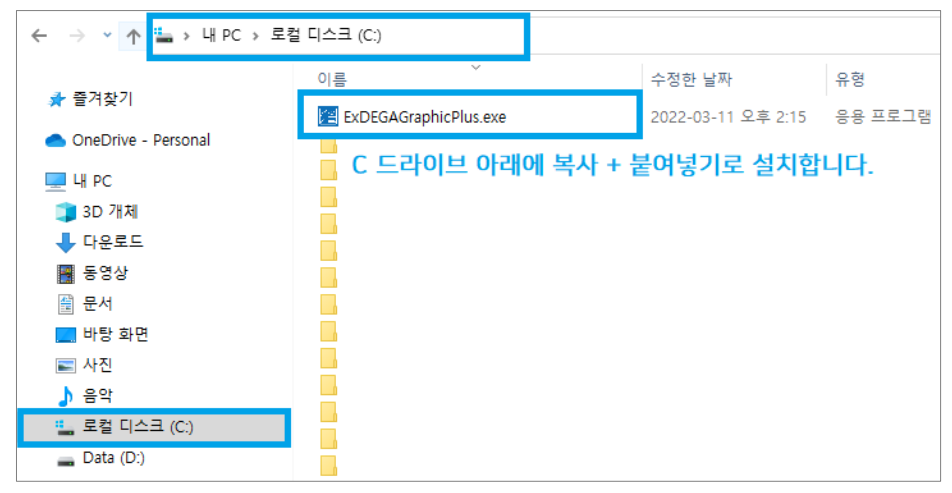

**그림 1-1 B. ExDEGA Graphic Plus installation**

ExDEGA format 의 엑셀 파일을 열면, 왼쪽에 Gene Category 창과 가운데에 gene expression data, 오른쪽에 DEG Analysis 창이 실행된다(그림 1-2). Gene Category 분석 창에서는 기본 설정된 Gene ontology (GO)가 있고 사용자가 원하는 대로 gene category 를 구성하여 분석할 수 있다. Gene category 창과 DEG Analysis 창은 함께 연동하여 데이터를 쉽게 얻을 수 있다. DEG Analysis 창 에서는 Fold change, Normalized Data (log2), p-value 등을 선택하여 DEG 선별을 쉽게 할 수 있고 DEGs 를 gene category 별로 그래프를 작성할 수 있다. 뿐만 아니라, DEG 분석 창에서 Scatter Plot, Volcano Plot, Venn Diagram 을 직접 그릴 수 있고 선별된 유전자들을 대상으로 Clustering heatmap, KEGG 분석, DAVID 분석을 수행하기 위한 input file 을 자동으로 만들 수 있다. Gene expression graph, Gene search 기능도 이용할 수 있어 연구자가 RNA-Seq, microarray data 를 쉽게 활용할 수 있다.

| $\circledbullet$ and $\circledast$<br>자동 저장                                      | 日本 10日                                |                                                      |                                 | ExDEGA Sample Data v6.0.xlsx ~ |                |                |                |                | <b>P 검색</b>       |                                   |                |                 |                |                |                |                                                                                                    |                |                 |                |                |                | w                       | <b>m</b><br>÷                                     |               | $\sigma$   |
|----------------------------------------------------------------------------------|---------------------------------------|------------------------------------------------------|---------------------------------|--------------------------------|----------------|----------------|----------------|----------------|-------------------|-----------------------------------|----------------|-----------------|----------------|----------------|----------------|----------------------------------------------------------------------------------------------------|----------------|-----------------|----------------|----------------|----------------|-------------------------|---------------------------------------------------|---------------|------------|
| 잡입<br>페이지 레이아옷<br>파일<br>喜                                                        | 수식                                    | 데이터<br>검토                                            | 보기                              | 자동화                            | 개발 도구          | 도움말            | ExDEGA         |                |                   |                                   |                |                 |                |                |                |                                                                                                    |                |                 |                |                |                |                         |                                                   | 모래모           | ☆ 공유 →     |
| X 잘라내기<br>c<br>Calibri                                                           |                                       | - 11 - 片 ギ                                           | $\equiv$ $\equiv$ $\rightarrow$ |                                | 33 자동 줄 바꿈     |                |                | 일반             |                   | ш                                 | 표준 2<br>載      |                 | 王亭 22          |                | 표준 3           | 표준                                                                                                    |                | 나쁨              |                |                | Щx             | 匩                       | $\Sigma$ 자동 합계 $\sim$                             | $\frac{1}{6}$ |            |
| DN4 v<br>불여넣기                                                                    |                                       |                                                      |                                 |                                |                |                |                |                |                   | 조건부<br>д                          |                |                 | 愛音             |                | 경고문            | 계산                                                                                                    |                | 메모              |                | $\overline{v}$ | 삽입<br>상제       | 서식                      | T 재무기 ~                                           | 정렬            | 말 장기 맛     |
| $\eta$ $\eta$ $\eta$ $\psi$ $\Box$ $\psi$ $\phi$ $\psi$ $\eta$ $\psi$<br>♂ 서식 목사 |                                       | $45 -$                                               |                                 | 三国三 크 핀 B W B 마고 가운데 맞춤        |                |                |                |                | 昭 - % 9 3 3       | 서신 > 서신 >                         |                |                 |                |                |                |                                                                                                    |                |                 |                |                | $\omega$       | $\omega$                | ◆ 지우기 ~                                           |               | 필터 v 선택 v  |
| 클링보드<br>$\mathbb{R}$                                                             | 글꼴                                    |                                                      |                                 |                                | 알충             |                | $\mathbb{E}$   | 표시 형식          | $\sqrt{2}$        |                                   |                |                 |                |                | 스타일            |                                                                                                    |                |                 |                |                | 섧              |                         |                                                   | 편집            |            |
| A1<br>$f_{\rm K}$<br>$\mathbb{X}$<br>$\checkmark$                                |                                       | =CONCATENATE("Filter: ", SUBTOTAL(103, A3:A1048576)) |                                 |                                |                |                |                |                |                   |                                   |                |                 |                |                |                |                                                                                                    |                |                 |                |                |                |                         |                                                   |               |            |
|                                                                                  |                                       | B<br>$\Delta$                                        | $C$                             | D                              | п.             | F.             | G              | H              | $\mathbf{I}$      | $\mathbf{r}$                      | K              | <b>L</b>        | M.             | N              | $\circ$        | $\begin{array}{c c c c c c} \hline \multicolumn{3}{c }{\mathbf{P}} & \multicolumn{3}{c }{\mathbf{Q}} \end{array}$ |                |                 | $R$ $S$ $T$    |                | $U =$          |                         |                                                   |               |            |
| $\times$ $\times$                                                                |                                       | Filter: 24424                                        |                                 | Fold change                    |                |                | p-volue        |                |                   | Average of normalized data (log2) |                |                 |                |                |                | Normalized data (log2)                                                                                            |                |                 |                |                |                |                         |                                                   |               | $\times$ X |
|                                                                                  |                                       |                                                      |                                 |                                |                |                |                |                |                   |                                   |                |                 |                |                |                |                                                                                                    |                |                 |                |                |                |                         |                                                   |               |            |
| View All Data                                                                    |                                       | ID.<br>Gene symbol:                                  | B/A                             | $C/A$ <sub>-</sub>             | C/B            | B/A            | C/A            | C/B            | $A = \frac{1}{2}$ | $B = \frac{1}{2}$                 | $\epsilon$     | Al $_{\sqrt{}}$ | A2<br>ਵ        | AB             | B1             | B2<br>$\overline{\phantom{a}}$                                                                                    | $B3 -$         | $Cl_{\sqrt{2}}$ | $Q_{\vert v}$  | C3             | AT             |                         | <b>DEG Analysis</b>                               |               |            |
| Gene Category                                                                    | 3 <sup>1</sup><br>4 <sup>1</sup>      | 1 A18G<br>2 A1BG-AS1                                 | 0.849<br>1.049                  | 0.590<br>1.507                 | 0.695<br>1,437 | 0.323<br>0.742 | 0.018<br>0.014 | 0.044<br>0.013 | 1,608<br>0.354    | 1.371<br>0.422                    | 0.845<br>0.946 | 1.544<br>0.629  | 1.369<br>0.166 | 1.865<br>0.221 | 1.631<br>0.514 | 1.149<br>0.562                                                                                                    | 1.290<br>0.159 | 0.843<br>0.944  | 0.743<br>0.844 | 0.943<br>1.044 |                |                         | (v) Significant Gene Selection                    |               |            |
| Aging                                                                            |                                       | $3$ A1CF                                             | 0.988                           | 1.061                          | 1.073          | 0.373          | 0.238          | 0.16           | 0.017             | 0.000                             | 0.102          | 0.000           | 0.000          | 0.050          | 0.000          | 0.000                                                                                                    | 0.000          | 0.100           | 0.000          | 0.200          |                | (v) Analysis Graph      |                                                   |               |            |
| Angiogenesis                                                                     | 6                                     | 4 A2M                                                | 1.050                           | 1.077                          | 1.026          | 0.759          | 0.288          | 0.864          | 0.223             | 0.293                             | 0.330          | 0.231           | 0.330          | 0.100          | 0.642          | 0.091                                                                                                    | 0.071          | 0.328           | 0.228          | 0.428          |                |                         |                                                   |               |            |
| Apoptotic process                                                                |                                       | 5 A2M-AS1                                            | 1.610                           | 1.405                          | 0.873          | 0.290          | 0.062          | 0.691          | 0.434             | 1.122                             | 0.92           | 0.305           | 0.799          | 0.111          | 1.771          | 0.917                                                                                                    | 0.294          | 0.923           | 0.823          | 1.023          |                | (v) Third Party Support |                                                   |               |            |
| Cell cycle                                                                       | B<br>$\,$ $\,$                        | 6 A2ML1<br>7 A2MP1                                   | 1.019<br>0.953                  | 1.058<br>0.999                 | 1.038<br>1,049 | 0.463<br>0.549 | 0.267<br>0.993 | 0.44<br>0.365  | 0.021<br>0.103    | 0.048<br>0.054                    | 0.102<br>0.102 | 0.000<br>0.000  | 0.000<br>0.290 | 0.063<br>0.000 | 0.055<br>0.000 | 0.000<br>0.098                                                                                                    | 0.088<br>0.000 | 0.100<br>0.100  | 0.000<br>0.000 | 0.200<br>0.200 |                |                         | (v) Selected Gene Plot (ID input)                 |               |            |
|                                                                                  | 10                                    | 8 ASGALT2                                            | 1.137                           | 0.959                          | 0.843          | 0.633          | 0.734          | 0.510          | 0.163             | 0.348                             | 0.102          | 0.440           | 0.002          | 0.000          | 0.001          | 0.001                                                                                                    | 0.862          | 0.100           | 0.000          | 0.200          |                |                         |                                                   |               |            |
| Cell death                                                                       | 11                                    | 9 AAGALT                                             | 0.824                           | 2.760                          | 14, 41         | 0.203          | 0.000          | 0.000          | 0.280             | 0.001                             | 1.744          | 0.218           | 0.564          | 0.000          | 0.001          | 0.002                                                                                                    | 0.000          | 1.742           | 1.642          | 1.842          |                |                         | (v) Radar Chart (ID input)                        |               |            |
| Cell differentiation                                                             | 12                                    | 10 AGGNT                                             | 0.937                           | 1.005                          | 1,073          | 0.373          | 0.946          | 0.162          | 0.094             | 0.000                             | 0.102          | 0.000           | 0.000          | 0.266          | 0.000          | 0.000                                                                                                    | 0.000          | 0.100           | 0.000          | 0.200          |                | C Gene Search           |                                                   |               |            |
| Cell migration                                                                   | 13<br>14                              | <b>11 AAO6</b>                                       | 0.902                           | 0.968<br>0.749                 | 1.073          | 0.374          | 0.779          | 0.16           | 0.149             | 0.000                             | 0.10           | 0.406           | 0.001          | 0.000          | 0.000          | 0.000                                                                                                    | 0.000          | 0.100<br>2.474  | 0.000          | 0.200          |                |                         |                                                   |               |            |
| DNA renair                                                                       | 15                                    | 12 4445<br>13 AACS                                   | 1.198<br>0.942                  | 2.020                          | 0.626<br>2.14  | 0.275<br>0.686 | 0.061<br>0.002 | 0.021<br>0.000 | 2,892<br>1.229    | 3.153<br>1.142                    | 2.476<br>2.243 | 3.136<br>1.510  | 2.775<br>1,210 | 2.732<br>0.904 | 2.81%<br>1.276 | 3,270<br>1.172                                                                                                    | 3.323<br>0.962 | 2.241           | 2.374<br>2.141 | 2.574<br>2.341 |                |                         |                                                   |               |            |
| Extracellular matrix                                                             | 16                                    | 14 AACSP1                                            | 1.062                           | 1.073                          | 1.011          | 0.139          | 0.163          | 0.835          | 0.000             | 0.086                             | 0.10           | 0.000           | 0.000          | 0.000          | 0.098          | 0.000                                                                                                    | 0.157          | 0.100           | 0.000          | 0.200          |                |                         | <b>GraphicPlus Start</b>                          |               |            |
| Immune response                                                                  | 17                                    | 15 AADAC                                             | 1,000                           | 1.073                          | 1.073          | 1,000          | 0.162          | 0.16           | 0.000             | 0.000                             | 0.102          | 0.000           | 0.000          | 0.000          | 0.000          | 0.000                                                                                                    | 0.000          | 0.100           | 0.000          | 0.200          |                |                         |                                                   |               |            |
|                                                                                  | 18                                    | 16 AADACL2                                           | 1.000                           | 1.073                          | 1.073          | 1,000          | 0.162          | 0.16           | 0.000             | 0.000                             | 0.10           | 0.000           | 0.000          | 0.000          | 0.000          | 0.000                                                                                                    | 0.000          | 0.100           | 0.000          | 0.200          |                | $\sim$ DAVID            |                                                   |               |            |
| Inflammatory response                                                            | 19<br>20 <sub>2</sub>                 | 17 AADACL2-AS1<br>18 AADACLS                         | 1,000<br>1,000                  | 1.073<br>1.073                 | 1.073<br>1.073 | 0.319<br>1,000 | 0.163<br>0.162 | 0.16<br>0.16   | 0.000<br>0.000    | 0.000<br>0.000                    | 0.102<br>0.10  | 0.000<br>0.000  | 0.000<br>0.000 | 0.000<br>0.000 | 0.000<br>0.000 | 0.000<br>0.000                                                                                                    | 0.000<br>0.000 | 0.100<br>0.100  | 0.000<br>0.000 | 0.200<br>0.200 |                |                         |                                                   |               |            |
| Neurogenesis                                                                     | 21                                    | 19 AADACLA                                           | 1.000                           | 1.073                          | 1.073          | 1.000          | 0.162          | 0.16           | 0.000             | 0.000                             | 0.102          | 0.000           | 0.000          | 0.000          | 0.000          | 0.000                                                                                                    | 0.000          | 0.100           | 0.000          | 0.200          |                |                         | A Clustering Heatmap                              |               |            |
| RNA splicing                                                                     | 22                                    | 20 AADACP1                                           | 1.000                           | 1.073                          | 1.073          | 1.000          | 0.162          | 0.16           | 0.000             | 0.000                             | 0.102          | 0.000           | 0.000          | 0.000          | 0.000          | 0.000                                                                                                    | 0.000          | 0.100           | 0.000          | 0.200          |                | $A$ PCA                 |                                                   |               |            |
| Secretion                                                                        | 23 <sub>1</sub>                       | 21 AADAT                                             | 1.012                           | 1.853                          | 1.831          | 0.387          | 0.000          | 0.000          | 0.001             | 0.018                             | 0.891          | 0.001           | 0.001          | 0.000          | 0.000          | 0.053                                                                                                    | 0.000          | <b>D.RRR</b>    | 0.788          | 0.988          |                |                         |                                                   |               |            |
|                                                                                  | $24^{1}$                              | 22 AAED1                                             | 0.581                           | 0.560                          | 0.963          | 0.003          | 0.001          | 0.721          | 2.405             | 1.622                             | 1.56           | 2.293           | 2.501          | 2.412          | 1.699          | 1.790                                                                                                    | 1.339          | 1.565           | 1.465          | 1.665          |                |                         |                                                   |               |            |
|                                                                                  | 25<br>26                              | 23 AAGAB<br>24 AAK1                                  | 0.817<br>0.916                  | 1.235<br>0.821                 | 1.512<br>0.897 | 0.037<br>0.668 | 0.035<br>0.208 | 0.00<br>0.54   | 2,764<br>2.105    | 2,472<br>1.979                    | 3.069<br>1.82  | 2.906<br>1.758  | 2.746<br>2.341 | 2.627<br>2.157 | 2.521<br>2.362 | 2,488<br>1.814                                                                                                    | 2,404<br>1.663 | 3.066<br>1.819  | 2.966<br>1.719 | 3.166<br>1.919 |                |                         |                                                   |               |            |
|                                                                                  | 27                                    | 25 AAMDO                                             | 1.980                           | 1.788                          | 0.903          | 0.186          | 0.025          | 0.757          | 1.567             | 2.352                             | 2.205          | 1.885           | 1.038          | 0.997          | 1.612          | 2.092                                                                                                    | 2.999          | 2.203           | 2.105          | 2.303          |                |                         |                                                   |               |            |
|                                                                                  | 28                                    | 26 AAMP                                              | 0.763                           | 0.552                          | 0.724          | 0.502          | 0.222          | 0.080          | 4.176             | 3.785                             | 3,320          | 4.868           | 3.540          | 3.742          | 3.469          | 3,781                                                                                                    | 4,049          | 3.317           | 3,217          | 3,417          |                |                         |                                                   |               |            |
|                                                                                  | 29                                    | 27 AANAT                                             | 1.023                           | 1.035                          | 1.012          | 0.789          | 0.642          | 0.870          | 0.173             | 0.206                             | 0.225          | 0.239           | 0.266          | 0.000          | 0.205          | 0.060                                                                                                    | 0.538          | 0.221           | 0.121          | 0.321          |                |                         |                                                   |               |            |
|                                                                                  | 30                                    | 28 AAR2                                              | 0.741                           | 0.438                          | 0.592          | 0.080          | 0.003          | 0.013          | 2.875             | 2.442                             | 1.685          | 3.039           | 2.943          | 2.609          | 2.209          | 2,408                                                                                                    | 2.673          | 1,683           | 1.583          | 1.783          |                |                         |                                                   |               |            |
|                                                                                  | 31<br>32                              | 29 AARD<br><b>30 AARS</b>                            | 0.816<br>1.515                  | 0.601<br>2.510                 | 0.737<br>1.657 | 0.570<br>0.382 | 0.238<br>0.031 | 0.062<br>0.02! | 0.837<br>2.139    | 0.543<br>2.739                    | 0.102<br>3.467 | 0.255<br>3.067  | 0.442<br>1.443 | 1,489<br>1.084 | 0.519<br>2.122 | 0.292<br>3.011                                                                                                    | 0.778<br>2.928 | 0.100<br>3.465  | 0.000<br>3.365 | 0.200<br>3.565 |                |                         |                                                   |               |            |
|                                                                                  | 33                                    | <b>31 AARS2</b>                                      | 1.306                           | 1.510                          | 1.157          | 0.084          | 0.012          | 0.13           | 0.674             | 1.059                             | 1.269          | 0.795           | 0.826          | 0.356          | 1.145          | 1.164                                                                                                    | 0.846          | 1.267           | 1.167          | 1.367          |                |                         |                                                   |               |            |
|                                                                                  | 34                                    | <b>32 AARSD1</b>                                     | 0.869                           | 0.610                          | 0.702          | 0.407          | 0.000          | 0.14           | 2.554             | 2.351                             | 1.84           | 2.559           | 2.507          | 2.594          | 1.789          | 2.540                                                                                                    | 2.593          | 1.838           | 1.738          | 1.938          |                |                         |                                                   |               |            |
|                                                                                  | 35                                    | 33 AASDH                                             | 1.202                           | 1.322                          | 1.100          | 0.006          | 0.007          | 0.098          | 1.144             | 1,410                             | 1.547          | 1.052           | 1.156          | 1.221          | 1.427          | 1.367                                                                                                    | 1,435          | 1.545           | 1,445          | 1.645          |                |                         |                                                   |               |            |
|                                                                                  | 36                                    | <b>34 AASDHPPT</b>                                   | 1.118                           | 1.169                          | 1,046          | 0.354          | 0.215          | 0.46           | 2.479             | 2.640                             | 2.704          | 2.745           | 2,407          | 2.241          | 2.619          | 2.738                                                                                                    | 2.556          | 2.702           | 2.602          | 2.802          |                |                         |                                                   |               |            |
|                                                                                  | 37<br>38                              | 35 AASS<br><b>S6 AATBC</b>                           | 1.040<br>0.912                  | 1.001<br>0.668                 | 0.962<br>0.733 | 0.849<br>0.802 | 0.997<br>0.357 | 0.734<br>0.056 | 0.700<br>1.074    | 0.756<br>0.941                    | 0.701<br>0.492 | 0.319<br>1.781  | 0.552<br>0.631 | 1.111<br>0.409 | 0.646<br>1.157 | 0.577<br>0.931                                                                                                    | 1,008<br>0.698 | 0.699<br>0.490  | 0.599<br>0.390 | 0.799<br>0.590 |                |                         |                                                   |               |            |
|                                                                                  | 39                                    | <b>37 AATE</b>                                       | 0.906                           | 1.160                          | 1.284          | 0.541          | 0.072          | 0.149          | 4.763             | 4.617                             | 4.978          | 4.890           | 4.713          | 4.676          | 4.193          | 4.601                                                                                                    | 4.918          | 4.975           | 4.875          | 5.075          |                |                         |                                                   |               |            |
| ® AND © OR                                                                       | 40                                    | <b>38 AATK</b>                                       | 1.838                           | 2.453                          | 1.335          | 0.068          | 0.001          | 0.121          | 2.550             | 3.228                             | 3.64           | 1.842           | 2.651          | 2.441          | 3.616          | 3.132                                                                                                    | 2.824          | 3.642           | 3.542          | 3.742          |                |                         |                                                   |               |            |
|                                                                                  | 41                                    | 39 AATK-AS1                                          | 1,000                           | 1.073                          | 1,073          | 1,000          | 0.162          | 0.16           | 0.000             | 0.000                             | 0.102          | 0.000           | 0.000          | 0.000          | 0.000          | 0.000                                                                                                    | 0.000          | 0.100           | 0.000          | 0.200          |                |                         | <b>Chatbot Connect</b>                            |               |            |
|                                                                                  | 42                                    | 40 ARALON                                            | 0.879                           | 0.546                          | 0.621          | 0.642          | 0.057          | 0.12           | 7,435             | 7.250                             | 6.563          | 7.522           | 6.878          | 7.766          | 7,402          | 6.570                                                                                                    | 7.589          | 6.561           | 6.461          | 6.661          | 176            |                         | If you have any questions you can use the chatbot |               |            |
| Gene Category Setting                                                            | 43<br>$\mathcal{A}$ and $\mathcal{B}$ | 41 ABAT                                              | 1.426                           | 1.832                          | 1.285          | 0.019          | 0.003          | 0.007          | 1,482             | 1.995                             | 2.356          | 1.415           | 1 233          | 1.750          | 2.048          | 1.998                                                                                                    | 1.935          | 2.354           | 2.254          | 2.454          |                |                         | in the bottom right corner of the website.        |               |            |
|                                                                                  |                                       |                                                      | Data Group info                 | $\circledast$                  |                |                |                |                |                   |                                   |                |                 | $\overline{}}$ |                |                |                                                                                                    |                |                 |                |                | $\overline{ }$ | come many comes         |                                                   | --            | --         |

**그림 1-2. RNA-seq or Microarray data in ExDEGA format**

#### **1-1. Gene Category 사용 방법**

RNA-seq 또는 Microarray data 는 수 만개의 유전자를 포함하기 때문에 유전자를 한 개씩 분석하기 보다 기능별로 그룹을 지어 분석을 하는 것이 용이하다. 이를 위해 많은 연구자들이 gene ontology (GO)를 활용한다. GO 는 비슷한 기능의 유전자들을 묶어 놓은 그룹이라고 생각하면 이해하기 쉽다.

Gene Category 창은 분석된 종에 대한 GO 가 임의로 추가되어 있으며, 관련 유전자들을 필터링할 수 있다. 예를 들어, Aging 관련 유전자만 분석을 원할 경우, Gene Category 창에서 Aging 을 선택하면 해당 유전자 리스트만 필터링 된다. 그리고 Gene Category 의 여러 GO 들을 선택하여 동시에 해당하는 유전자 (교집합)를 필터링할 수 있는 "AND" 기능과 한 GO 만이라도 해당하는 유전자 (합집합)를 필터링할 수 있는 "OR" 기능을 갖추고 있다. (그림 1-3)

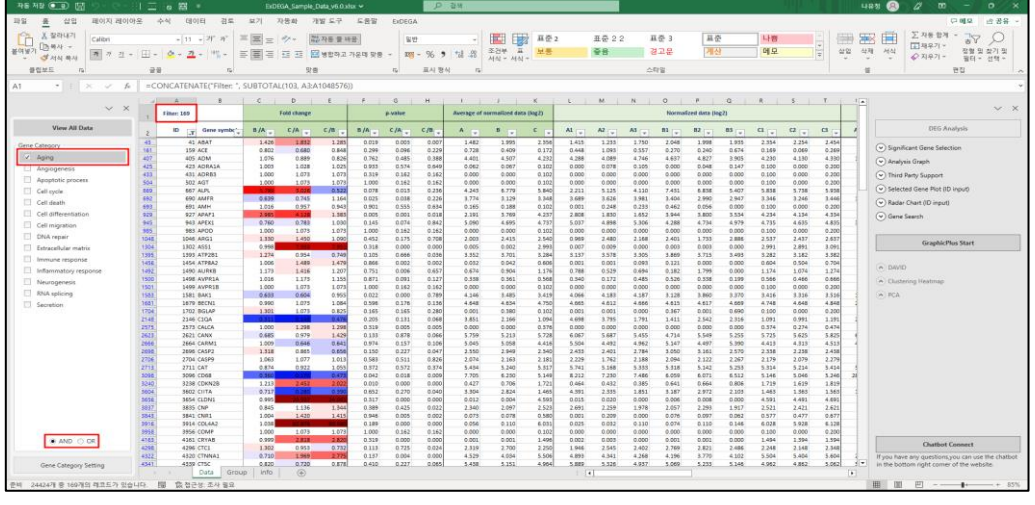

**그림 1-3. Gene ontology selection**

가장 왼쪽 상단에 'View All Data' 버튼을 누르면 필터를 모두 해제되어 다시 전체 결과를 볼 수 있고 기존 GO 중 관심있는 GO 가 없다면 'Gene Category Settings' 버튼을 이용하여 Quick GO site 에서 다른 GO 를 추가할 수 있다(그림 1-4). '?' 버튼을 누르면 GO 추가하는 방법이 자세히 설명되어 있다.

|                               | $\mathcal{A}$           | $\mathbf{A}$                  | в                                 | $\mathbf C$           |       | D                   | E                      |          | F.             | G                               | н              |
|-------------------------------|-------------------------|-------------------------------|-----------------------------------|-----------------------|-------|---------------------|------------------------|----------|----------------|---------------------------------|----------------|
| $\times$                      |                         | <b>Filter:</b>                |                                   |                       |       | <b>Fold change</b>  |                        |          |                | p-value                         |                |
|                               | $\mathbf{1}$            | 24424                         |                                   |                       |       |                     |                        |          |                |                                 |                |
| <b>View All Data</b>          | $\overline{\mathbf{2}}$ | ID<br>$ \neg$ T               | Gene symbo -                      | $B/A$ $\triangledown$ |       | $C/A$ $\rightarrow$ | $C/B$ -                |          | $B/A$ $\sim$   | C/A<br>$\overline{\phantom{a}}$ | C/B<br>$-$     |
| <b>Gene Category</b>          | $\overline{\mathbf{3}}$ |                               | $1$ A <sub>1</sub> B <sub>G</sub> |                       | 0.849 | 0.590               | 0.695                  |          | 0.323          | 0.018                           | 0.044          |
|                               | 4                       |                               | $2$ A1BG-AS1                      |                       | 1.049 | 1.507               | 1.437                  |          | 0.742          | 0.014                           | 0.013          |
| Aging                         | $\overline{\mathbf{5}}$ |                               | 3 A1CF                            |                       | 0.988 | 1.061               | 1.073                  |          | 0.373          | 0.238                           | 0.162          |
| <b>Angiogenesis</b>           | 6                       |                               | 4 A <sub>2</sub> M                |                       | 1.050 | 1.077               | 1.026                  |          | 0.759          | 0.288                           | 0.864          |
| <b>Apoptotic process</b>      | $\overline{z}$          |                               | 5 A2M-AS1                         |                       | 1.610 | 1.405               | 0.873                  |          | 0.290          | 0.062                           | 0.693          |
| Cell cycle                    | 8                       |                               | <b>6 A2ML1</b>                    |                       | 1.019 | 1.058               | 1.038                  |          | 0.463          | 0.267                           | 0.447          |
| Cell death                    | $\overline{9}$          |                               | <b>7 A2MP1</b>                    |                       | 0.953 | 0.999               | 1.049                  |          | 0.549          | 0.993                           | 0.365          |
| Cell differentiation          | 10                      |                               | 8 A3GALT2                         |                       | 1.137 | 0.959               | 0.843                  |          | 0.633          | 0.734                           | 0.510          |
|                               |                         | <b>Gene Category Settings</b> |                                   |                       |       |                     |                        | $\times$ | 0.203          | 0.000                           | 0.000          |
| Cell migration                |                         |                               |                                   |                       |       |                     |                        |          | 0.373<br>0.374 | 0.946                           | 0.162<br>0.162 |
| <b>DNA</b> repair             |                         | <b>Gene Category</b>          |                                   |                       |       |                     |                        |          | 0.275          | 0.779<br>0.061                  | 0.026          |
| <b>Extracellular matrix</b>   |                         | Aging                         |                                   |                       |       |                     | <b>Custom Category</b> |          | 0.686          | 0.002                           | 0.000          |
| Immune response               |                         |                               |                                   |                       |       |                     |                        |          | 0.139          | 0.163                           | 0.839          |
| Inflammatory response         |                         | Anglogenesis                  |                                   |                       |       |                     | New                    |          | 1.000          | 0.162                           | 0.162          |
| Neurogenesis                  |                         |                               |                                   |                       |       |                     | Delete                 |          | 1.000          | 0.162                           | 0.162          |
| <b>RNA</b> splicing           |                         | Apoptotic process             |                                   |                       |       |                     |                        |          | 0.319          | 0.163                           | 0.162          |
|                               |                         | Cell cycle                    |                                   |                       |       |                     | Edit                   |          | 1.000          | 0.162                           | 0.162          |
| Secretion                     |                         |                               |                                   |                       |       |                     |                        |          | 1.000          | 0.162                           | 0.162          |
|                               |                         | Cell death                    |                                   |                       |       |                     | QuickGO                |          | 1.000          | 0.162                           | 0.162          |
|                               |                         |                               |                                   |                       |       |                     |                        |          | 0.387          | 0.000                           | 0.000          |
|                               |                         | Cell differentiation          |                                   |                       |       |                     | Import                 |          | 0.003          | 0.001                           | 0.725          |
|                               |                         |                               |                                   |                       |       |                     | Web                    |          | 0.037          | 0.035                           | 0.001          |
|                               |                         | <b>Cell migration</b>         |                                   |                       |       |                     |                        |          | 0.668          | 0.208                           | 0.549          |
|                               |                         | DNA repair                    |                                   |                       |       |                     | <b>PCR-Array</b>       |          | 0.186          | 0.025                           | 0.757          |
|                               |                         |                               |                                   |                       |       |                     |                        |          | 0.502          | 0.222                           | 0.080          |
|                               |                         | <b>Extracellular matrix</b>   |                                   |                       |       |                     | View list / Import     |          | 0.789          | 0.642                           | 0.870          |
|                               |                         |                               |                                   |                       |       |                     |                        |          | 0.080          | 0.003                           | 0.013          |
|                               |                         | Immune response               |                                   |                       |       |                     |                        |          | 0.570          | 0.238                           | 0.061          |
|                               |                         | <b>Inflammatory response</b>  |                                   |                       |       |                     |                        |          | 0.382          | 0.031                           | 0.025          |
|                               |                         |                               |                                   |                       |       |                     |                        |          | 0.084          | 0.012                           | 0.131          |
| $\overline{\mathsf{C}}$       |                         | Neurogenesis                  |                                   |                       |       |                     |                        |          | 0.407          | 0.000                           | 0.144          |
| <b>O AND</b>                  |                         |                               |                                   |                       |       |                     |                        |          | 0.006          | 0.007                           | 0.098          |
|                               |                         | <b>I BMA colleins</b>         |                                   |                       |       |                     |                        |          | 0.354          | 0.215                           | 0.461          |
| <b>Gene Category Settings</b> | 57 <sub>1</sub>         |                               | <b>CONA CC</b>                    |                       | 1.040 | <b>Little</b>       | 0.9021                 |          | 0.849          | 0.997                           | 0.734          |

**그림 1-4. Gene category settings** 

만약 원하는 유전자 그룹 목록을 알고 있다면, 직접 입력하여 새로운 Gene Category 를 추가할 수도 있다. Gene Category Settings 버튼을 누른 후 New 를 선택하고 원하는 Gene symbol list 입력(or 복사&붙여넣기) 한 뒤, Gene category 이름 설정 후 Setting 창을 닫아주면 새로운 Gene category 를 확인할 수 있다(그림 1-5. a, b).

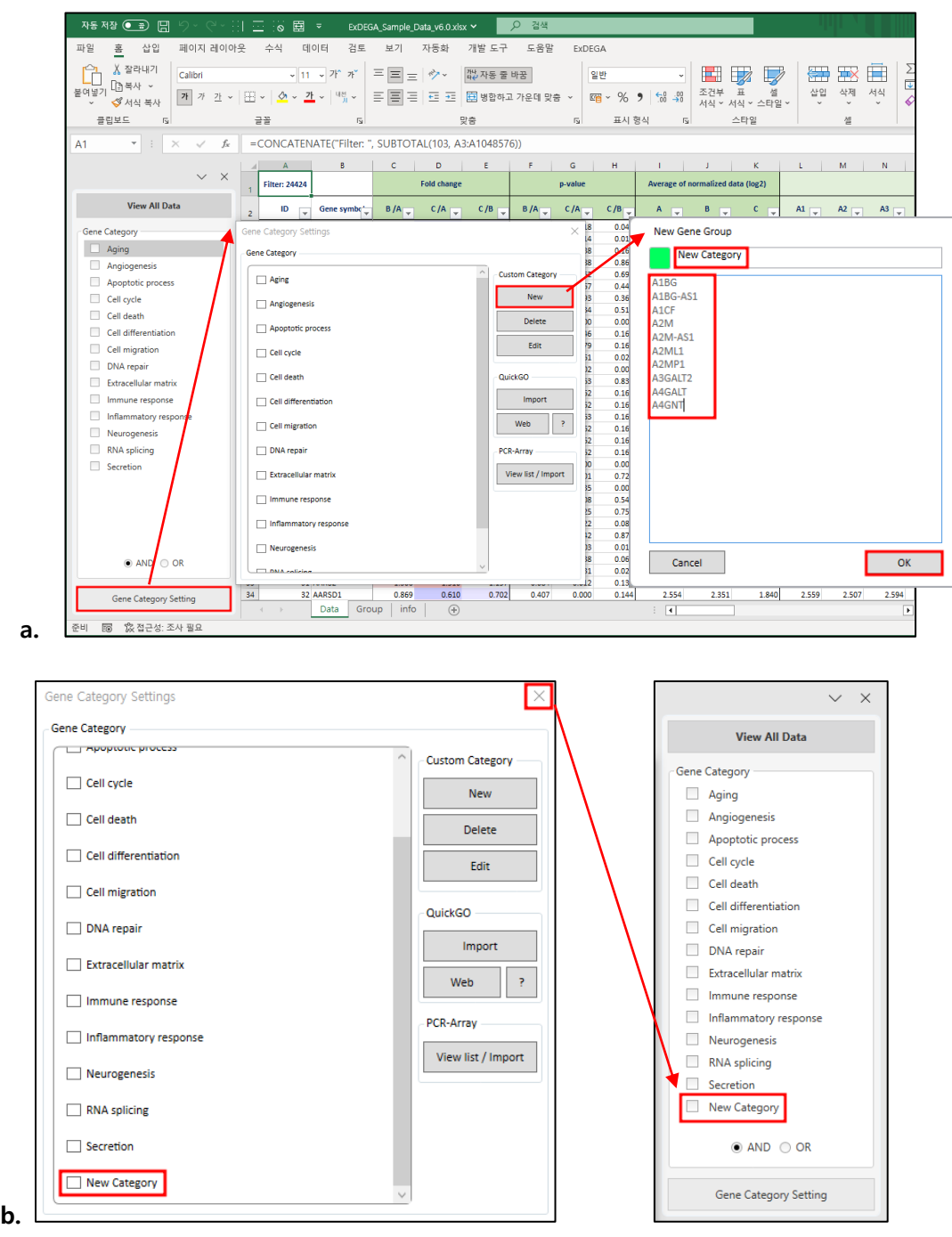

**그림 1-5. Adding Genes to make a new gene category**

생성된 Category 를 수정 혹은 삭제하고 싶다면 Category 선택 후 Delete 를 선택하면 삭제를, Edit 을 클릭하면 수정을 할 수 있다(그림 1-6).

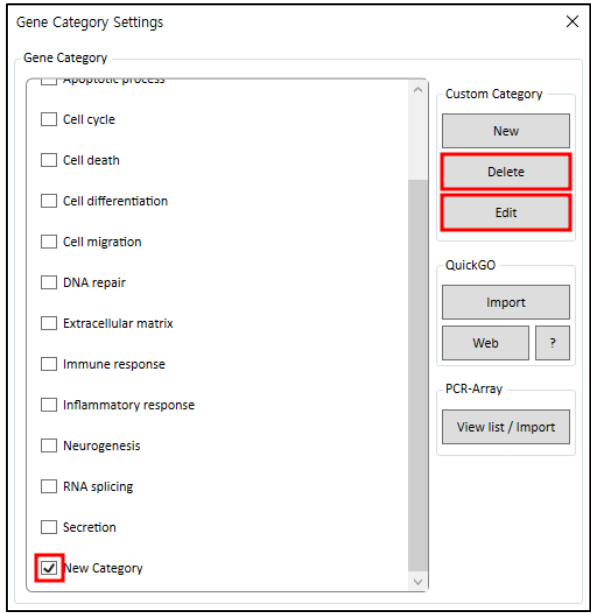

**그림 1-6. Edit or Delete gene category**

PCR-Array 항목의 View list / Import 를 이용하여 Pathway 별 Gene list 를 추가 할 수 있다. Gene Category Settings 버튼을 누른 후 View list / Import 버튼을 누른다. Sub Window 창에서 species 를 선택하고 Keyword 에 추가하고자 하는 Pathway 이름이나 유전자 이름을 검색하고 Check box 에 체크한 뒤 Import 버튼을 누르면 자동으로 추가된다(그림 1-7).

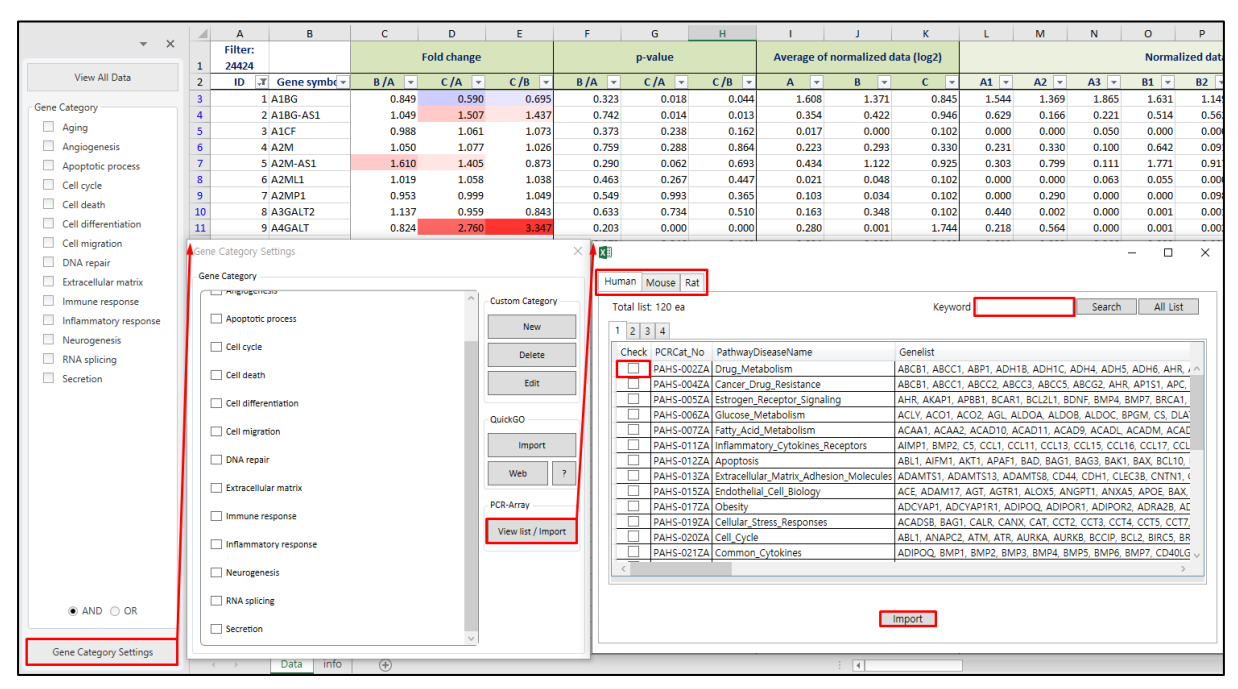

**그림 1-7. PCR-Array Pathway settings**

#### **1-2. Significant Gene Selection 사용 방법**

오른편의 DEG Analysis 부분에서 "Significant Gene Selection" 창은 전체 결과 중 대조군과 실험군을 비교한 결과에서 유의하게 발현 차이가 나는 유전자를 필터링 할 수 있도록 만들어 놓은 것이다. 예를 들어, B/A 비교조합을 선택하고 [Fold change : 2, Normalized Data (log2) : 4, pvalue : 0.05] 를 선택하면, A 대비 B 에서 2 배 이상 발현이 증가 또는 감소하고, Normalized Data (log2)값이 4 이상이고, p-value 값이 0.05 이하인 유전자가 필터링 된다(그림 1-8). p-value 는 반복 실험한 데이터(N>=2)의 경우만 제공된다. 비교조합은 다중 선택할 수 있으며 "AND"나 "OR"를 기능을 이용하면 선택한 비교조합들에서 공통적인 DEGs (교집합) 또는 하나의 비교조합 이상 DEGs (합집합)을 선별할 수 있다.

|                          |      | $\Delta$    | $\mathbf{R}$       | $\mathbf{c}$             | $\mathbf{D}$ |       |       | $\mathbf{G}$ | $\mathbf{H}$ |       |                                   |                          |                | M     | N     | $\circ$ |                        | $\alpha$  | R     | <b>A</b>                          |
|--------------------------|------|-------------|--------------------|--------------------------|--------------|-------|-------|--------------|--------------|-------|-----------------------------------|--------------------------|----------------|-------|-------|---------|------------------------|-----------|-------|-----------------------------------|
| $\times$<br>$\mathbf{v}$ |      | Filter: 269 |                    |                          | Fold change  |       |       | p-value      |              |       | Average of normalized data (log2) |                          |                |       |       |         | Normalized data (log2) |           |       |                                   |
| View All Data            |      | ID          | <b>Gene symbol</b> | B/A                      | C/A          | C/B   | B/A   | C/A          | C/B          |       |                                   |                          | A1             | A2    | ΔR    | 81      | <b>B2</b>              | <b>B3</b> | C1    | <b>DEG Analysis</b>               |
|                          |      |             | $\mathbb{F}$       | $\overline{\phantom{a}}$ | li vi        |       | l v.  | li vil       |              | l vi  | l v l                             |                          | $\overline{ }$ | Iv.   |       | l vil   | F.                     | l vi      | l vi  |                                   |
| Gene Category            | 113  |             | <b>111 ABHD3</b>   | 2.437                    | 2.079        | 0.853 | 0.002 | 0.000        | 0.176        | 2.778 | 4.063                             | 3.834                    | 2.936          | 2.645 | 2.739 | 4.281   | 3.902                  | 3.979     | 3.832 | (A) Significant Gene Selection    |
| Aging                    | 370  |             | 368 ADGREE         | 4.134                    | 4.205        | 1,018 | 0.015 | 0.000        | 0.927        | 3.071 | 5.118                             | 5.144                    | 2.528          | 3.332 | 3.228 | 5.482   | 5.188                  | 4.526     | 5.142 | Fold change                       |
| Angiogenesis             | 611  |             | <b>609 ALDH2</b>   | 0.345                    | 0.21         | 0.608 | 0.002 | 0.001        | 0.026        | 5.497 | 3.960                             | 3.243                    | 5.552          | 5.264 | 5.648 | 3,824   | 3.759                  | 4.247     | 3.241 | 2.00                              |
| Apoptotic process        | 695  |             | 693 AMICA1         | 2.612                    | 2.663        | 1.020 | 0.006 | 0.005        | 0.764        | 6.065 | 7,450                             | 7,478                    | 6.654          | 5.223 | 5.972 | 7,408   | 7,360                  | 7.574     | 7,476 |                                   |
| Cell cycle               | 870  |             | 868 ANTXR2         | 2.282                    | 2.420        | 1.060 | 0.021 | 0.000        | 0.718        | 3.081 | 4.271                             | 4.356                    | 3.012          | 3.270 | 2.940 | 4.419   | 4.519                  | 3.767     | 4.353 | Normalized Data (log2)            |
|                          | 934  |             | 932 APBB1IP        | 2.711                    | 2.745        | 1.013 | 0.005 | 0.001        | 0.904        | 4.910 | 6.349                             | 6.367                    | 5.339          | 4.682 | 4.590 | 6.524   | 6.411                  | 6.076     | 6.365 | 4.00                              |
| Cell death               | 978  |             | 976 APOBR          | 2.383                    | 3.46         | 1.453 | 0.040 | 0.000        | 0.075        | 4.947 | 6.200                             | 6.739                    | 5.022          | 4.423 | 5.270 | 6.057   | 5.777                  | 6.632     | 6.737 |                                   |
| Cell differentiation     | 1023 |             | 1021 AQP9          | 2.275                    | 2.828        | 1.243 | 0.032 | 0.003        | 0.163        | 6.151 | 7.337                             | 7.651                    | 5.152          | 6,504 | 6.441 | 7.573   | 7,453                  | 6.900     | 7.649 | p-value                           |
| Cell migration           | 1068 |             | 1066 ARHGAP25      | 3.604                    | 2.75         | 0.765 | 0.002 | 0.001        | 0.068        | 4.612 | 6.461                             | 6.075                    | 4,307          | 4.937 | 4.519 | 6,552   | 6.615                  | 6.179     | 6.073 | 0.050                             |
| DNA repair               | 1091 |             | 1089 ARHGAP9       | 2.176                    | 2.444        | 1.123 | 0.000 | 0.000        | 0.094        | 5.440 | 6.562                             | 6.729                    | 5.342          | 5.358 | 5.604 | 6.604   | 6.461                  | 6.616     | 6.727 |                                   |
| Extracellular matrix     | 1214 |             | <b>1212 ARRDC3</b> | 2.075                    | 1.949        | 0.939 | 0.018 | 0.020        | 0.460        | 3.877 | 4.930                             | 4.839                    | 2.927          | 4.232 | 4.143 | 4.909   | 5.091                  | 4.772     | 4.837 | Sample / Control                  |
|                          | 1354 |             | <b>1352 ATHL1</b>  | 2.111                    | 1.310        | 0.621 | 0.040 | 0.116        | 0.082        | 3.591 | 4.669                             | 3.981                    | 3.128          | 3.666 | 3,880 | 4,858   | 4.912                  | 4.106     | 3.978 | $\Box$<br>Up/Dn<br>Name           |
| Immune response          | 1389 |             | 1387 ATP1B3        | 0.494                    | 0.412        | 0.834 | 0.010 | 0.002        | 0.323        | 4.640 | 3.622                             | 3,360                    | 4,787          | 4.724 | 4.375 | 3,165   | 3,700                  | 3.905     | 3,358 | $V$ B/A<br>Both                   |
| Inflammatory response    | 1441 |             | 1439 ATP6V1B2      | 2.198                    | 1.359        | 0.618 | 0.032 | 0.384        | 0.001        | 5.566 | 6.702                             | 6.008                    | 6.353          | 4.844 | 4.984 | 6,729   | 6.765                  | 6.607     | 6.006 |                                   |
| Neurogenesis             | 1535 |             | 1533 B3GNT8        | 2.471                    | 3.434        | 1.390 | 0.036 | 0.001        | 0.085        | 2.894 | 4.198                             | 4.674                    | 1.861          | 3.259 | 3.184 | 3.985   | 3.903                  | 4.602     | 4.671 | $\Box$ $CA$<br>Both               |
| RNA splicing             | 1596 |             | <b>1594 BASP1</b>  | 2.908                    | 3.652        | 1.256 | 0.005 | 0.002        | 0.025        | 6.344 | 7,884                             | 8.212                    | 5.279          | 6.300 | 6.977 | 8.027   | 7.776                  | 7,837     | 8.210 | C/B<br>Both                       |
| Secretion                | 1636 |             | 1634 BCKDHA        | 0.455                    | 0.40         | 0.899 | 0.040 | 0.031        | 0.254        | 4,533 | 3.398                             | 3.244                    | 4.968          | 4.142 | 4,359 | 3.213   | 3.550                  | 3,411     | 3.242 |                                   |
|                          | 1654 |             | 1652 BCL6          | 2.368                    | 2.622        | 1.107 | 0.047 | 0.000        | 0.633        | 4.499 | 5.743                             | 5.890                    | 4.367          | 4.533 | 4.588 | 6.175   | 5.749                  | 5.113     | 5.888 |                                   |
|                          | 1728 |             | 1726 BIRC3         | 0.476                    | 0.576        | 1.209 | 0.002 | 0.000        | 0.255        | 4.087 | 3.017                             | 3.292                    | 4.058          | 4.091 | 4.112 | 3.096   | 3.313                  | 2.538     | 3.289 |                                   |
|                          | 1753 |             | <b>1751 BLVRA</b>  | 0.328                    | 0.30         | 0.933 | 0.040 | 0.037        | 0.349        | 5.372 | 3.763                             | 3.662                    | 5.907          | 4.990 | 5.022 | 3.622   | 3,880                  | 3.775     | 3.660 |                                   |
|                          | 1977 |             | 1975 C11orf68      | 2.542                    | 1.699        | 0.669 | 0.000 | 0.002        | 0.003        | 3.074 | 4,420                             | 3,839                    | 2.911          | 3.229 | 3.067 | 4,308   | 4,420                  | 4,524     | 3,837 |                                   |
|                          | 2060 |             | 2058 C16orf54      | 2.830                    | 1.923        | 0.679 | 0.018 | 0.021        | 0.097        | 4.127 | 5.628                             | 5.070                    | 3.218          | 4,339 | 4.516 | 5,573   | 5.247                  | 5.972     | 5.068 | @ AND @ OR                        |
|                          | 2350 |             | 2348 C5AR2         | 2.411                    | 2.669        | 1.107 | 0.004 | 0.000        | 0.318        | 3.056 | 4.325                             | 4.472                    | 2.665          | 3.156 | 3.276 | 4.506   | 4.351                  | 4.089     | 4.469 |                                   |
|                          | 2622 |             | 2620 CANT1         | 2.312                    | 2.566        | 1.110 | 0.002 | 0.000        | 0.278        | 3.201 | 4.410                             | 4.561                    | 3.205          | 3.266 | 3.130 | 4.434   | 4.576                  | 4.195     | 4.558 |                                   |
|                          | 2635 |             | 2633 CAPN2         | 0.450                    | 0.735        | 1.633 | 0.001 | 0.022        | 0.001        | 5.603 | 4.452                             | 5.159                    | 5.783          | 5.485 | 5.522 | 4.425   | 4.554                  | 4.369     | 5.157 | Filter Gene Category Chart        |
|                          | 266  |             | 2659 CARDS-AS1     | 2.393                    | 1.645        | 0.688 | 0.002 | 0.016        | 0.005        | 2,791 | 4,049                             | 3.509                    | 3.003          | 2.974 | 2.289 | 4.077   | 4.151                  | 3,910     | 3,507 |                                   |
|                          | 2711 |             | 2709 CAST          | 0.48                     | 0.662        | 1.353 | 0.023 | 0.074        | 0.019        | 5.721 | 4.688                             | 5.125                    | 6.072          | 5.473 | 5.540 | 4,886   | 4.536                  | 4.619     | 5.122 |                                   |
|                          | 2983 |             | 29R1 CCNH          | 0.404                    | 0.677        | 1.677 | 0.019 | 0.112        | 0.001        | 4.239 | 2.931                             | 3.677                    | 3.772          | 4.580 | 4.253 | 2,988   | 2.877                  | 2.925     | 3.675 | (v) Analysis Graph                |
|                          | 2989 |             | <b>2987 CCNL1</b>  | 0.492                    | 0.620        | 1.261 | 0.006 | 0.006        | 0.159        | 4.814 | 3.791                             | 4.125                    | 4.947          | 4,856 | 4.621 | 4.044   | 3.908                  | 3.321     | 4.123 | (v) Third Party Support           |
| @ AND O OR               | 2999 |             | 2997 CCPG1         | 2.050                    | 2.792        | 1.362 | 0.008 | 0.000        | 0.032        | 3.587 | 4.622                             | 5.068                    | 3.746          | 3.457 | 3.542 | 4.855   | 4.607                  | 4,363     | 5.065 |                                   |
|                          | 3033 |             | 3031 CD163         | 0.418                    | 0.157        | 0.377 | 0.040 | 0.012        | 0.000        | 4.033 | 2.773                             | 1.364                    | 4.497          | 3.636 | 3.817 | 2.611   | 2.803                  | 2.891     | 1.362 | (v) Selected Gene Plot (ID input) |
|                          | 3082 |             | 3080 CD4           | 0.444                    |              | 0.217 | 0.010 | 0.001        | 0.002        | 6.334 | 5.162                             | 2.956                    | 6.610          | 6.278 | 6.059 | 4,863   | 5.391                  | 5.181     | 2.954 | $(\sqrt{ } )$ Gene Search         |
| Gene Category Setting    |      |             | info<br>Data       | $\circledR$              |              |       |       |              |              |       |                                   | $\overline{\mathcal{A}}$ |                |       |       |         |                        |           |       | вı                                |

유전자 선별 기준은 연구자의 데이터에 맞게 조정하여 사용할 수 있다.

**그림 1-8. Significant gene selection**

Significant gene selection 에서 증가 또는 감소한 유전자를 각각 보고 싶다면 Up/Dn 의 selection box 에서 선택할 수 있다. Both 는 증가, 감소 유전자가 모두 필터링 되고 Up 은 증가한 유전자만 Dn 은 감소한 유전자만 따로 필터링 할 수 있다(그림 1-8).

| $\mathbf{x}$<br>$\sim$ |              |                           |                                                                                                    |       |       |       |       |       |       |       |            |             |       |       |           |       |       |       | $+ x + x$                           |
|------------------------|--------------|---------------------------|----------------------------------------------------------------------------------------------------|-------|-------|-------|-------|-------|-------|-------|------------|-------------|-------|-------|-----------|-------|-------|-------|-------------------------------------|
|                        |              | Filter: 575               |                                                                                                    |       |       |       |       |       |       |       |            |             |       |       |           |       |       |       |                                     |
| View All Data          |              | ID.<br><b>Gene symbol</b> | B/A                                                                                                    | C/A   | C/B   | B/A   | C/A   | C/B   | А     | B     |            | $\Lambda$ 1 | A2    | A3    | <b>B1</b> | B2    | 83    | C1    | DEG Analysis                        |
| Gene Categori          |              |                           | <b>Section</b>                                                                                                    |       |       |       |       |       |       |       |            |             |       |       |           |       |       |       | (A) Significant Gene Selection      |
| Aging                  | 105          |                           | द<br><b>Fold change</b><br>Normalized data (log2)<br>p-value<br>Average of normalized data (log2)<br>$\overline{x}$<br>w.<br>Two.<br><b>Ext</b><br>۰<br>τ<br>u.<br>ı.<br>l vi<br>÷<br>$\sim$<br>÷<br>$\sim$<br>103 ABHD14B<br>0.697<br>0.006<br>4,596<br>3,959<br>4.085<br>2,690<br>0.438<br>0.090<br>0.004<br>4,404<br>3,883<br>2.692<br>4.032<br>4.521<br>3,552<br>0.348<br>0.44<br>4.946<br>6.513<br>0.779<br>0.026<br>6.468<br>6.109<br>5.739<br>5.983<br>6,498<br>4,944<br>107 ABHD17A<br>0.157<br>0.000<br>6,490<br>6.400<br>111 ABHD3<br>2.437<br>2.079<br>0.853<br>0.176<br>4.063<br>3.834<br>2.645<br>4,281<br>3.902<br>3.979<br>3,832<br>0.002<br>0.000<br>2.778<br>2.739<br>2.936<br>0.745<br>4,680<br>5.035<br>118 ABI3<br>0.370<br>0.49<br>0.283<br>0.011<br>0.068<br>4.254<br>3.244<br>3,728<br>4.143<br>4.719<br>3.242<br>4.521<br>4,403<br>368 ADGRE3<br>4.134<br>4.205<br>0.015<br>0.927<br>5.144<br>3.332<br>5,482<br>4.526<br>5.142<br>1.018<br>0.000<br>3.071<br>5.118<br>3.228<br>5.188<br>2.528<br>0.672<br>6.042<br>7.544<br>6.044<br>8.405<br>7.925<br>442 AES<br>0.35<br>0.139<br>0.006<br>0.017<br>8.117<br>7.123<br>7.471<br>0.235<br>7.684<br>8.171<br>609 ALDH2<br>0.210<br>0.002<br>0.001<br>0.026<br>5.497<br>3,960<br>5.264<br>3,824<br>3,759<br>4,247<br>3.241<br>0.345<br>0.608<br>3.243<br>5.552<br>5.648<br>4.326<br>647 ALKBH7<br>0.927<br>0.414<br>0.770<br>0.007<br>0.066<br>4,438<br>4.329<br>3.164<br>3.714<br>4.240<br>4.822<br>3,162<br>0.44<br>4,208<br>4.728<br>0.594<br>4.733<br>3.674<br>0.48<br>0.811<br>0.020<br>0.000<br>0.354<br>4.730<br>3.978<br>3.676<br>3.387<br>4.074<br>4.320<br>4.785<br>4.670<br>7.478<br>5.223<br>7.476<br>693 AMICA1<br>2.663<br>1.020<br>0.006<br>0.005<br>0.764<br>6.065<br>7.450<br>5.972<br>7,408<br>7.360<br>7.574<br>2.612<br>6.654<br>0.718<br>4.356<br>3,270<br>3,767<br>4,353<br>868 ANDOR2<br>2.282<br>2.420<br>1.060<br>0.000<br>4.271<br>2.940<br>4,419<br>4,519<br>0.021<br>3.081<br>3.012<br>0.526<br>0.474<br>0.901<br>0.619<br>6,366<br>6.216<br>7.129<br>5,965<br>6,802<br>6.214<br>0.026<br>0.006<br>7,293<br>7.157<br>7.553<br>6,199<br>932 APBB1IP<br>0.904<br>6.367<br>4.682<br>2.711<br>2.745<br>1.013<br>0.005<br>0.001<br>4.910<br>6.349<br>4.590<br>6.524<br>6.411<br>6.076<br>6.365<br>5.339<br>0.933<br>n 279<br>0.798<br>0.031<br>0.004<br>4.415<br>4.315<br>2.576<br>4.567<br>3.621<br>3,940<br>4.532<br>4.410<br>2.573<br>4.808<br>0.000<br>0.075<br>6.739<br>6.737<br>1.453<br>4.947<br>6,200<br>4.423<br>6.057<br>5.777<br>6.632<br>2.383<br>0.040<br>5.022<br>5.270<br>0.450<br>0.097<br>0.032<br>0.000<br>5.120<br>3,968<br>2.625<br>4,514<br>3,820<br>3,999<br>4,074<br>2.623<br>4,883<br>0.39<br>5,700<br>0.054<br>4.304<br>4.302<br>0.634<br>0.289<br>0.065<br>0.001<br>6.096<br>5.440<br>5.973<br>6.014<br>4,839<br>5.418<br>5,878<br>0.45<br>6.282<br>1.680<br>0.802<br>0.182<br>1.683<br>4.595<br>4.431<br>3,534<br>0.535<br>0.015<br>0.044<br>4.142<br>3.823<br>3.592<br>4.064<br>3,216<br>0.003<br>0.163<br>6.151<br>7.337<br>7.651<br>6.504<br>7.573<br>7,453<br>6.900<br>7,649<br>2.275<br>2.828<br>1.243<br>0.032<br>5.152<br>6.441<br>2.757<br>0.765<br>0.068<br>4.612<br>6.075<br>4.937<br>6.552<br>6,615<br>6.073<br>3.604<br>0.002<br>0.001<br>6.461<br>4.307<br>4.519<br>6.179<br>2.176<br>2.444<br>1.123<br>0.094<br>5.440<br>6.562<br>6.729<br>5.358<br>6.604<br>6.461<br>6.616<br>6,727<br>0.000<br>0.000<br>5.342<br>5,604<br>6.037<br>0.598<br>6,538<br>6.039<br>7,433<br>6.526<br>6.856<br>0.423<br>0.708<br>0.016<br>0.001<br>0.110<br>7.280<br>7.194<br>7.201<br>6,146<br>2,378<br>0.281<br>0.566<br>0.019<br>4.211<br>4.027<br>2,380<br>4.457<br>3,937<br>4,054<br>4.086<br>0.880<br>0.000<br>4,465<br>3.525<br>6.33<br>3.011<br>0.767<br>0.265<br>0.031<br>0.005<br>4.193<br>3.013<br>4.095<br>3.783<br>3.991<br>3.635<br>0.441<br>0.576<br>3.811<br>3.762<br>4.598<br>2.772<br>0.777<br>0.411<br>0.529<br>0.125<br>0.002<br>0.013<br>4.057<br>3.693<br>2.774<br>4.249<br>4.032<br>3.339<br>3.861<br>3.823<br>3.864<br>4.621<br>4.623<br>4.542<br>4.942<br>5.421<br>0.559<br>0.42<br>0.763<br>0.081<br>0.025<br>0.256<br>5.852<br>5.013<br>6.168<br>5.939<br>5.323<br>8.329<br>3.071<br>0.409<br>0.556<br>0.030<br>0.002<br>5.207<br>3.917<br>5.450<br>3.817<br>3,850<br>4,070<br>3,069<br>0.065<br>5.563<br>4,309<br>0.020<br>0.460<br>3,877<br>4.839<br>4.232<br>4.772<br>4,837<br>2.075<br>1.949<br>0.939<br>0.018<br>4,930<br>4,909<br>5.091<br>2.927<br>4.143 |       |       |       |       |       |       |       |            |             |       |       |           |       |       |       |                                     |
|                        | 109          |                           |                                                                                                    |       |       |       |       |       |       |       |            |             |       |       |           |       |       |       | Fold change                         |
| Angiogenesis           | 113          |                           |                                                                                                    |       |       |       |       |       |       |       |            |             |       |       |           |       |       |       | 2.00                                |
| Apoptotic process      | 120          |                           |                                                                                                    |       |       |       |       |       |       |       |            |             |       |       |           |       |       |       |                                     |
| Cell cycle             | 370          |                           |                                                                                                    |       |       |       |       |       |       |       |            |             |       |       |           |       |       |       | Normalized Data (log2)              |
| Cell death             | 444          |                           |                                                                                                    |       |       |       |       |       |       |       |            |             |       |       |           |       |       |       | 4.00                                |
| Cell differentiation   | 611          |                           |                                                                                                    |       |       |       |       |       |       |       |            |             |       |       |           |       |       |       |                                     |
|                        | 649          |                           |                                                                                                    |       |       |       |       |       |       |       |            |             |       |       |           |       |       |       | n-value                             |
| Cell migration         | 679          | 677 ALYREF                |                                                                                                    |       |       |       |       |       |       |       |            |             |       |       |           |       |       |       | 0.050                               |
| DNA repair             | 695          |                           |                                                                                                    |       |       |       |       |       |       |       |            |             |       |       |           |       |       |       |                                     |
| Extracellular matrix   | 870          |                           |                                                                                                    |       |       |       |       |       |       |       |            |             |       |       |           |       |       |       | Sample / Control                    |
| Immune response        | 873          | 871 ANXA1                 |                                                                                                    |       |       |       |       |       |       |       |            |             |       |       |           |       |       |       | 177<br>Up/Dri<br><b>Name</b>        |
|                        | 934          |                           |                                                                                                    |       |       |       |       |       |       |       |            |             |       |       |           |       |       |       | 7.8/4<br>Up                         |
| Inflammatory response  | 975          | 973 APOREC3G              |                                                                                                    |       |       |       |       |       |       |       |            |             |       |       |           |       |       |       | $Dn$ $\rightarrow$<br>$V \subset A$ |
| Neurogenesis           | 978          | 976 APOBR                 |                                                                                                    |       |       |       |       |       |       |       |            |             |       |       |           |       |       |       |                                     |
| RNA splicing           | 991          | 989 APOL3                 |                                                                                                    |       |       |       |       |       |       |       |            |             |       |       |           |       |       |       | C/8<br>Both                         |
| Secretion              | 1005         | 1003 APRT                 |                                                                                                    |       |       |       |       |       |       |       |            |             |       |       |           |       |       |       |                                     |
|                        | 1014         | 1012 AQP3                 |                                                                                                    |       |       |       |       |       |       |       |            |             |       |       |           |       |       |       |                                     |
|                        | 1023         | 1021 AQP9                 |                                                                                                    |       |       |       |       |       |       |       |            |             |       |       |           |       |       |       |                                     |
|                        | 1068         | 1066 ARHGAP25             |                                                                                                    |       |       |       |       |       |       |       |            |             |       |       |           |       |       |       |                                     |
|                        | 1091         | 1089 ARHGAPS              |                                                                                                    |       |       |       |       |       |       |       |            |             |       |       |           |       |       |       |                                     |
|                        | 1092         | 1090 ARHGDIA              |                                                                                                    |       |       |       |       |       |       |       |            |             |       |       |           |       |       |       | O AND @ OR                          |
|                        | 1110         | 1108 ARHGEF3              |                                                                                                    |       |       |       |       |       |       |       |            |             |       |       |           |       |       |       |                                     |
|                        | 1122         | 1120 ARHGEF6              |                                                                                                    |       |       |       |       |       |       |       |            |             |       |       |           |       |       |       |                                     |
|                        | 1155         | 1153 ARL2BP               |                                                                                                    |       |       |       |       |       |       |       |            |             |       |       |           |       |       |       | Filter Gene Category Chart          |
|                        | 1158         | <b>1156 ARLAC</b>         |                                                                                                    |       |       |       |       |       |       |       |            |             |       |       |           |       |       |       |                                     |
|                        | 1213         | 1211 ARRDC2               |                                                                                                    |       |       |       |       |       |       |       |            |             |       |       |           |       |       |       |                                     |
|                        | 1214         | 1212 ARRDC3               |                                                                                                    |       |       |       |       |       |       |       |            |             |       |       |           |       |       |       | (V) Analysis Graph                  |
|                        | 1354         | 1352 ATHL1                | 2.111                                                                                                    | 1.310 | 0.621 | 0.040 | 0.116 | 0.082 | 3.591 | 4.669 | 3.981      | 3.128       | 3.666 | 3.880 | 4.858     | 4.912 | 4.106 | 3.978 | (v) Third Party Support             |
| AND OOR                | 1389         | 1387 ATP1B3               | 0.494                                                                                                    | 0.412 | 0.834 | 0.010 | 0.002 | 0.323 | 4.640 | 3.622 | 3.360      | 4.787       | 4.724 | 4.375 | 3.165     | 3.700 | 3.905 | 3.358 |                                     |
|                        | 1411         | 1409 ATP5G1               | 0.949                                                                                                    | 0.465 | 0.49  | 0.805 | 0.008 | 0.039 | 4.625 | 4,550 | 3.520      | 4,910       | 4.457 | 4.459 | 3.964     | 4,799 | 4.746 | 3.517 | (v) Selected Gene Plot (ID input)   |
|                        | 1412         | 1410 ATP5G2               | 0.726                                                                                                    | 6.275 | 0.37  | 0.127 | 0.000 | 0.027 | 7,467 | 7,005 | 5.605      | 7.302       | 7.517 | 7.568 | 6,473     | 6,991 | 7,403 | 5,603 | (v) Gene Search                     |
| Gene Category Setting  | <b>STATE</b> | Data info                 | $\bigoplus$                                                                                                    |       |       |       |       |       |       |       | $\sqrt{2}$ |             |       |       |           |       |       |       |                                     |

**그림 1-8. Significant genes (separately up and down)**

Gene Category와 Significant gene selection은 연동 가능하다. 그림 1-9 에서처럼 Significant Gene Selection에서 선별조건을 설정하고 Gene Category의 GO를 선택하면 모두 적용된 유전자가 선별된다. 선별된 유전자는 예시 데이터에서 선택한 GO와 관련된 유전자들 중 선별조건이 적용 된 유전자를 의미한다.

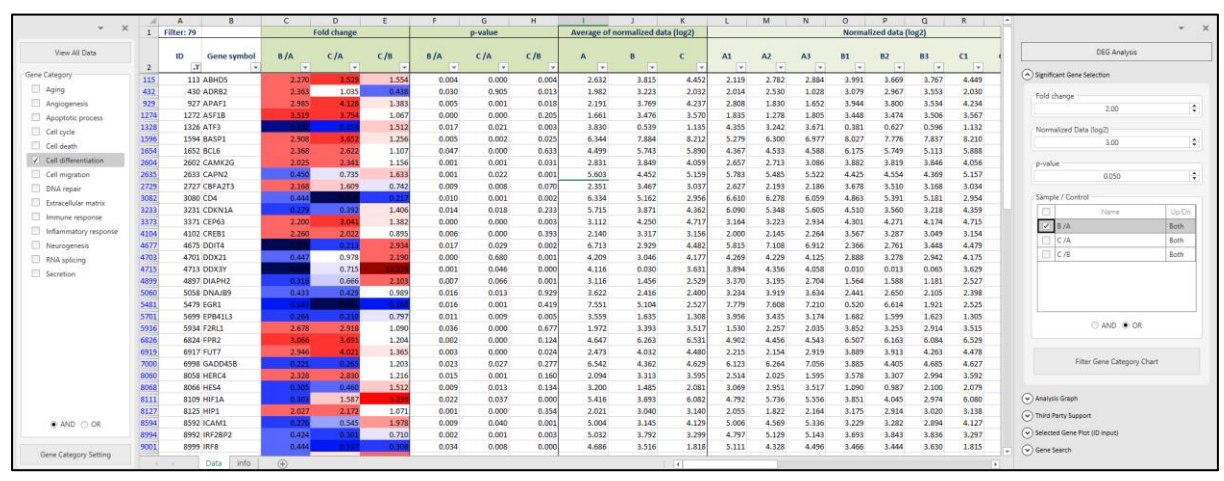

**그림 1-9. Significant genes related to Cell differentiation**

Gene Category Chart 는 각 GO 관련 유전자 중 발현이 유의하게 차이 나는 유전자의 %와 수를 나타낸 그래프이다. 본 분석을 통해 어떤 GO 의 유전자들이 상대적으로 많은 발현 변화가 있었는지를 확인할 수 있다. 전체 데이터 상태에서 Significant Gene Selection 의 비교 그룹을 선택하고 "View Gene Category Chart"를 클릭하면 증가/감소한 유전자들 대상으로 GO Chart 가 생성된다. 그래프의 각 영역을 클릭하면 해당 유전자들이 필터링 된다. 예를 들어 왼쪽의 Pie chart 의 특정영역을 클릭하면 해당 GO 의 증가/감소된 유전자가 함께 필터링 된다. 오른쪽의 bar chart 에서 bar 상단의 숫자는 증가/감소에 해당하는 유전자 수이며, bar 는 각각 Up significant(%) 와 Down significant(%)를 의미한다. bar 를 클릭했을 때 해당 유전자가 필터링 된다(그림 1-10).

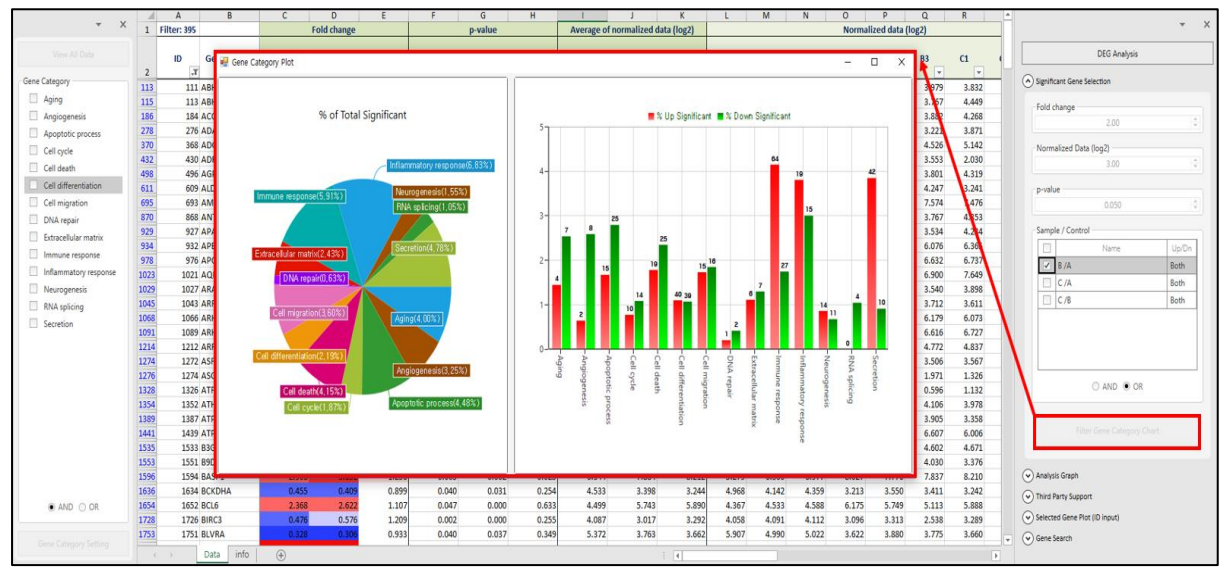

**그림 1-10. View Gene Category Chart**

significant chart 는 선택한 비교조합에 따른 유의한 유전자(최대 30 개)의 발현 값을 그룹 별로 확인할 수 있다. 유의한 유전자 필터링 기준은 선택한 비교조합의 p-value 순으로 표시된다. 차트의 x 축은 유전자 이름이고 y 축은 Normalized data (log2) 로 구성되어 있다. 또한 각 점(dot)은 샘플 하나를 의미하고 그룹에 따라 색이 구분된다. 마우스 커서를 각 점(dot)위에 올리면 해당되는 샘플 명도 알 수 있다(그림 1-11).

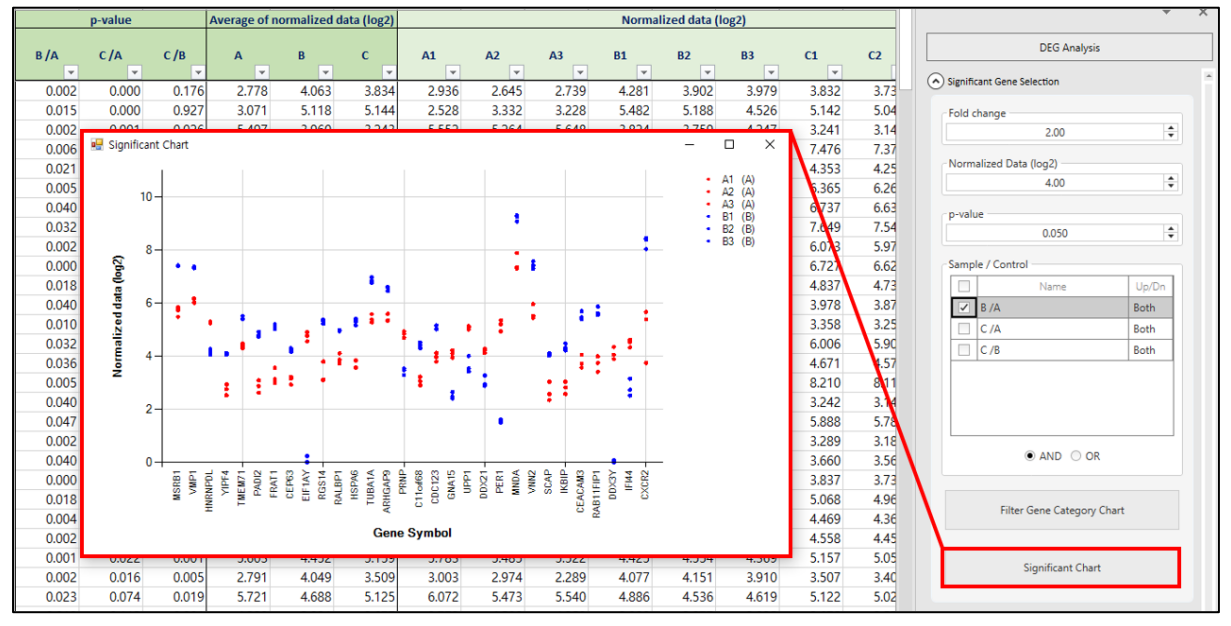

**그림 1-11. Significant Chart**

#### **1-3. Analysis Graph 사용 방법**

DEG Analysis 부분에서 "Analysis Graph" 창을 펼치면 그림 1-12 와 같이 Scatter Plot, Volcano Plot, Venn Diagram 을 쉽게 그릴 수 있다.

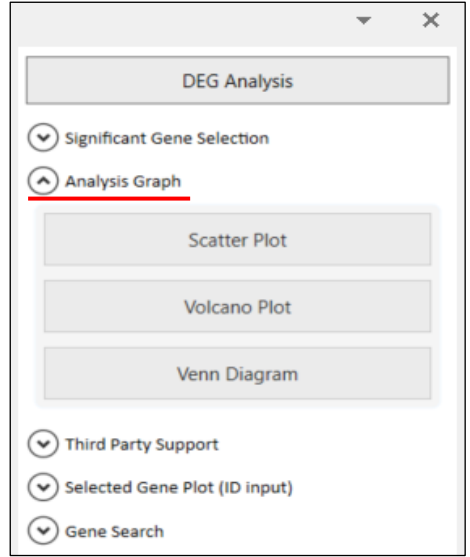

**그림 1-12. Analysis Graph Tool**

#### **1-3-1. Scatter plot**

Scatter Plot 은 대조군과 실험군의 발현양상을 확인할 수 있는 이미지이다. 오른쪽에 샘플 비교 그룹과 Fold threshold line (예시: 2fold)을 선택하고 "Graph View"를 클릭하면 왼쪽에 선택한 비교 그룹을 대상으로 Scatter Plot 이 자동 생성된다. 생성된 그래프는 마우스 스크롤로 크기 조절할 수 있다. x 축은 대조군의 normalized data (log2), y 축은 실험군의 normalized data (log2)이다. 초록색 사선 아래는 2fold 이상 감소한 유전자들, 빨간색 사선 위 2fold 이상 증가한 유전자들이다. 유의한 유전자를 식별하기 위한 색은 빨강, 파랑, 초록 중 사용자가 선택할 수 있다. Plot 에서 특정 spot 을 클릭하면 해당 유전자명이 표시되고 마우스 오른쪽을 클릭하여 지울 수도 있다. 표시된 유전자명은 마우스로 위치 조절이 가능하고 "Font Size"에서 표시된 유전자명의 글씨 크기를 조절할 수 있으며 "Hide"를 클릭하면 그래프의 grid line 을 숨길 수 있다. 그리고 여러 개의 유전자를 동시에 표시하고 싶다면 "Gene Select(ID Input)" 창에 해당 유전자 ID 를 복사하여 입력하고 "Add"를 클릭하면 Gene Symbol 이 자동 생성된다(그림 1-13).

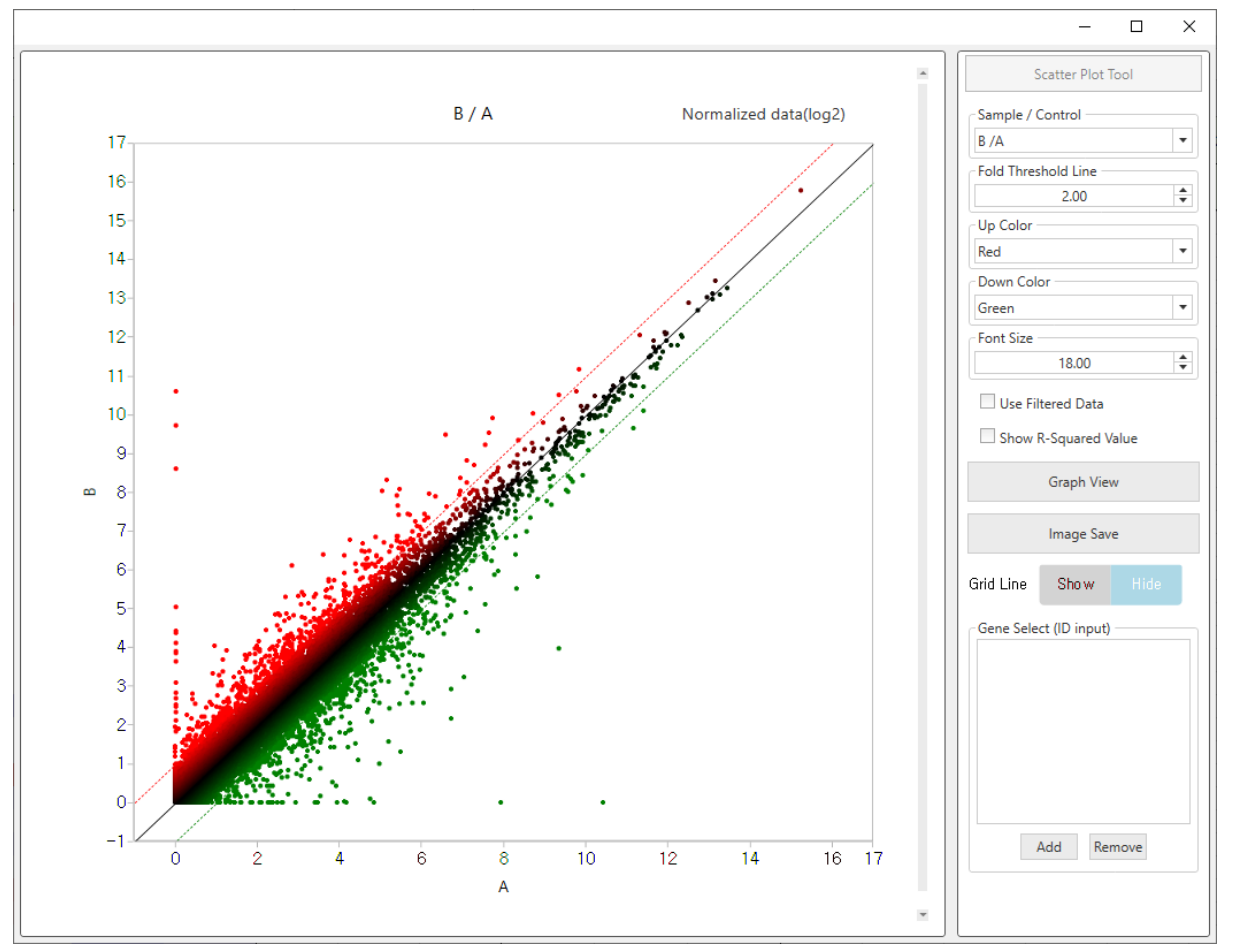

**그림 1-13. Analysis Graph Tool – Scatter Plot**

생성된 Scatter Plot은 전체 유전자를 기반으로 생성된 그래프이며 원하는 GO category에 대한 Scatter Plot을 그릴 수 있다. GO category 선택 후, "Use Filtered Data"를 체크하고 "Graph View"를 클릭하여 그래프를 그리면 선택한 GO Category를 기반으로 한 Scatter Plot을 생성할 수 있다(그

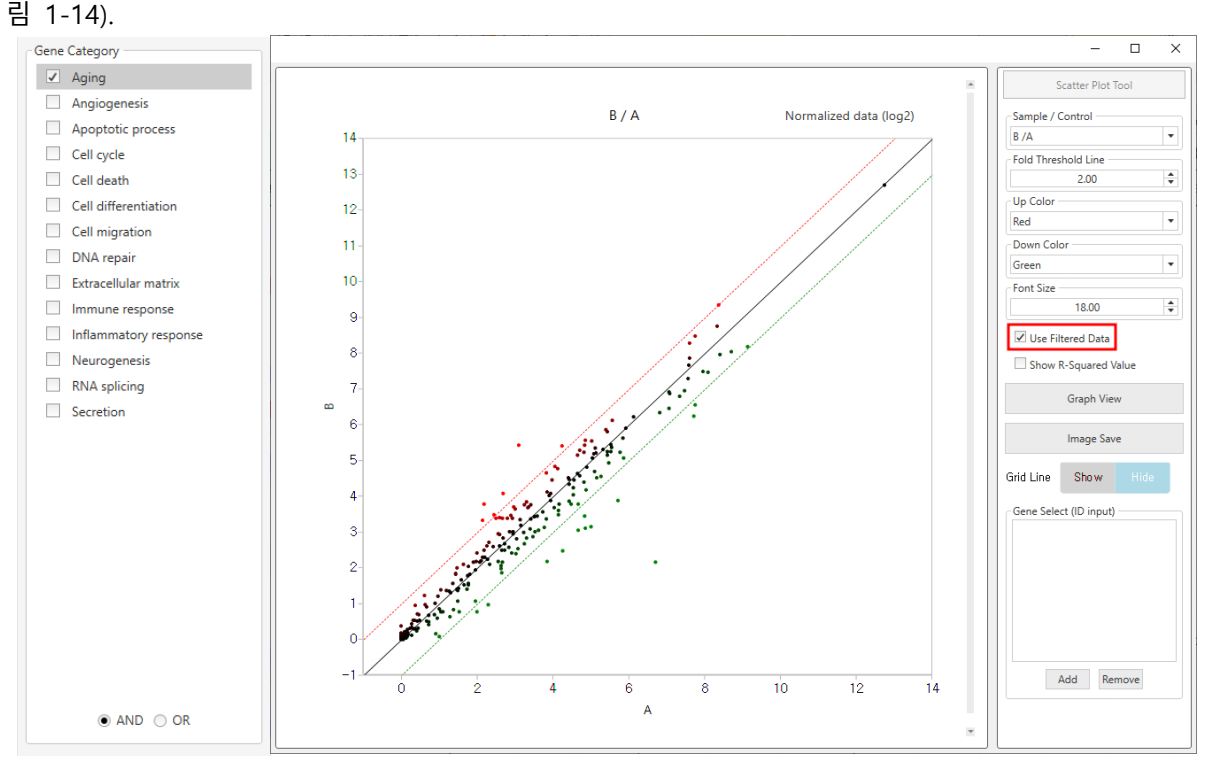

**그림 1-14. Analysis Graph Tool – Use Filtered Data**

#### **1-3-2. Volcano plot**

Volcano Plot 은 반복 실험(N>=2)이 된 경우에만 분석 가능하다. Volcano Plot 은 Scatter Plot 의 기능과 거의 동일한데 오른쪽에 샘플 비교 그룹과 Fold threshold line (예시: 2fold), p-value (예시: p-value 0.05)를 선택하고 "Graph View"를 클릭하면 왼쪽에 선택한 비교 그룹을 대상으로 Plot 이 자동 생성된다. 생성된 그래프는 마우스 스크롤로 크기 조절할 수 있다. 초록색 세로선 왼쪽은 2fold 이상 감소한 유전자들, 빨간색 세로선 오른쪽은 2fold 이상 증가한 유전자들, 검은색 가로선 위는 p-value 0.05 이하인 유전자들이다. 유의한 유전자를 식별하기 위한 색은 빨강, 파랑, 초록 중 사용자가 선택할 수 있다. Plot 에서 특정 spot 을 클릭하면 해당 유전자명이 표시되고 마우스 오른쪽을 클릭하여 표시를 지울 수도 있다. 표시된 유전자명은 마우스로 위치 조절이 가능하고 "Font Size"에서 표시된 유전자명의 글씨 크기를 조절할 수 있으며 "Hide"를 클릭하면 그래프의 grid line 을 숨길 수 있다. 그리고 여러 개의 유전자를 동시에 표시하고 싶다면 "Gene Select(ID Input)" 창에 해당 유전자 ID 를 복사하여 입력하고 "Add"를 클릭하면 Gene Symbol 이 자동 생성된다(그림 1-15).

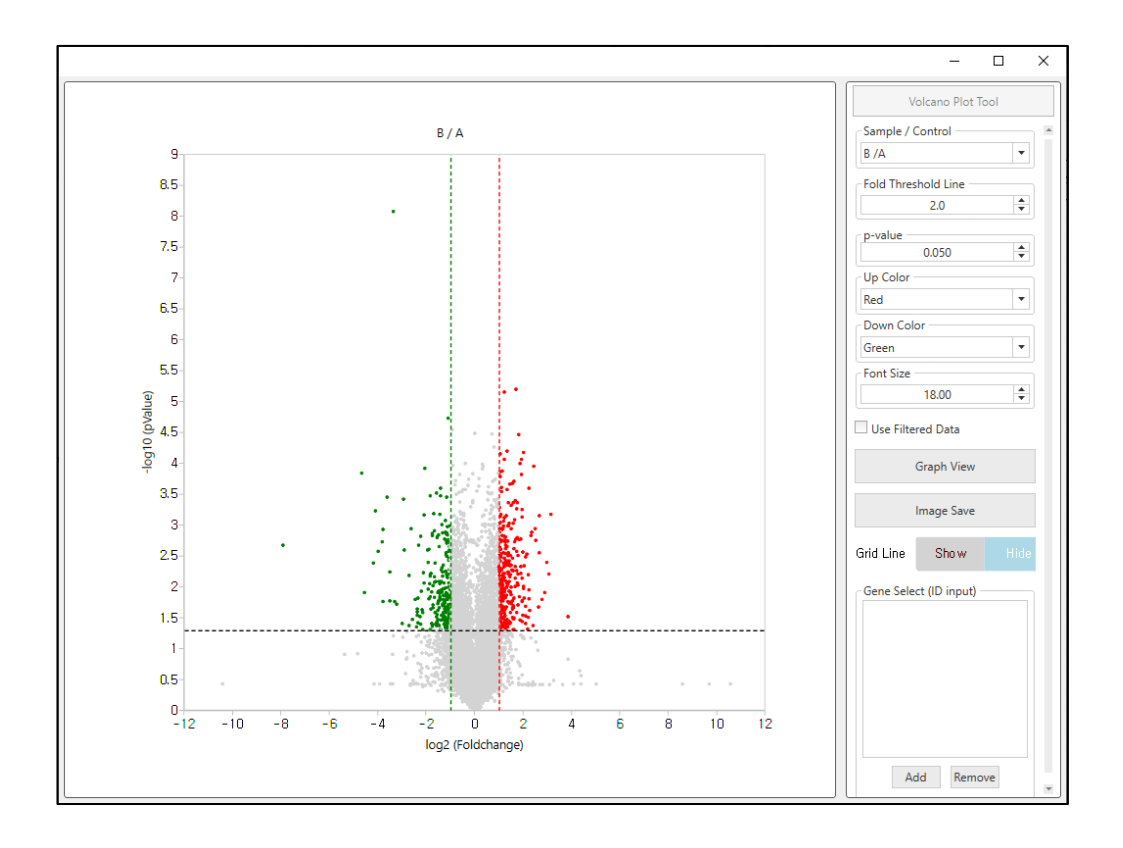

**그림 1-15. Analysis Graph Tool – Volcano Plot**

생성된 Volcano Plot은 전체 유전자를 기반으로 생성된 그래프이며 원하는 GO category에 대한 Volcano Plot을 그릴 수 있다. GO category 선택 후, "Use Filtered Data"를 체크하고 "Graph View" 를 클릭하여 그래프를 그리면 선택한 GO Category를 기반으로 한 Volcano Plot을 생성할 수 있다 (그림 1-14).

## **1-3-3. Venn diagram**

Venn Diagram 을 통해 4 개 이하의 비교조합을 대상으로 Venn Diagram 을 작성할 수 있다. Venn Diagram 을 그릴 Fold Change 와 Normalized data (log2), p-value 을 선택 후, Diagram View 를 클릭하면 결과를 확인할 수 있으며 비교조합은 최대 4 개까지 선택 가능하다. 그리고 "theme"을 통해서 Venn Diagram 의 색상 테마 선택이 가능하다. 아래의 그림은 B/A, C/A, C/B 결과 중, 2fold, Normalized data (log2) 4 이상, p-value 0.05 이하인 유전자 list 를 가지고 Venn Diagram 을 작성한 결과이다(그림 1-16).

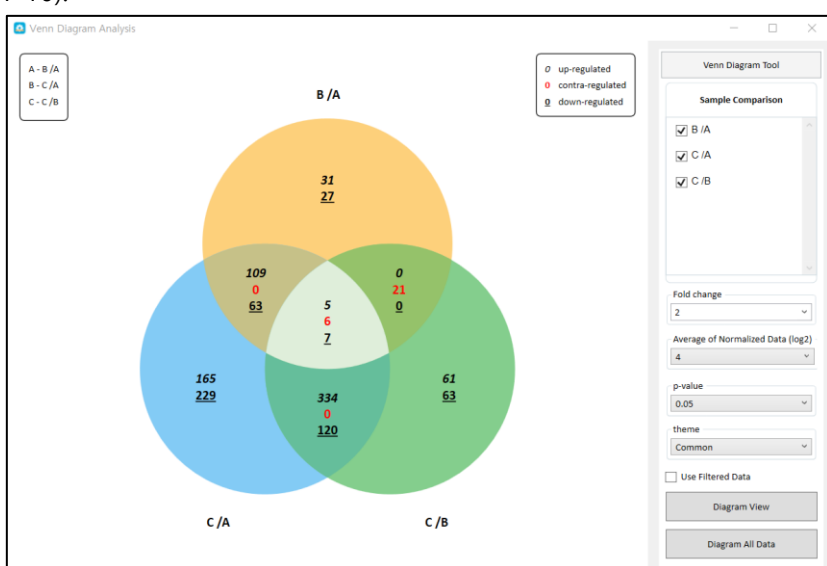

**그림 1-16. Analysis Graph Tool – Venn Diagram**

생성된 Venn Diagram 은 전체 유전자를 기반으로 생성된 그래프이며 원하는 GO Category 에 대한 Venn Diagram 을 그릴 수 있다. GO category 선택 후, "Use Filtered Data"를 체크하고 Diagram View 를 클릭하여 그래프를 그리면 선택한 GO Category 를 기반으로 한 Venn Diagram 을 생성할 수 있다(그림 1-17).

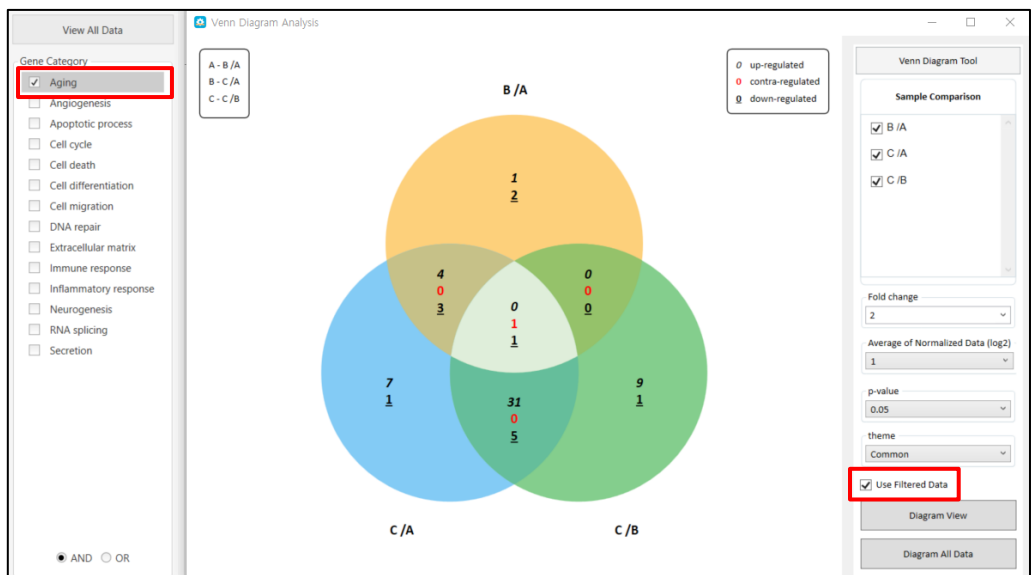

**그림 1-17. Use Filtered Data**

Venn Diagram 결과에서 표시되는 형식은 다음과 같다(그림 1-18).

1. **기울어진 숫자** : up-regulated 된 gene 수

2. **빨간색 숫자** : regulation 이 대조되는 gene 수

(예: B/A 에서는 up 되고 C/A 에서는 down 되는 gene 수)

3. **밑줄 친 숫자** : down-regulated 된 gene 수

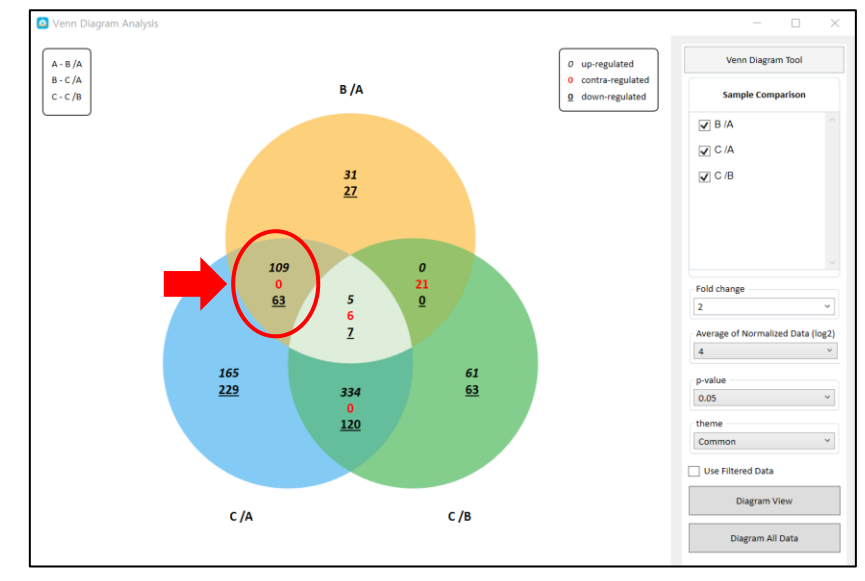

**그림 1-18. For example of up, down, contra-regulated in Venn Diagram**

Venn Diagram 각 영역에 어떤 유전자들이 있는지 확인할 수도 있다. 예를 들어, B/A 에서만 up 이 되는 유전자를 보고 싶으면, Venn Diagram 에서 B/A 에서만 해당되는 영역을 찾아 마우스 오른쪽 클릭하고 up-regulated 를 선택하면 증가된 유전자 list 가 엑셀 data sheet 에 filter 된다 (그림 1-19).

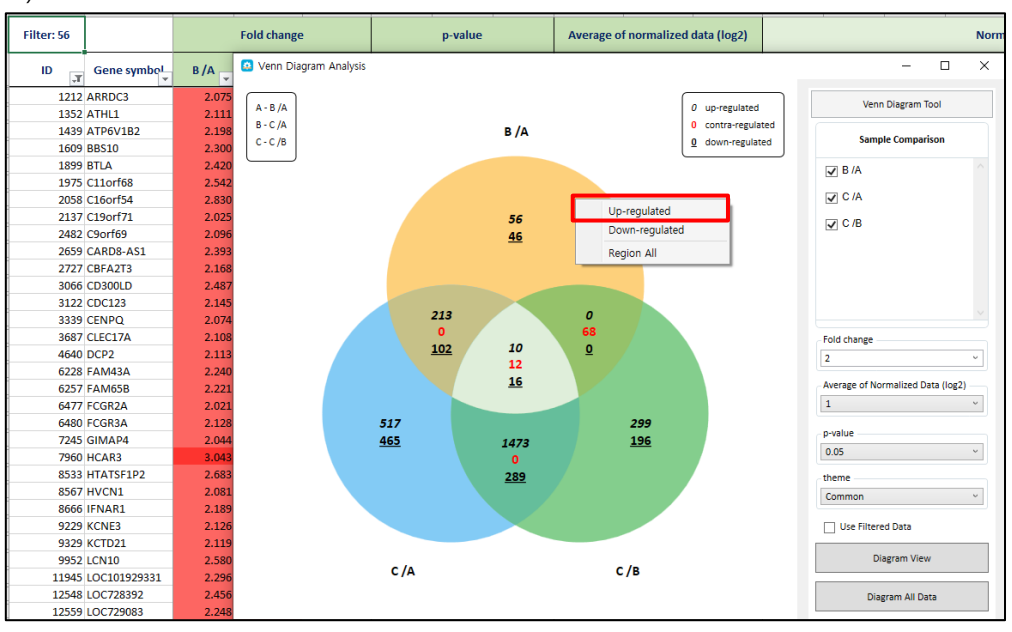

**그림 1-19. Filtering 2fold up-regulated gene list in Venn Diagram**

ExDEGA 에서 제공되는 모든 이미지는 오른쪽마우스를 눌러 'Save image' 버튼을 통해 저장이 가능하다(그림 1-20).

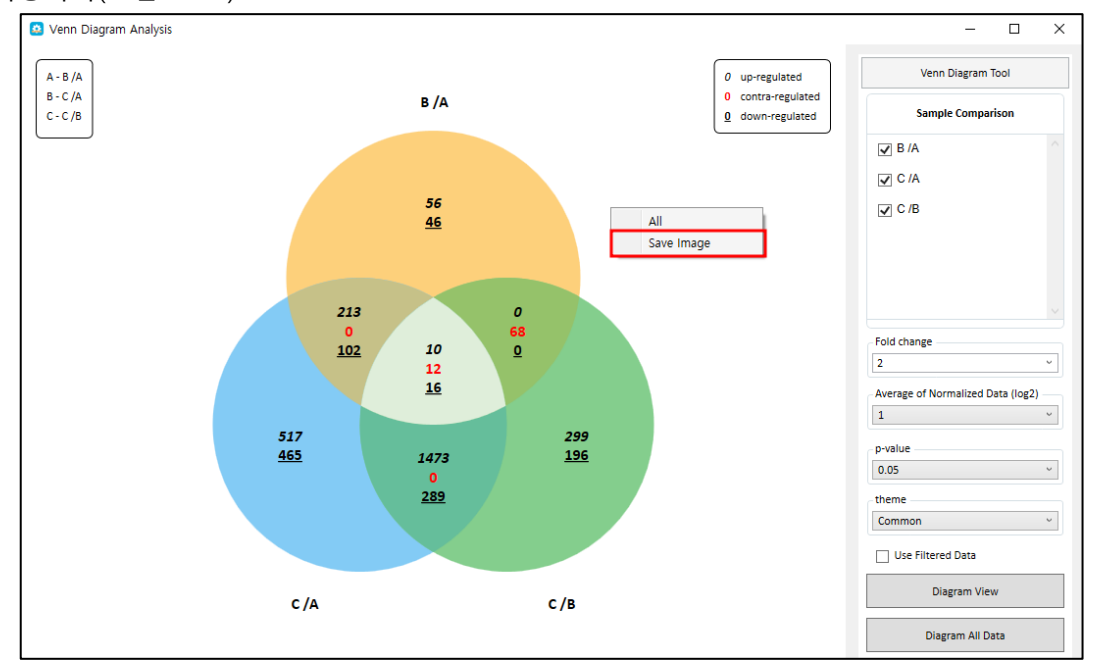

**그림 1-20. Save image**

#### **1-4. Third Party Support 사용 방법**

Third Party Support 는 연구자가 선별한 유전자를 기반으로 Clustering heatmap 과 DAVID 및 KEGG 분석을 수행하기 위한 입력 데이터를 제공한다. (단, GSEA의 경우 선별하지 않고 전체 유전 자 리스트를 기반으로 진행하는 것을 권장한다.) 먼저, Input File 제작에 앞서 유전자를 선별하는 것이 필요하다. 유전자 선별은 유의성 있는 DEG 분석, Gene Ontology 분석 등으로 선별할 수 있 다 (그림 1-21).

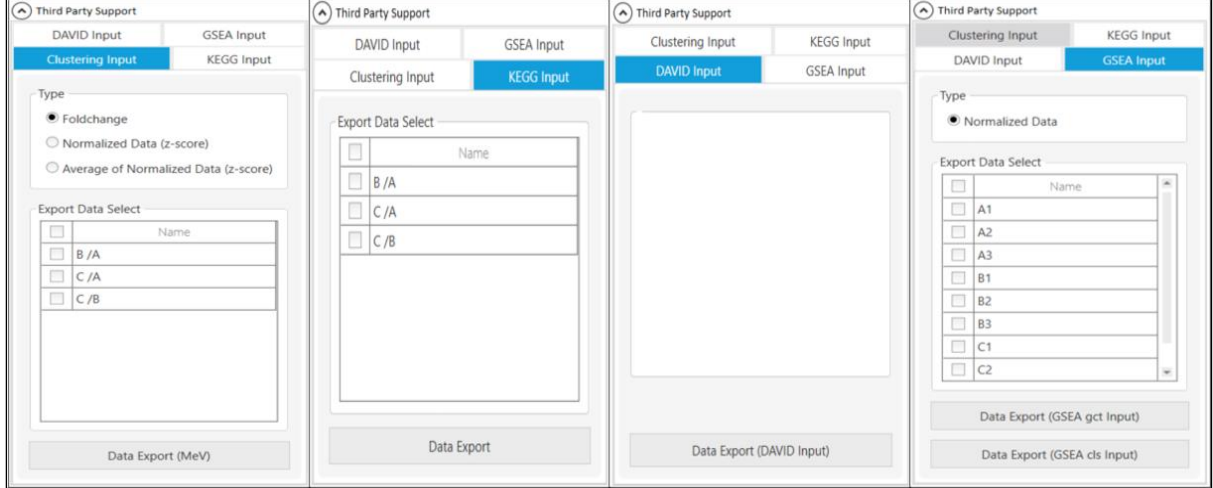

**그림 1-21. Third Party Support (왼편부터 Clustering Input, KEGG Input, DAVID Input, GSEA Input)**

필터링 된 유전자 리스트를 대상으로 Clustering Heatmap Input 은 크게 세 종류의 데이터를 이용할 수 있다. Input 파일 저장 시, 파일명에는 띄어쓰기가 들어가지 않도록 주의해야 하며 저장된 Clustering Input 파일은 GraphicPlus 에서 heatmap 을 작성하거나 MeV 프로그램을 이용하여 heatmap 을 작성할 수 있다.

첫 번째, Fold change 값을 이용할 시 Type 부분에 Fold change 를 체크하고 Export Data Select 에서 Heatmap 에 표현할 비교조합을 체크한다. "Data Export"를 클릭한 후 "(input 명).txt"로 저장한다. 저장된 파일은 Fold change 가 log2 변환된 값으로 추출된다.

두 번째, 개별 샘플의 발현 값인 Normalized Data 값을 이용할 시 Type 부분에 Normalized data (z-score) 를 체크하고 이용하고자 하는 샘플을 체크한다. "Data Export"를 클릭한 후 "(input 명).txt"로 저장한다. 단, Z-score 로 그릴 때는 표준편차가 고려되기 때문에 샘플 3 개 이상에서만 가능하다

세 번째, 그룹의 발현 값인 Average of Normalized Data 값을 이용할 시 Type 부분에 Average of Nomaized Data (z-score)를 체크하고 이용하고자 하는 그룹명을 체크한다. "Data Export"를 클릭한 후 "(input 명).txt" 로 저장한다. 단, Z-score 로 그릴 때는 표준편차가 고려되기 때문에 그룹 3 개 이상에서만 가능하다.

만약 이용하고자 하는 샘플 혹은 그룹의 수가 2 개 이하인 경우, z-score 변환이 불가능하므로 아래의 방법으로 input 파일을 직접 작성한다. 우선 유의성 있는 유전자를 선별한 후, 새로운 exel 에 선별된 Gene list 와 이용하고자 하는 Average of normalized data (log2) 혹은 Normalized data (log2)를 복사하여 input 파일을 만든다 (그림 1-22). input 파일 저장 시, 파일 형식은 "텍스트(탭으로 분리)(\*.txt)"을 선택한다. 저장된 input 파일은 MeV 프로그램을 이용하여 Heatmap 을 작성할 수 있다.

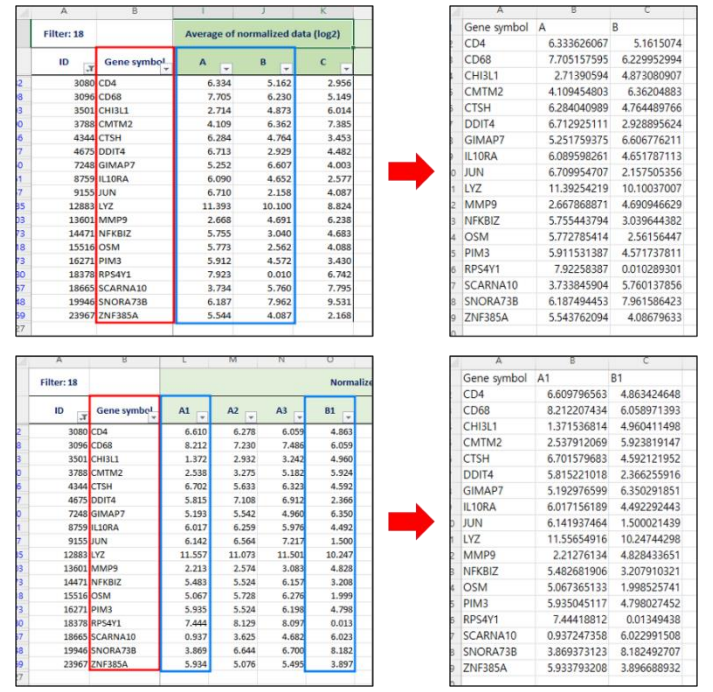

**그림 1-22. Heatmap input of no more than 2 samples or groups**

\* Z-score 는 일반적으로 평균으로부터 얼마만큼 떨어져 있는지를 판단하는 지표이다. 계산방식은 Normalized data 를 log10 으로 변환 후 평균값을 뺀 후 표준편차로 나누어 계산한다. Z-score = {Normalized data (log10) – average of Normalized data (log10)} /standard deviation of Normalized data(log10)

Clustering heatmap input file 은 Gene Symbol 과 fold change (log2) 또는 z-score 로 구성된다(그림 1-23). MeV 프로그램을 사용하여 Clustering heatmap 을 작성하는 방법은 MeV manual [\(Download Link\)](https://www.e-biogen.com/analysis/%5bEbiogen%5d%20MeV%20manual%20(Heatmap%20Clustering).pdf)에서 확인할 수 있다.

|              | Heatmap(Allcompare_FC).txt - 메모장                            |    |      |                   |  |                    |
|--------------|-------------------------------------------------------------|----|------|-------------------|--|--------------------|
|              | 파일(F) 편집(E) 서식(O) 보기(V) 도움말                                 |    |      |                   |  |                    |
| Gene Symbol  | B/A                                                         | CA | C/ B |                   |  |                    |
| ABHD3        | 1.28484278864215 1.05564963600944 -0.229193276278856        |    |      |                   |  |                    |
|              | ADGRE3 2.04741030637742 2.07337604787126 0.0259657102702727 |    |      |                   |  |                    |
| AI DH2       | -1.53704893440065                                           |    |      | -2.25385030388101 |  | -0.716801237557984 |
|              | AMICA1 1.38502619744398 1.41309305964294 0.0280669503482263 |    |      |                   |  |                    |
|              | ANTXR2 1.19047263791619 1.27486038592147 0.0843881542963257 |    |      |                   |  |                    |
| APRR1IP      | 1.43866864864493 1.45671679922983 0.0180472923397484        |    |      |                   |  |                    |
| <b>APOBR</b> |                                                             |    |      |                   |  |                    |
| AQP9         |                                                             |    |      |                   |  |                    |

**그림 1-23. Third Party Support - Clustering input**

KEGG input 은 분석 결과에서 Up-/Down-regulated 된 유전자들이 어떤 Pathway 에 속하는지 확인하고자 할 때 **KEGG Mapper** 를 이용하기 위한 입력 데이터를 제공한다. KEGG Input 에서는 하나의 비교 조합만 선택 가능하다. 비교 조합 선택 후 Data Export 를 선택하면 그림 1-24 과 같이 유전자의 Entrez ID 와 비교 조합, 발현 수준에 따른 색 코드로 구성된다. KEGG Input 파일은 **KEGG Mapper** 의 입력 데이터로 사용하여 Pathway 상에 속하는 유전자와 이들의 발현 수준을 확인할 수 있다.

| 파일(F) 편집(E)    | 서식(O) 보기(V) 도움말(H) |
|----------------|--------------------|
| Entrez ID B /A |                    |
| 18             | #FFE4c3,black      |
| 100            | #EOFFFF,black      |
| 133            |                    |
| 148            |                    |
| 177            | #FFA07A,black      |
| 183            |                    |
| 207            |                    |
| 218            |                    |
| 239            |                    |
| 267            | #B0E0E6,black      |
| 268            |                    |
| 317            | #FF6347,black      |

**그림 1-24. Third Party Support - KEGG input**

DAVID 는 다양한 데이터베이스를 기반으로 유전자의 상관관계를 통계적으로 분석하여 유전자의 주요 기능을 예측하는 Analysis tool 이다. DAVID 는 3 천 개 이상의 유전자는 분석할 수 없으므로 3 천 개 이하로 유전자를 선별해야 한다. Data Export (DAVID Input)는 DAVID 에서 유전자 이름을 입력하는 부분에 사용되는 파일이다. 이 파일은 유전자 이름으로 구성된다(그림 1-25). 유전자 이름을 DAVID 의 입력 데이터로 사용하여 분석하려는 GO 분석 결과 데이터를 다운로드 받는다.

| ██ DAVID_input.txt - Windows 메모장 |  |  |
|----------------------------------|--|--|
| 파일(F) 편집(E) 서식(O) 보기(V) 도움말      |  |  |
| ABHD3                            |  |  |
| ADGRE3                           |  |  |
| ALDH <sub>2</sub>                |  |  |
| AMICA1                           |  |  |
| ANTXR2                           |  |  |
| APBB1IP                          |  |  |
| APOBR                            |  |  |
| AOP9                             |  |  |
| ARHGAP25                         |  |  |
| ARHGAP9                          |  |  |
| ARRDC3                           |  |  |
| ATHL1                            |  |  |
| ATP1B3                           |  |  |
| ATP6V1B2                         |  |  |
| <b>B3GNT8</b>                    |  |  |

**그림 1-25. Third Party Support - DAVID input**

#### **1-5. Selected Gene Plot 사용 방법**

ExDEGA 의 기능 중에 선별한 유전자 또는 연구자가 관심있는 유전자들을 대상으로 발현 패턴을 그래프로 표현하고자 할 때는 "Selected Gene Plot" 기능을 사용할 수 있다. 선별한 유전자의 ID 을 복사하여 Selected Gene Plot 창에 붙여 넣고 "Expression Plot View"를 누르면 Normalized data (log2) 값, Fold change (log2) 값으로 line graph 가 그려진다(그림 1-26).

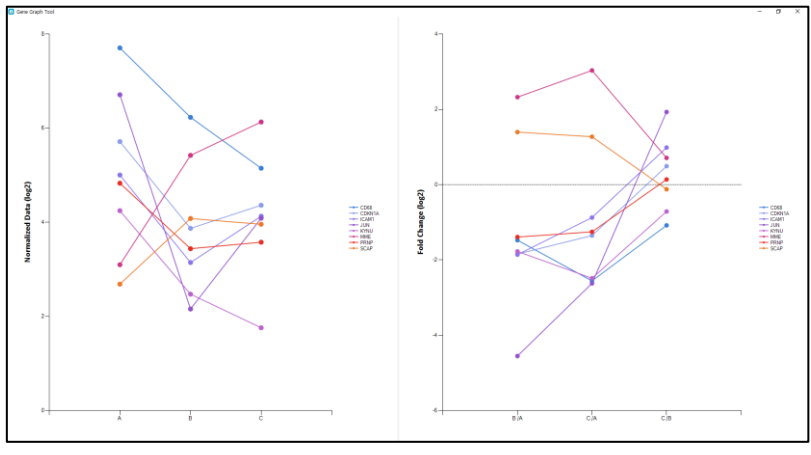

**그림 1-26. Gene graph**

#### **1-6. Rader Chart 사용 방법**

ExDEGA 의 기능 중에 선별한 유전자나 연구자가 관심있는 유전자들을 대상으로 발현 패턴을 그래프로 표현하고자 할 때는 "Radar chart" 형식의 이미지로도 표현할 수 있다. 사용방법은 선별한 유전자의 ID 을 복사하여 Radar chart 창에 붙여 넣고 옵션을 선택한다. 옵션은 Radar chart 의 꼭지점으로 활용할 항목 (유전자 or 샘플명)을 선택하고, 표현하고자 하는 발현값 (평균 발현값 or 개별 샘플 발현값)을 선택한 뒤 "Radar chart View"를 누르면 Normalized data (log2) 값, Fold change (log2) 값으로 이미지를 그릴 수 있다(그림 1-27). 단, 꼭지점에 있는 항목이 3 가지 이상일 경우 제작 가능하다.

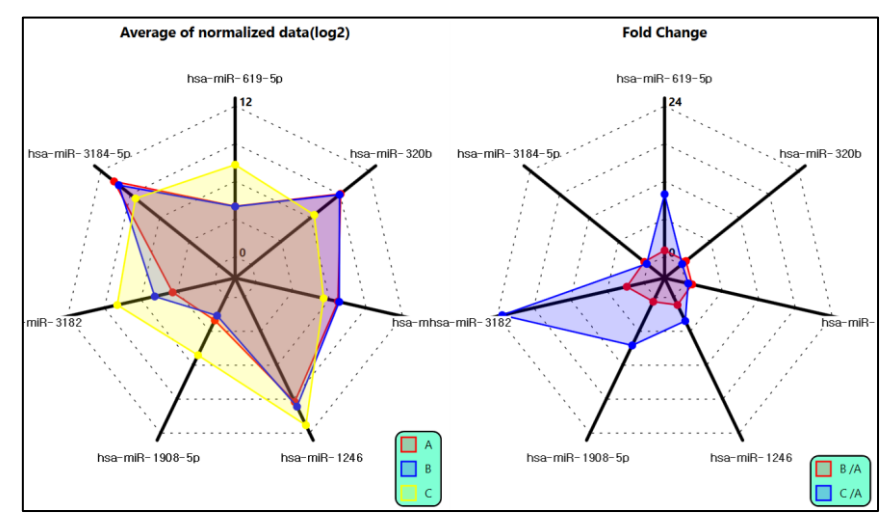

**그림 1-27. Radar chart**

## **1-7. Gene Search 사용 방법**

특정 keyword 관련 유전자를 검색하고 싶을 때는 gene search 창을 이용하면 된다. 예를 들어 'insulin'을 검색하면 엑셀 Data Sheet 에 'insulin' keyword 을 포함하는 행만 필터링 하여 확인할 수 있다(그림 1-28).

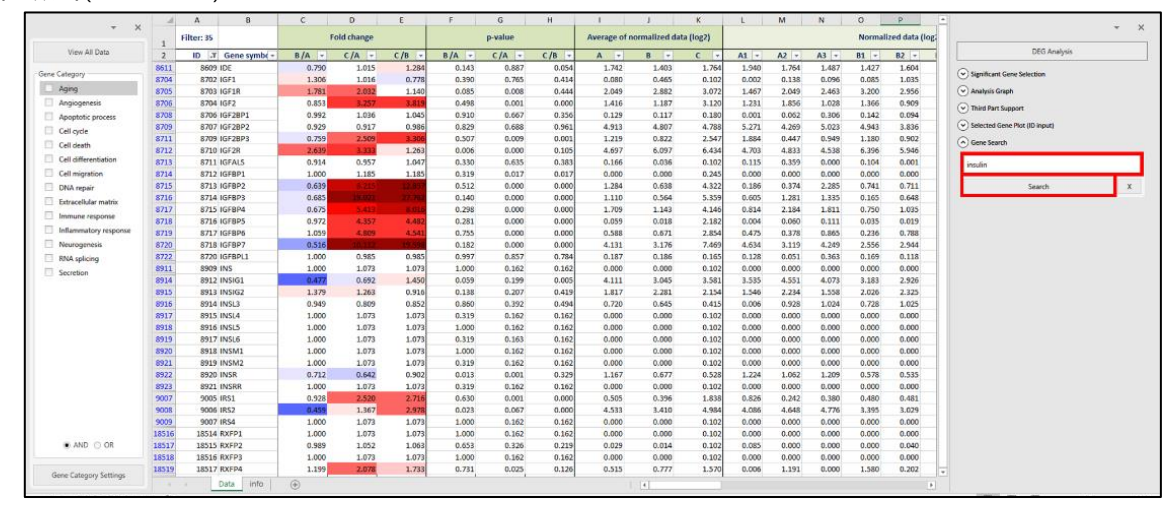

**그림 1-28. Genes related to insulin**

## **2. Functional Annotation Analysis (DAVID, ExDEGA GraphicPlus)**

## **2-1. DAVID 분석 툴을 이용한 Functional Annotation 분석**

DAVID 는 다양한 데이터 베이스를 기반으로 유전자의 상관관계를 통계적으로 분석하여 유전자의 주요 기능을 예측하는 analysis tool 이다. 분석 과정은 그림 2-1 과 같다.

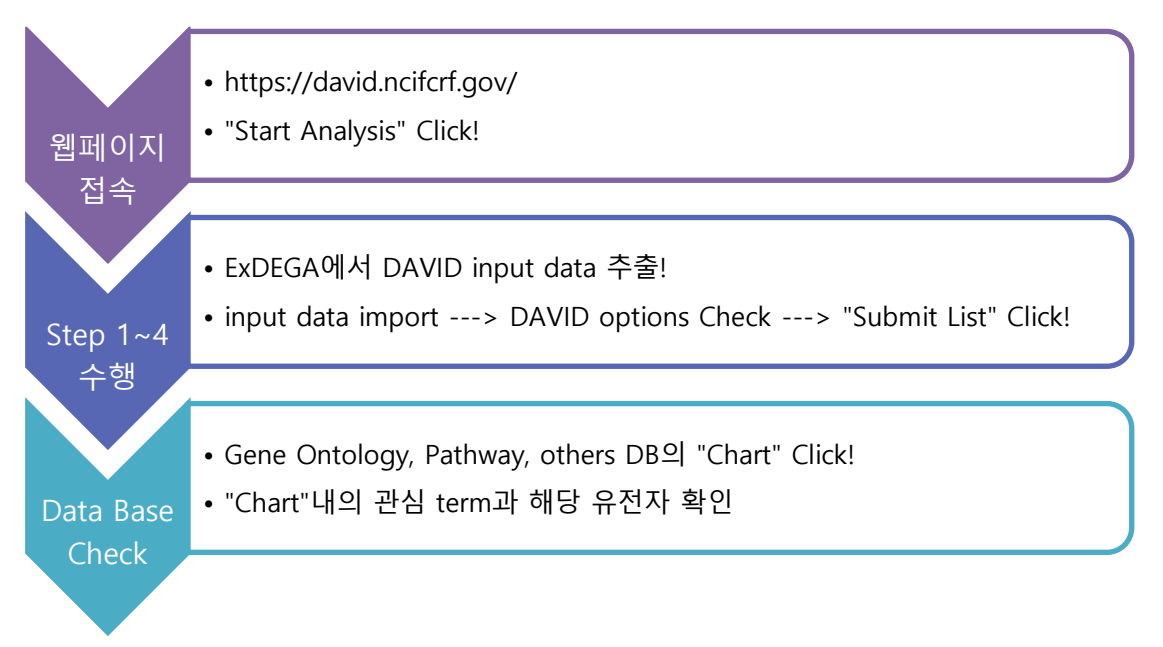

**그림 2-1. DAVID tool analysis process**

DAVID에서는 3천 개 이상의 유전자는 분석할 수 없으므로 3천 개 이하로 유전자를 선별해야 한다. RNA-Seq 결과에서 significant gene을 선별하여 DAVID 분석을 한다. Significant gene selection에서 Fold change, Normalized Data(log2), p-value (반복실험의 경우) 값을 지정하고, 확인 하고자 하는 Fold change 조합을 선택하여 필터를 적용한다. 필터를 적용하여 선별된 유전자를 대상으로 Third Party Support를 통해 DAVID input을 추출하여, DAVID 분석에 사용한다. 반드시 하 나의 비교 조합만 진행해야 한다(그림 2-2).

|                | B<br>А                                                  | C.    | D                      | F                    | F              | G              | H              |                | $\times$<br>$\overline{\phantom{a}}$  | $\times$                                |
|----------------|---------------------------------------------------------|-------|------------------------|----------------------|----------------|----------------|----------------|----------------|---------------------------------------|-----------------------------------------|
|                | Filter: 269                                             |       | <b>Fold change</b>     |                      |                | p-value        |                | Average of r   |                                       |                                         |
|                | <b>Gene symbol</b><br>ID                                | B/A   | C/A                    | C/B                  | B/A            | C/A            | C/B            | $\mathbf{A}$   | <b>DEG Analysis</b>                   | <b>DEG Analysis</b>                     |
| $\overline{a}$ | $\overline{X}$                                          |       |                        |                      |                |                |                | $_{\rm v}$     | (A) Significant Gene Selection        | Significant Gene Selection              |
| 113            | 111 ABHD3                                               | 2.437 | 2.079                  | 0.853                | 0.002          | 0.000          | 0.176          | 2.778          |                                       | (v) Analysis Graph                      |
| 370            | <b>368 ADGRE3</b>                                       | 4.134 | 4.209                  | 1.018                | 0.015          | 0.000          | 0.927          | 3.071          | Fold change                           |                                         |
| 611            | <b>609 ALDH2</b>                                        | 0.345 | 0.210                  | 0.608                | 0.002          | 0.001          | 0.026          | 5.497          | ÷<br>2.00                             | (A) Third Party Support                 |
| 695            | 693 AMICA1                                              | 2.612 | 2.663                  | 1.020                | 0.006          | 0.005          | 0.764          | 6.065          |                                       | <b>KEGG Input</b><br>Clustering Input   |
| 870            | <b>868 ANTXR2</b>                                       | 2.282 | 2.420                  | 1.060                | 0.021          | 0.000          | 0.718          | 3.081          | Noramlized Data (log2)                |                                         |
| 934            | <b>932 APBB1IP</b>                                      | 2.711 | 2.745                  | 1.013                | 0.005          | 0.001          | 0.904          | 4.910          | ÷<br>4.00                             | <b>DAVID Input</b><br><b>GSEA</b> Input |
| 978            | 976 APOBR                                               | 2.383 | 3,463                  | 1.453                | 0.040          | 0,000          | 0.075          | 4,947          |                                       |                                         |
| 1023           | 1021 AQP9                                               | 2.275 | 2.828                  | 1.243                | 0.032          | 0.003          | 0.163          | 6.151          | p-value                               |                                         |
| 1068           | <b>1066 ARHGAP25</b>                                    | 3.604 | 2.757                  | 0.765                | 0.002          | 0.001          | 0.068          | 4.612          | ÷<br>0.050                            |                                         |
| 1091           | 1089 ARHGAP9                                            | 2.176 | 2.444                  | 1.123                | 0.000          | 0.000          | 0.094          | 5.440          |                                       |                                         |
| 1214           | <b>1212 ARRDC3</b>                                      | 2.075 | 1.949                  | 0.939                | 0.018          | 0.020          | 0.460          | 3,877          | Sample / Control                      |                                         |
| 1354           | <b>1352 ATHL1</b>                                       | 2.111 | 1,310                  | 0.621                | 0.040          | 0.116          | 0.082          | 3,591          | $\Box$<br>Name<br>Up/Dn               |                                         |
| 1389           | 1387 ATP1B3                                             | 0.494 | 0.412                  | 0.834                | 0.010          | 0.002          | 0.323          | 4,640          | $\vert$ $\vert$<br>B/A<br><b>Both</b> |                                         |
| 1441           | 1439 ATP6V1B2                                           | 2.198 | 1.359                  | 0.618                | 0.032          | 0.384          | 0.001          | 5.566          |                                       |                                         |
| 1535           | 1533 B3GNT8                                             | 2.471 | 3.434                  | 1.390                | 0.036          | 0.001          | 0.085          | 2.894          | C/A<br>Both                           |                                         |
| 1596           | <b>1594 BASP1</b>                                       | 2.908 | 3.652                  | 1.256                | 0.005          | 0.002          | 0.025          | 6.344          | C/B<br>Both                           |                                         |
| 1636           | 1634 BCKDHA                                             | 0.455 | 0.409                  | 0.899                | 0.040          | 0.031          | 0.254          | 4.533          |                                       |                                         |
| 1654           | 1652 BCL6                                               | 2.368 | 2.622                  | 1.107                | 0.047          | 0.000          | 0.633          | 4.499          |                                       |                                         |
| 1728           | 1726 BIRC3                                              | 0.476 | 0.576                  | 1.209                | 0.002          | 0.000          | 0.255          | 4.087          |                                       |                                         |
| 1753           | <b>1751 BLVRA</b>                                       | 0.328 | 0.306                  | 0.933                | 0.040          | 0.037          | 0.349          | 5.372          |                                       |                                         |
| 1977           | 1975 C11orf68                                           | 2.542 | 1.699                  | 0.669                | 0.000          | 0.002          | 0.003          | 3.074          |                                       |                                         |
| 2060           | 2058 C16orf54                                           | 2.830 | 1.923                  | 0.679                | 0.018          | 0.021          | 0.097          | 4.127          | $@$ AND $@$ OR                        |                                         |
| 2350           | 2348 CSAR2                                              | 2.411 | 2.669                  | 1.107                | 0.004          | 0.000          | 0.318          | 3.056          |                                       |                                         |
| 2622           | <b>2620 CANT1</b>                                       | 2.312 | 2.566                  | 1.110                | 0.002          | 0.000          | 0.278          | 3.201          |                                       | Data Export (DAVID Input)               |
| 2635           | 2633 CAPN2                                              | 0.450 | 0.735                  | 1.633                | 0.001          | 0.022          | 0.001          | 5.603          |                                       |                                         |
| 2661           | 2659 CARDS-AS1                                          | 2.393 | 1.645                  | 0.688                | 0.002          | 0.016          | 0.005          | 2.791          | <b>Filter Gene Category Chart</b>     |                                         |
| 2711           | <b>2709 CAST</b>                                        | 0.489 | 0.662                  | 1.353                | 0.023          | 0.074          | 0.019          | 5.721          |                                       | Selected Gene Plot (ID input)           |
| 2983           | <b>2981 CCNH</b>                                        | 0.404 | 0.677                  | 1.677                | 0.019          | 0.112          | 0.001          | 4,239          |                                       |                                         |
| 2989           | 2987 CCNL1                                              | 0.492 | 0.620                  | 1.261                | 0.006          | 0.006          | 0.159          | 4,814          | Significant Chart                     | Radar Chart (ID input)                  |
| 2999           | 2997 CCPG1                                              | 2.050 | 2.792                  | 1.362                | 0.008          | 0.000          | 0.032          | 3.587          |                                       | ⊙ Gene Search                           |
| 3033           | 3031 CD163                                              | 0.418 | 0.157                  | 0.377                | 0.040          | 0.012          | 0.000          | 4.033          |                                       |                                         |
|                |                                                         |       |                        |                      |                |                |                |                |                                       |                                         |
|                |                                                         |       |                        |                      |                |                |                |                |                                       | <b>GraphicPlus Start</b>                |
| 3082<br>3086   | 3080 CD4<br>3084 CD46<br>Data<br>Group<br>$\rightarrow$ |       | 0.444<br>2.013<br>info | 2.357<br>$\bigoplus$ | 0.217<br>1.171 | 0.010<br>0.008 | 0.001<br>0.000 | 0.002<br>0.176 | 6.334<br>5.042                        | <b>ExDEGAGraphicPlus Start</b>          |

**그림 2-2. DAVID input file generation process**

DAVID 홈페이지 [\(https://david.ncifcrf.gov/home.jsp\)](https://david.ncifcrf.gov/home.jsp)에 접속하여 "Start Analysis"을 클릭한다(그림 2-3).

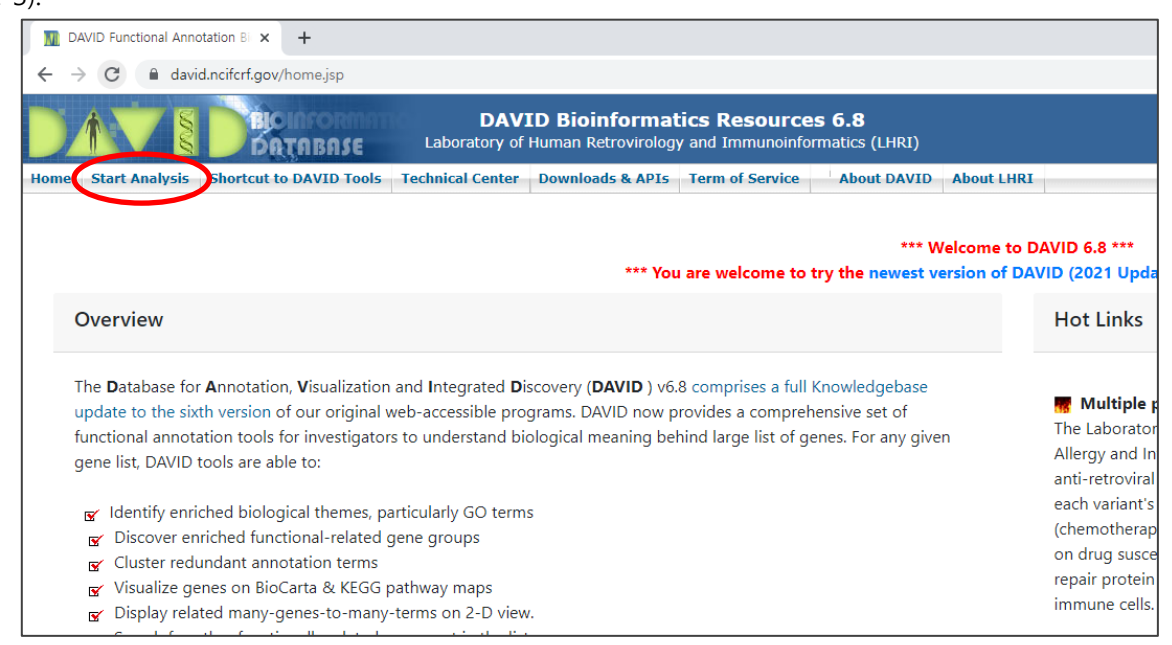

**그림 2-3. DAVID tool webpage**

"Upload" 탭에서 Step 1 에서 Step 4 까지 수행한다(그림 2-4). Step 1 에서 ExDEGA 에서 제작한 DAVID input 파일을 선택한다. Step 2 에서 "OFFICIAL\_GENE\_SYMBOL"를 선택한다. 만약 step 1 에서 Gene Bank No.를 넣었다면 "GENEBANK\_ACCESSION"을 선택한다. Step 2a 에서 분석하는 종의 학명을 입력한다. Step 3 에서 "Gene List"를 체크하고 Step 4 에서 "Submit List"를 누른다.

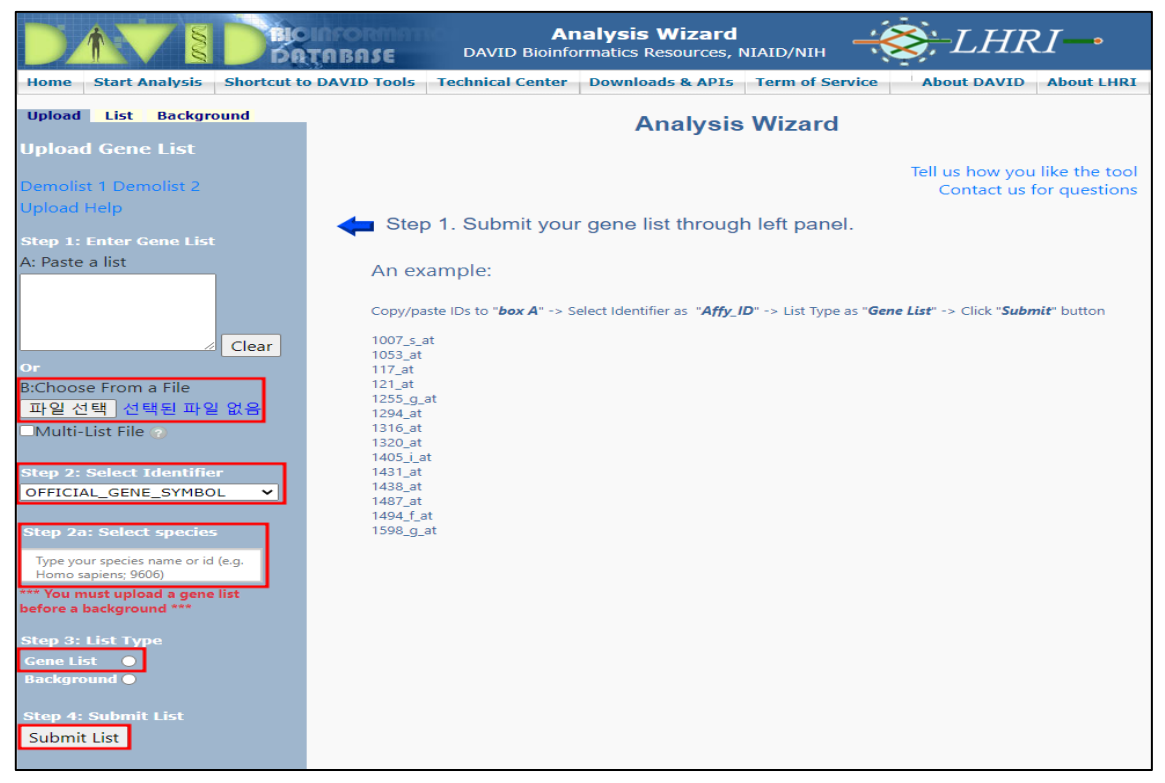

**그림 2-4. DAVID tool : Step 1 ~ Step 4**

List sheet 에서 분석하고자 하는 종을 선택한다(그림 2-5. a). "List" Sheet 에서 해당 종(숫자)로 표기되어 있고 가로 안의 숫자가 분석에 적용된 유전자의 개수이다. 예시에서는 269 개의 유전자 리스트를 넣었고 데이터베이스에서 기능이 밝혀진 267 개만이 Functional Annotation 분석에 이용되었다는 의미이다.

만약 Current Background 에 분석하고자 하는 종이 아닌 다른 종이 나왔다면 좌측 "Background" Sheet 에서 알맞은 종을 선택하여 "Use"를 클릭한다(그림 2-5. b).

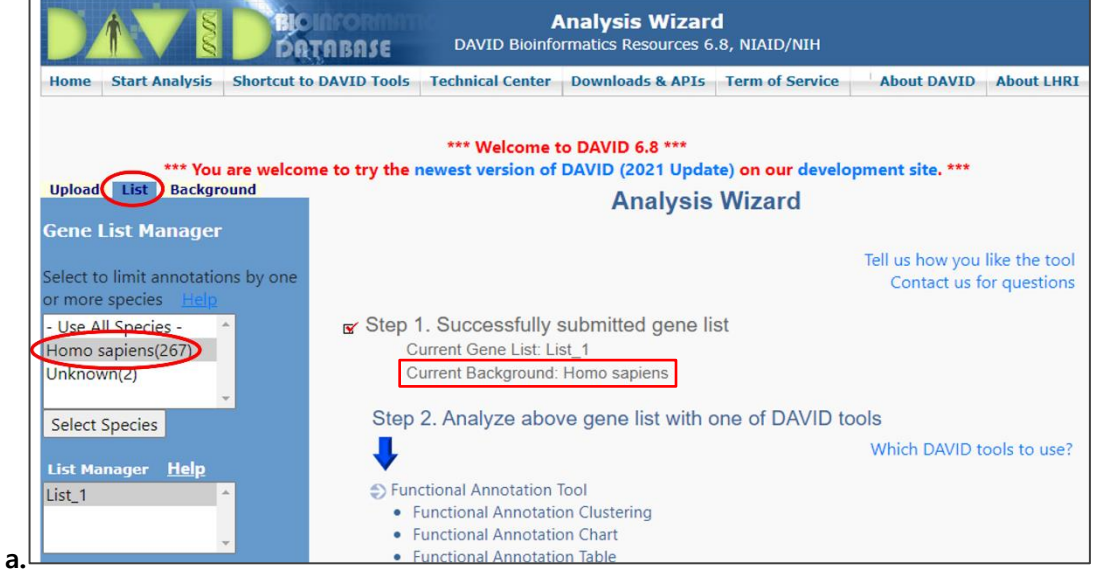

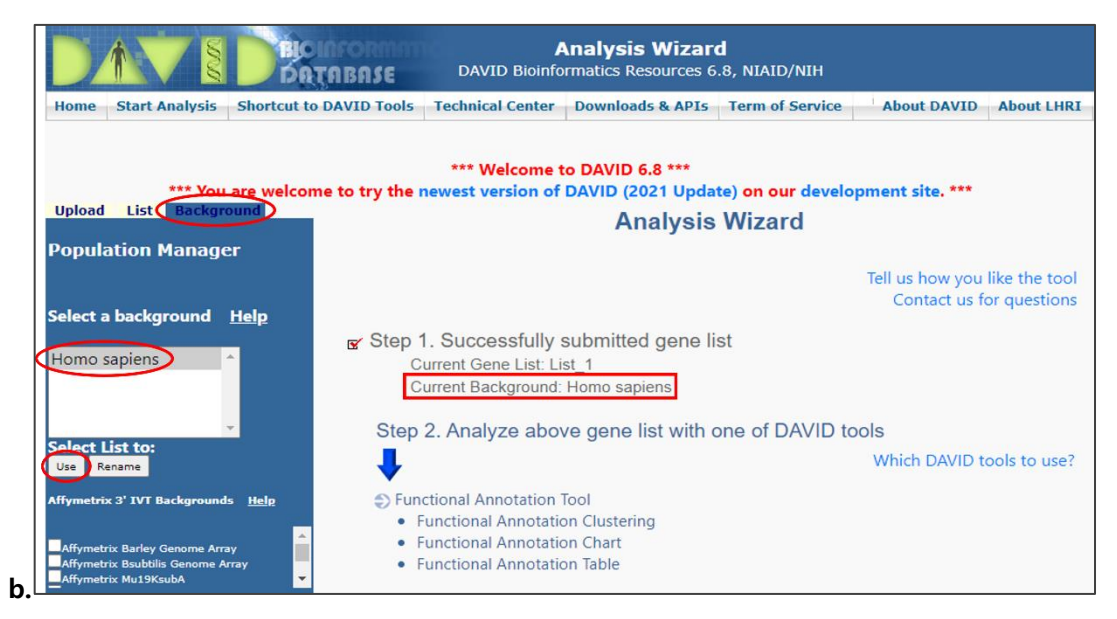

**그림 2-5. DAVID tool : Select Species**

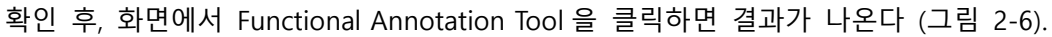

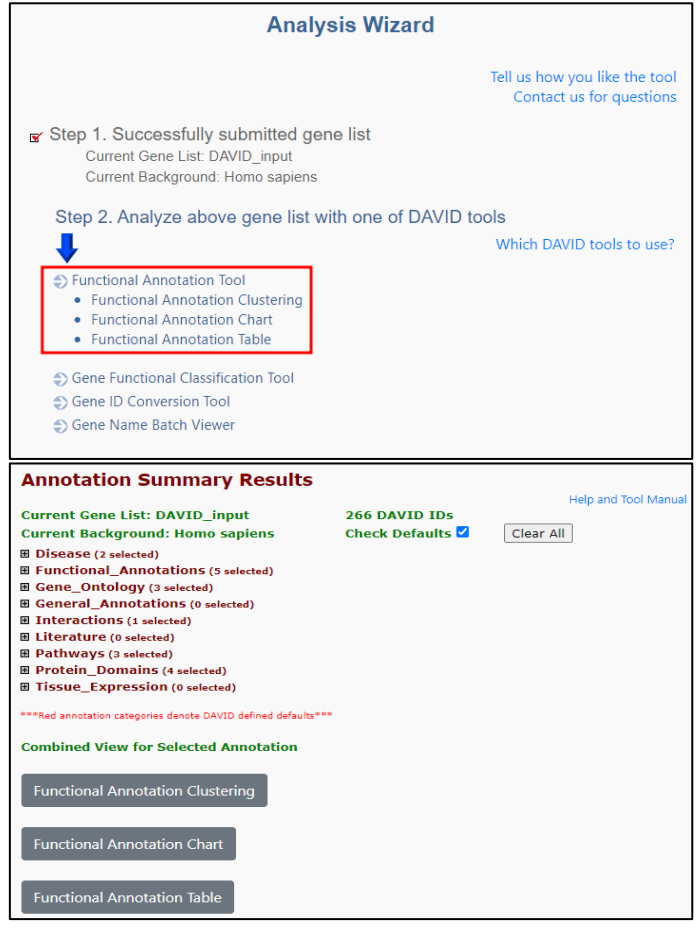

**그림 2-6. DAVID results**

DAVID 분석 결과 중 Gene Ontology Biological Process 결과를 확인하려면 "Gene\_Ontology"의 "+" 표시를 클릭하여 결과 창을 열고 "**GOTERM\_BP\_Direct**"의 "Chart"를 누른다(그림 2-7). Input 한 유전자들이 유의하게 관여하는 GO list 가 나온다. 관심 GO 를 클릭하면 QuickGO 데이터베이스로 연결되어 각 GO 의 정보를 확인할 수 있다. GO 의 Gene 막대를 클릭하면 해당 GO 관련 유전자들을 확인할 수 있다.

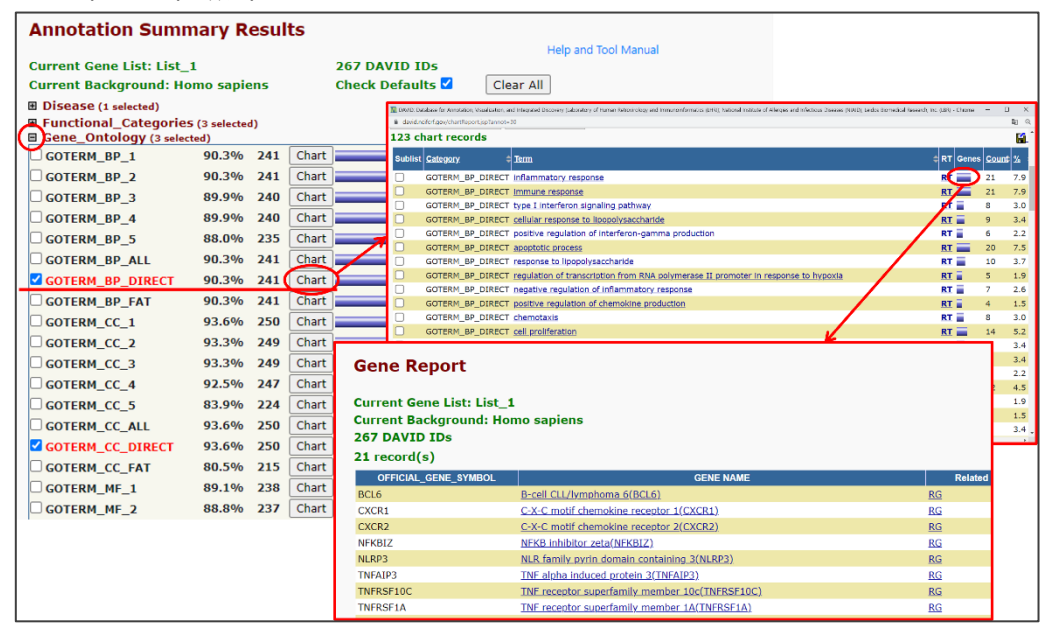

**그림 2-7. DAVID tool : exploring Gene Ontology analysis result**

이와 같은 방법으로 Pathway 결과를 확인해 보면 KEGG\_PATHWAY database 에서 주요 Pathway 가 나온다(그림 2-8). 각 pathway 를 누르면 pathway 그림을 확인할 수 있다. pathway 그림에서 별 표시가 되어 있는 유전자가 input 유전자 중 해당 pathway 에 관여하는 유전자이다. 유전자를 클릭하면 유전자 정보도 자세히 알 수 있다.

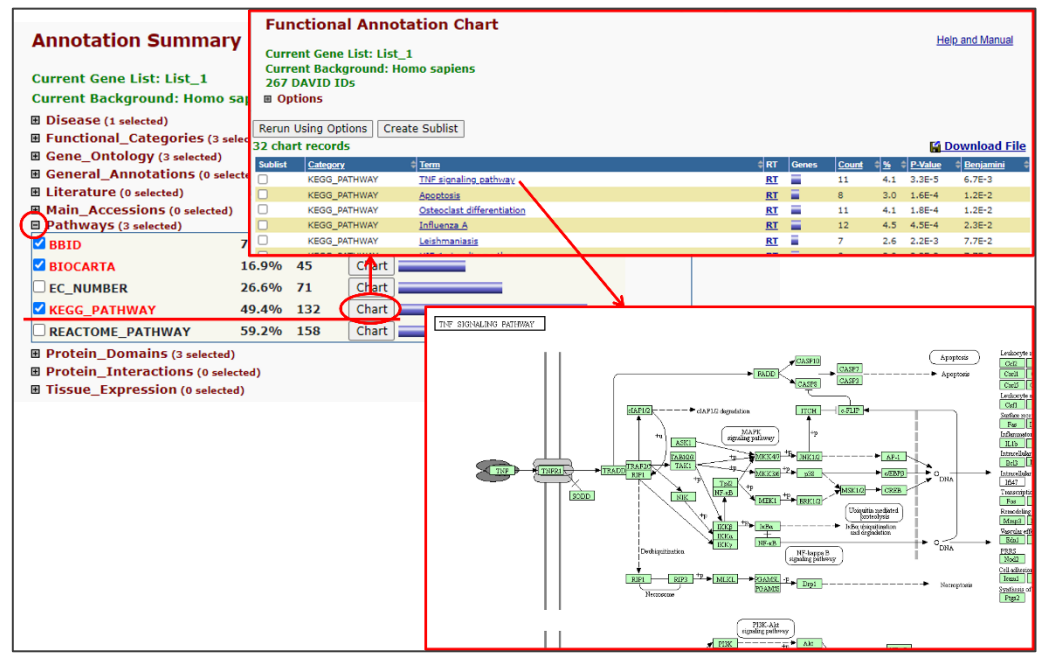

**그림 2-8. DAVID tool : exploring Pathway analysis result**

DAVID 분석은 input 한 유전자들이 유의하게 관련되는 GO, pathway 등을 분석하기에 유용한 tool 이다. 즉, input 한 유전자에서 많은 유전자들이 관련되는 GO, pathway 만 결과로 나오기 때문에 input 유전자 중 적은 수가 관련되는 GO, pathway 는 결과에 나오지 않는다. 또한 input 유전자의 수가 적으면 분석 결과가 없을 수도 있다.

DAVID 분석 결과를 내 컴퓨터에 저장하려면, chart 를 클릭해서 나온 결과창에서 Download File 링크를 마우스 오른쪽 버튼을 클릭한 후 다른 이름으로 저장을 선택하면 DAVID reults 파일을 다운로드 받을 수 있다 (그림 2-9. 다운로드 받은 DAVID 결과 파일로 그래프 작성하는 방법은 '**2- 2. ExDEGA GraphicPlus 를 이용한 DAVID 결과 그래프 작성'**에 설명되어 있다.

#### \* 주의사항

: internet explorer 를 이용할 경우 다른 이름으로 저장 버튼이 보이지 않기 때문에, Chrome 을 이용하여 분석하기를 권장한다.

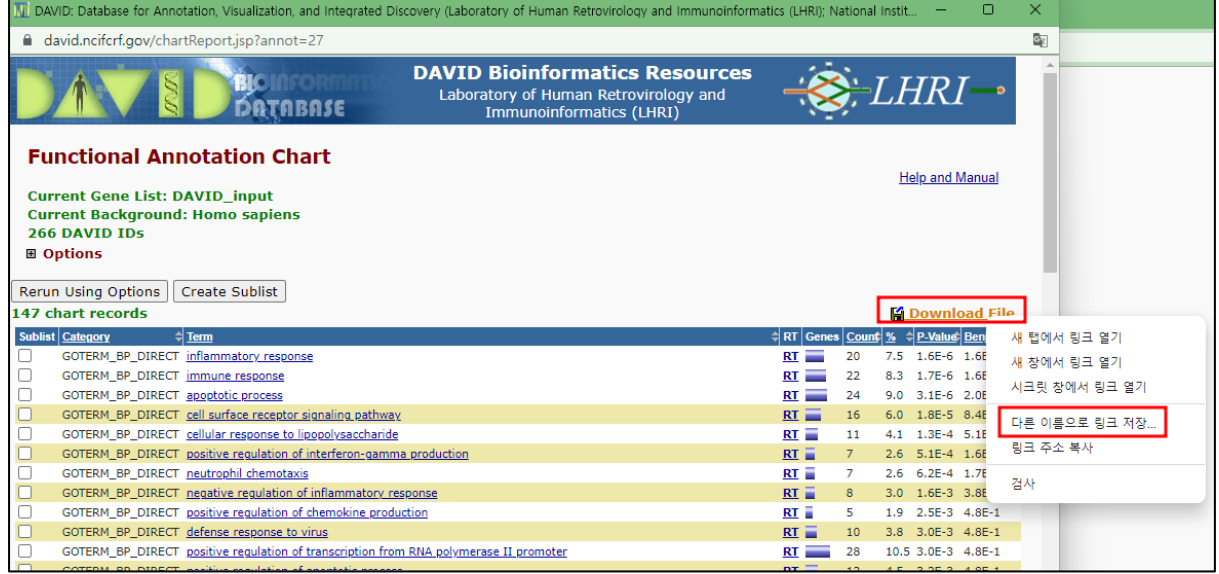

**그림 2-9. DAVID data download**

DAVID 에서는 유전자 2 개 이상, EASE score 0.1 이하를 default 로 분석하여 이 기준에 적합한 결과를 보여준다. option 에서 이 기준을 조정하여 리스트를 더 볼 수 있다. DAVID 분석 결과의 각 항목은 DAVID 홈페이지의 Help and Tool Manual 에 자세히 설명되어 있다(그림 2-10)

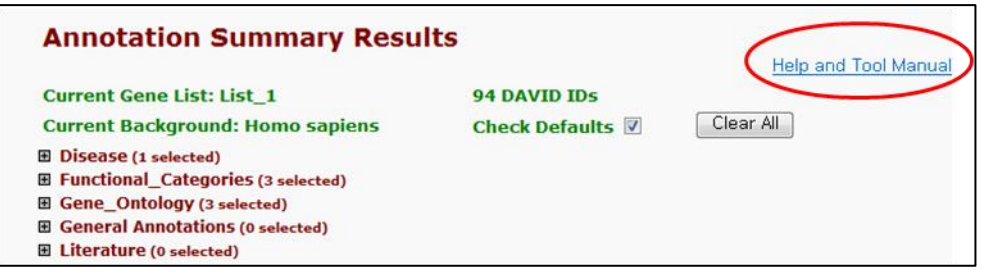

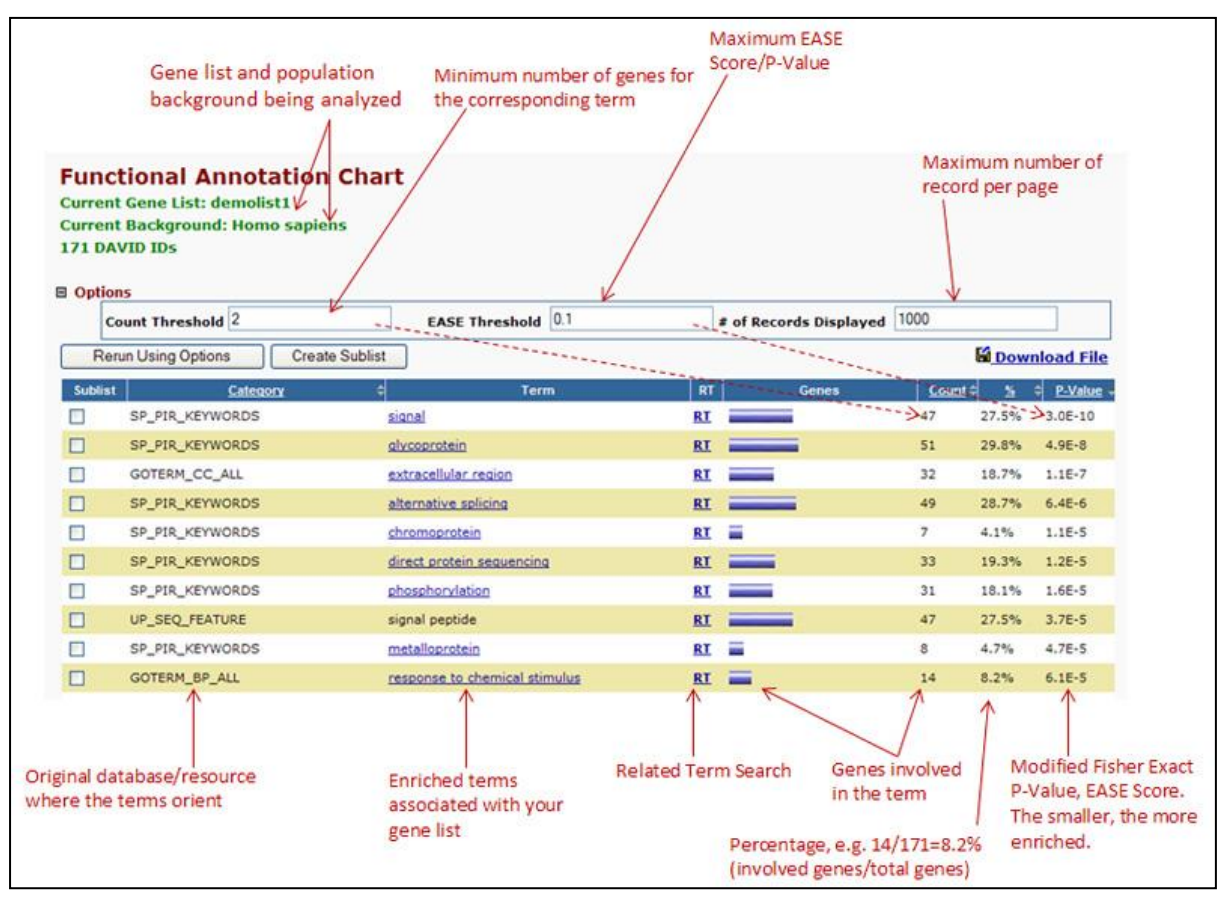

**그림 2-10. DAVID Help and Tool Manual**

## **2-2. ExDEGA GraphicPlus 를 이용한 DAVID 결과 그래프 작성**

| $\bullet$<br>자동 저장<br>團              | 三国君志。                   |                                                      |                                 | ExDEGA Sample Data v6.0.xlsx ~ |                |                 | <b>D 검색</b>    |                |                                   |                |                |                               |                |                                        |                |                        |                                      | இ<br>$\Box$<br>$\sigma$                            |
|--------------------------------------|-------------------------|------------------------------------------------------|---------------------------------|--------------------------------|----------------|-----------------|----------------|----------------|-----------------------------------|----------------|----------------|-------------------------------|----------------|----------------------------------------|----------------|------------------------|--------------------------------------|----------------------------------------------------|
| 삽입<br>파일<br>횽<br>페이지 레이아웃            | 수식                      | 데이터<br>경토<br>보기                                      | 자동화                             | 개발 도구                          | 도움말            | EXDEGA          |                |                |                                   |                |                |                               |                |                                        |                |                        |                                      | 모메모<br><b>888</b>                                  |
| ※ 잘라내기                               |                         |                                                      |                                 |                                |                |                 |                |                |                                   | 표준 2           | 표준 22          | 표준 3                          |                | 표준                                     | 나뿅             |                        |                                      | ∑ 자동 함계<br>Ħ                                       |
| Calibri<br>☞ 바꾸                      |                         | → 11 → 平 千                                           | $\equiv$ $\equiv$ $\rightarrow$ | 참 자동 줄 바꿈                      |                | 일반              |                |                | ш<br>$\mathbb{Z}$                 |                |                |                               |                |                                        |                | $\frac{1}{\alpha}$     | Ŧх                                   | 77<br><b>로</b> 채우기 ×                               |
| 불여넣기<br>オカヨッ円。<br>♂ 서식 복사            | $\alpha$                | $46 -$<br>- 가 -                                      | 三国王 프 프 EB 방향하고 가운데 맞춤 ~        |                                |                | 昭 - %           | $9 - 32 - 42$  |                | 조건부<br>五<br>早長<br>서식 - 서식 -       |                | 좋음             | 경고문                           |                | 계산                                     | 메모             |                        | 상입                                   | 삭제<br>서식<br>정렬 및 찾기 및<br>$Q$ 지우기 ~<br>필터 - 선택 -    |
| 클립보드<br>$\mathbb{R}^n$               | 급꼴                      | $\overline{15}$                                      |                                 | 맞춤                             |                | $\overline{12}$ | 표시 형식          | $\overline{m}$ |                                   |                |                | 스타일                           |                |                                        |                |                        | 创                                    | 편집                                                 |
|                                      |                         |                                                      |                                 |                                |                |                 |                |                |                                   |                |                |                               |                |                                        |                |                        |                                      |                                                    |
| fx<br>A1<br>$\checkmark$<br>$\times$ |                         | =CONCATENATE("Filter: ", SUBTOTAL(103, A3:A1048576)) |                                 |                                |                |                 |                |                |                                   |                |                |                               |                |                                        |                |                        |                                      |                                                    |
|                                      | $\mathbf{A}$            | B                                                    | c.                              | D                              | <b>E</b>       | F.              | $\mathsf{G}$   | H              | . .                               | $\mathbf{I}$   | K              | L.                            | M              | N.                                     | $\circ$        | P.                     | $\circ$<br>◚                         |                                                    |
| $\vee$ X                             | <b>Filter: 24424</b>    |                                                      |                                 | <b>Fold change</b>             |                |                 | p-value        |                | Average of normalized data (log2) |                |                |                               |                |                                        |                | Normalized data (log2) |                                      | $\times$ X                                         |
| <b>View All Data</b>                 | $\mathbf{1}$            |                                                      |                                 |                                |                |                 |                |                |                                   |                |                |                               |                |                                        |                |                        |                                      | <b>DEG Analysis</b>                                |
|                                      | ID<br>$\overline{z}$    | Gene symbol.                                         | B/A                             | C/A                            | C/B            | B/A             | C/A            | C/B            | A                                 | B<br>T.        | c              | A1<br>$\overline{\mathbf{v}}$ | A <sub>2</sub> | A3 $\vert \overline{\vert \psi \vert}$ | B1             | B2                     | <b>B3</b><br>$\overline{\mathbf{v}}$ |                                                    |
| Gene Category                        | $\overline{3}$          | 1 A1BG                                               | 0.849                           | 0.590                          | 0.695          | 0.323           | 0.018          | 0.044          | 1.608                             | 1.371          | 0.845          | 1.544                         | 1.369          | 1.865                                  | 1.631          | 1.149                  | 1.290                                | (v) Significant Gene Selection                     |
| Aging                                | $\overline{4}$          | 2 A1BG-AS1                                           | 1.049                           | 1.507                          | 1,437          | 0.742           | 0.014          | 0.013          | 0.354                             | 0.422          | 0.946          | 0.629                         | 0.166          | 0.221                                  | 0.514          | 0.562                  | 0.159                                | (v) Analysis Graph                                 |
| Angiogenesis                         | $\overline{\mathbf{S}}$ | 3 A1CF                                               | 0.988                           | 1.061                          | 1.073          | 0.373           | 0.238          | 0.162          | 0.017                             | 0.000          | 0.102          | 0.000                         | 0.000          | 0.050                                  | 0.000          | 0.000                  | 0.000                                |                                                    |
| Apoptotic process                    | 6                       | 4 A2M                                                | 1.050                           | 1.077                          | 1.026          | 0.759           | 0.288          | 0.864          | 0.223                             | 0.293          | 0.330          | 0.231                         | 0.330          | 0.100                                  | 0.642          | 0.091                  | 0.071                                | (v) Third Party Support                            |
| Cell cycle                           | $\overline{7}$          | 5 A2M-AS1                                            | 1.610                           | 1.405                          | 0.873          | 0.290           | 0.062          | 0.693          | 0.434                             | 1.122          | 0.925          | 0.303                         | 0.799          | 0.111                                  | 1.771          | 0.917                  | 0.294                                | (v) Selected Gene Plot (ID input)                  |
| Cell death                           | 8                       | 6 A2ML1                                              | 1.019                           | 1.058                          | 1.038          | 0.463           | 0.267          | 0.447          | 0.021                             | 0.048          | 0.102          | 0.000                         | 0.000          | 0.063                                  | 0.055          | 0.000                  | 0.088                                | (v) Radar Chart (ID input)                         |
| Cell differentiation                 | $\mathbf{Q}$            | 7 A2MP1                                              | 0.953                           | 0.999                          | 1.049          | 0.549           | 0.993          | 0.365          | 0.103                             | 0.034          | 0.102          | 0.000                         | 0.290          | 0.000                                  | 0.000          | 0.098                  | 0.000                                |                                                    |
| Cell migration                       | 10                      | 8 A3GALT2                                            | 1.137                           | 0.959                          | 0.843          | 0.633           | 0.734          | 0.510          | 0.163                             | 0.348          | 0.102          | 0.440                         | 0.002          | 0.000                                  | 0.001          | 0.001                  | 0.862                                | (v) Gene Search                                    |
|                                      | 11                      | 9 A4GALT                                             | 0.824                           | 2.760                          | 3.34           | 0.203           | 0.000          | 0.000          | 0.280                             | 0.001          | 1.744          | 0.218                         | 0.564          | 0.000                                  | 0.001          | 0,002                  | 0.000                                |                                                    |
| DNA repair                           | 12<br>13                | 10 A4GNT<br>11 AA06                                  | 0.937<br>0.902                  | 1.005<br>0.968                 | 1.073<br>1.073 | 0.373<br>0.374  | 0.946<br>0.779 | 0.162<br>0.162 | 0.094<br>0.149                    | 0.000<br>0.000 | 0.102<br>0.102 | 0.000<br>0.406                | 0.000<br>0.001 | 0.266<br>0.000                         | 0.000<br>0.000 | 0.000<br>0,000         | 0.000<br>0.000                       | <b>GraphicPlus Start</b>                           |
| Extracellular matrix                 | 14                      | 12 AAAS                                              | 1.198                           | 0.749                          | 0.626          | 0.275           | 0.061          | 0.026          | 2.892                             | 3.153          | 2.476          | 3.136                         | 2.775          | 2.732                                  | 2.813          | 3.270                  | 3.323                                |                                                    |
| Immune response                      | 15                      | 13 AACS                                              | 0.942                           | 2.020                          | 2.145          | 0.686           | 0.002          | 0,000          | 1.229                             | 1.142          | 2.243          | 1.510                         | 1.210          | 0.904                                  | 1.276          | 1.172                  | 0.962                                | $\land$ DAVID                                      |
| Inflammatory response                | 16                      | 14 AACSP1                                            | 1.062                           | 1.073                          | 1.011          | 0.139           | 0.163          | 0.839          | 0.000                             | 0.086          | 0.102          | 0.000                         | 0.000          | 0.000                                  | 0.098          | 0.000                  | 0.157                                |                                                    |
| Neurogenesis                         | 17                      | <b>15 AADAC</b>                                      | 1.000                           | 1.073                          | 1.073          | 1,000           | 0.162          | 0.162          | 0,000                             | 0.000          | 0.102          | 0.000                         | 0.000          | 0.000                                  | 0.000          | 0,000                  | 0.000                                | A) Clustering Heatmap                              |
| RNA splicing                         | 18                      | 16 AADACL2                                           | 1.000                           | 1.073                          | 1.073          | 1.000           | 0.162          | 0.162          | 0.000                             | 0.000          | 0.102          | 0.000                         | 0.000          | 0.000                                  | 0.000          | 0.000                  | 0.000                                | A) PCA                                             |
| Secretion                            | 19                      | 17 AADACL2-AS1                                       | 1,000                           | 1.073                          | 1.073          | 0.319           | 0.163          | 0.162          | 0.000                             | 0.000          | 0.102          | 0.000                         | 0.000          | 0.000                                  | 0.000          | 0.000                  | 0.000                                |                                                    |
|                                      | 20                      | 18 AADACL3                                           | 1.000                           | 1.073                          | 1.073          | 1.000           | 0.162          | 0.162          | 0.000                             | 0.000          | 0.102          | 0.000                         | 0.000          | 0.000                                  | 0.000          | 0.000                  | 0.000                                |                                                    |
|                                      | 21                      | 19 AADACL4                                           | 1,000                           | 1.073                          | 1.073          | 1,000           | 0.162          | 0.162          | 0.000                             | 0.000          | 0.102          | 0.000                         | 0.000          | 0.000                                  | 0.000          | 0.000                  | 0.000                                |                                                    |
|                                      | 22                      | 20 AADACP1                                           | 1.000                           | 1.073                          | 1.073          | 1.000           | 0.162          | 0.162          | 0.000                             | 0.000          | 0.102          | 0.000                         | 0.000          | 0.000                                  | 0.000          | 0.000                  | 0.000                                |                                                    |
|                                      | 23                      | 21 AADAT                                             | 1.012                           | 1.853                          | 1.831          | 0.387           | 0.000          | 0.000          | 0.001                             | 0.018          | 0.891          | 0.001                         | 0.001          | 0.000                                  | 0.000          | 0.053                  | 0.000                                |                                                    |
|                                      | 24                      | 22 AAED1                                             | 0.581                           | 0.560                          | 0.963          | 0.003           | 0.001          | 0.725          | 2.405                             | 1.622          | 1.567          | 2.293                         | 2.501          | 2.412                                  | 1.699          | 1.790                  | 1.339                                |                                                    |
|                                      | 25                      | 23 AAGAB                                             | 0.817                           | 1.235                          | 1.512          | 0.037           | 0.035          | 0.001          | 2.764                             | 2.472          | 3.069          | 2.906                         | 2.746          | 2.627                                  | 2.521          | 2,488                  | 2,404                                |                                                    |
|                                      | 26<br>27                | 24 AAK1                                              | 0.916<br>1.980                  | 0.821<br>1.788                 | 0.897<br>0.903 | 0.668<br>0.186  | 0.208          | 0.549<br>0.757 | 2.105<br>1.367                    | 1.979<br>2.352 | 1.821          | 1.758<br>1.883                | 2.341<br>1.038 | 2.157<br>0.997                         | 2.362<br>1.612 | 1.814<br>2.092         | 1.663<br>2.999                       |                                                    |
|                                      | 28                      | 25 AAMDC<br>26 AAMP                                  | 0.763                           | 0.552                          | 0.724          | 0.502           | 0.025<br>0.222 | 0.080          | 4.176                             | 3.785          | 2.205<br>3,320 | 4.868                         | 3.540          | 3.742                                  | 3,469          | 3,781                  | 4,049                                |                                                    |
|                                      | 29                      | 27 AANAT                                             | 1.023                           | 1.035                          | 1.012          | 0.789           | 0.642          | 0.870          | 0.173                             | 0.206          | 0.223          | 0.239                         | 0.266          | 0.000                                  | 0.206          | 0.060                  | 0.338                                |                                                    |
|                                      | 30                      | <b>28 AAR2</b>                                       | 0.741                           | 0.438                          | 0.592          | 0.080           | 0,003          | 0.013          | 2.875                             | 2.442          | 1.685          | 3.039                         | 2.943          | 2.609                                  | 2.209          | 2.408                  | 2.673                                |                                                    |
|                                      | 31                      | 29 AARD                                              | 0.816                           | 0.601                          | 0.737          | 0.570           | 0.238          | 0.061          | 0.837                             | 0.543          | 0.102          | 0.255                         | 0.442          | 1,489                                  | 0.519          | 0.292                  | 0.778                                |                                                    |
|                                      | 32                      | 30 AARS                                              | 1.515                           | 2.510                          | 1.657          | 0.382           | 0.031          | 0.025          | 2.139                             | 2.739          | 3,467          | 3.067                         | 1.443          | 1.084                                  | 2.122          | 3.011                  | 2.928                                |                                                    |
|                                      | 33                      | <b>31 AARS2</b>                                      | 1.306                           | 1.510                          | 1.157          | 0.084           | 0.012          | 0.131          | 0.674                             | 1.059          | 1.269          | 0.795                         | 0.826          | 0.356                                  | 1.145          | 1.164                  | 0.846                                |                                                    |
| AND OR                               | 34                      | 32 AARSD1                                            | 0.869                           | 0.610                          | 0.702          | 0.407           | 0.000          | 0.144          | 2.554                             | 2.351          | 1,840          | 2.559                         | 2.507          | 2.594                                  | 1.789          | 2.540                  | 2.593                                | <b>Chatbot Connect</b>                             |
|                                      | 35                      | 33 AASDH                                             | 1.202                           | 1.322                          | 1.100          | 0.006           | 0.007          | 0.098          | 1.144                             | 1.410          | 1.547          | 1.052                         | 1.156          | 1.221                                  | 1.427          | 1.367                  | 1.435                                | If you have any questions, you can use the chatbot |
| <b>Gene Category Setting</b>         | 36                      | <b>34 AASDHPPT</b>                                   | 1.118                           | 1.169                          | 1.046          | 0.354           | 0.215          | 0.461          | 2.479                             | 2.640          | 2.704          | 2.743                         | 2.407          | 2.241                                  | 2.619          | 2.738                  | 2.556                                | in the bottom right corner of the website.         |
|                                      | $A = 1$                 | Data<br>Group                                        | info<br>$\circled$              |                                |                |                 |                |                |                                   |                | $\overline{ }$ |                               |                |                                        |                |                        | $\vert \cdot \vert$                  |                                                    |

ExDEGA 레포트의 ExDEGA Graphic Plus Start를 클릭하여 프로그램을 실행한다 (그림2-11).

**그림 2-11. Execute ExDEGA GraphicPlus**

메인 화면의 4 개 탭 중 'DAVID' 탭에서 DAVID Graphic 분석을 수행할 수 있다. DAVID Graphic 분석 창은 그림 2-12 과 같다.

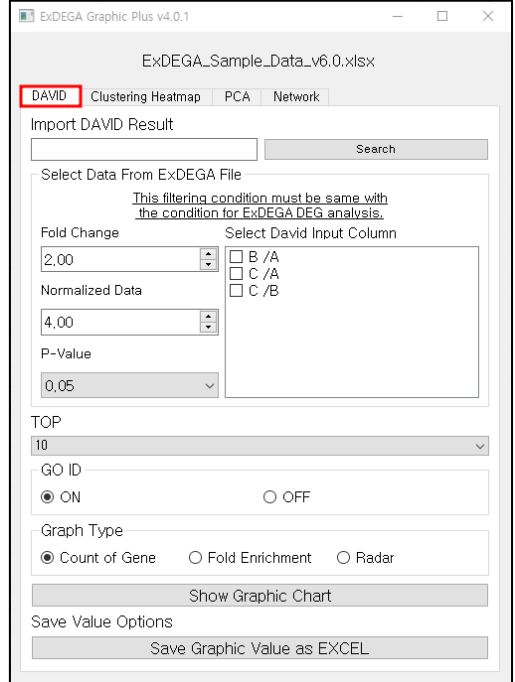

**그림 2-12. Select DAVID tab to execute the DAVID Graphic Analysis**

DAVID 분석 결과를 그래프로 제작하려면 DAVID result 파일과 DAVID input 이 필요하다. DAVID result 은 '2-1. DAVID 분석 툴을 이용한 Functional Annotation 분석'에서 저장한 DAVID 결과 파일이다. DAVID result 파일 안에 있는 내용은 그림 2-13 과 같다. 이 파일에 있는 Term, Count, P-value, Fold Enrichment 항목을 이용하여 그래프가 제작된다.

| Category                | Term                                                | Count | %          | PValue | Genes               |     |                 |       | List Total Pop Hits Pop Total Fold Enrichment Bonferron Benjamini FDR |               |          |                   |
|-------------------------|-----------------------------------------------------|-------|------------|--------|---------------------|-----|-----------------|-------|-----------------------------------------------------------------------|---------------|----------|-------------------|
| <b>GOTERM BP DIRECT</b> | GO:0055114~oxidation-reduction process              | 36.   | 16,43836   |        | 2.70E-14 D3YZE4, P5 | 203 | 676             | 18082 | 4.743580027                                                           | $3.05F - 11$  | 3.05E-11 | 4.33E-11          |
| <b>GOTERM BP DIRECT</b> | GO:0006631~fatty acid metabolic process             | 19.   | 8.675799   |        | 1.50E-13 P04117, P5 | 203 | 156             | 18082 | 10.84874321                                                           | 1.70E-10      | 8.48F-11 | 2.40E-10          |
| <b>GOTERM BP DIRECT</b> | GO:0006635~fatty acid beta-oxidation                |       | 5.479452   |        | 1.43E-12 O9DC50, C  | 203 | 44              | 18082 | 24.29287953                                                           | 1.62E-09      | 5.40E-10 | 2.30F-09          |
| <b>GOTERM BP DIRECT</b> | GO:0008152~metabolic process                        |       | 12,78539   |        | 2.10E-12 P19157, P5 | 203 | 463             | 18082 | 5.386758025                                                           | 2.37E-09      | 5.93E-10 | 3.36F-09          |
|                         | GOTERM BP_DIRECT GO:0006629~lipid metabolic process | 24    | 10.9589    |        | 1.96E-09 P51174. OS | 203 | 459             | 18082 | 4.657458386                                                           | $2.22F - 06$  | 4.43F-07 | 3.14F-06          |
| <b>GOTERM BP DIRECT</b> | GO:0006810~transport                                | 48    | 21,91781   |        | 3.28E-08 P04117, P2 | 203 | 1822            | 18082 | 2.346622831                                                           | $3.71F - 0.5$ | 6.18F-06 | 5.26F-05          |
| <b>GOTERM_BP_DIRECT</b> | GO:0006637~acyl-CoA metabolic process               |       | 7 3.196347 |        | 1.05E-06 Q8VCT4, Q  | 203 | 31              | 18082 | 20.1134594                                                            | 0.001191      |          | 1.70E-04 0.001689 |
|                         | GOTERM_BP_DIRECT GO:0070527~platelet aggregation    |       | 7 3.196347 |        | 3.70E-06 Q9Z1Q5, P  | 203 | 38              | 18082 | 16.40834846 0.004178                                                  |               | 5.23F-04 | 0.005935          |
| GOTERM_BP_DIRECT        | GO:0006754~ATP biosynthetic process                 |       | 5 2.283105 |        | 1.13E-04 Q03265. D. | 203 | 23              | 18082 | 19.36388948 0.120415 0.014155 0.181743                                |               |          |                   |
| GOTERM_BP_DIRECT        | GO:0015671~oxygen transport                         |       | .826484    |        | 1.56E-04 P02089, P0 | 203 | 10 <sup>1</sup> | 18082 | 35.62955665 0.161483 0.017458 0.249389                                |               |          |                   |
| <b>GOTERM BP DIRECT</b> | GO:0006749~glutathione metabolic process            |       | 6 2.739726 |        | 2.12E-04 P48774, P1 | 203 | 49              | 18082 | 10.90700714                                                           | 0.213205      | 0.021563 | 0.339389          |
| <b>GOTERM BP DIRECT</b> | GO:0051791~medium-chain fatty acid metabol          |       | 3 1.369863 |        | 3.70E-04 Q9DC50, C  | 203 |                 | 18082 | 89.07389163 0.342104 0.034291                                         |               |          | 0.591879          |

**그림 2-13. DAVID output file**

그래프를 제작하기 위해서는 이전 DAVID input 파일을 만들 시, 적용했던 선별조건을 그대로 설정해야 한다 (그림 2-14).

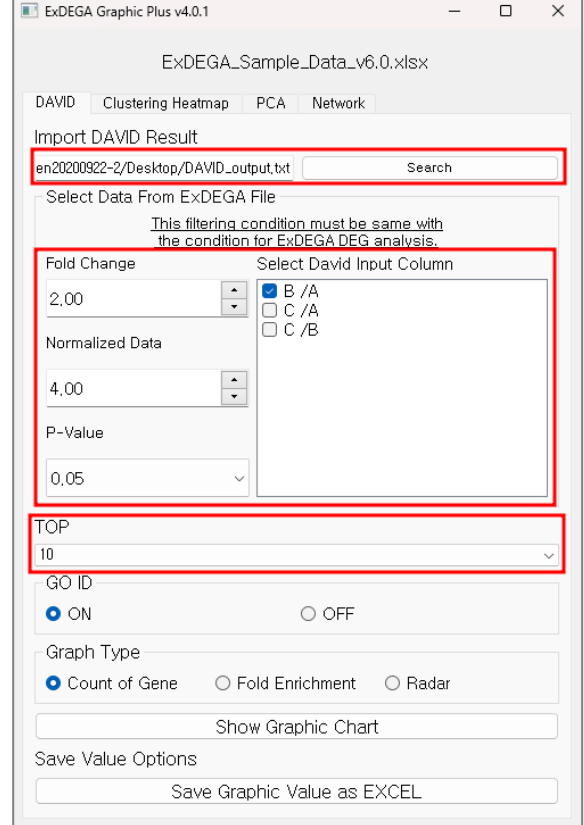

**그림 2-14. Steps for Create DAVID Analysis Graph**

우선, import DAVID Result에서 DAVID result 파일을 선택한다. 그리고 아래 선별조건에서 DAVID 분석 시 사용된 input 파일과 동일하도록 ExDEGA 레포트에 적용한 Fold Change 값, Normalized Data (log2)값, P-Value 값 및 비교조합 선택을 세팅해야 한다. Input 파일과 마찬가지로 비교조합은 1 개만 선택한다. 사용자가 별도의 기준을 적용하지 않을 경우, Fold Change 2.00, Normalized Data (log2) 4.00, P-Value 0.05 로 자동 적용된다. TOP 에서는 그래프 제작에 사용될

결과 리스트의 수이다. 이는 선택한 비교조합이 DAVID result 파일의 결과값과 함께 계산되어 DAVID 분석 그래프를 그릴 때 DAVID result 파일에서 상위 n 개의 리스트를 대상으로 그래프를 제작하는 옵션이다. 2 개에서 35 개 까지의 옵션을 선택 가능하며, 사용자가 별도의 기준을 적용하지 않을 경우 이 값은 자동으로 10 으로 설정된다.

위의 과정을 거친 뒤, Graph Type 에서 3 종류의 그래프를 제작할 수 있다 (그림 2-15).

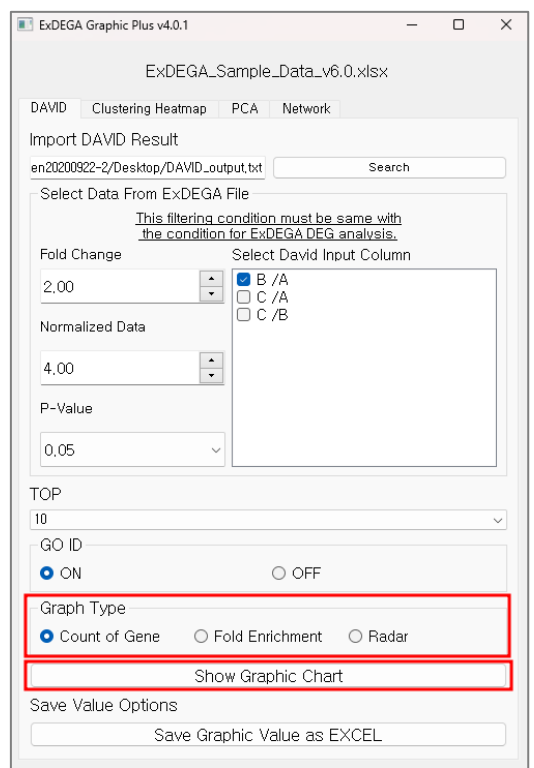

**그림 2-15. Result of Graphic Chart**

Count of Gene 을 선택하고 Show Graphic Chart 를 누르면 각 GO (or pathway)에서 발현이 증가하는 유전자, 감소하는 유전자 수가 그래프로 작성된다(그림 2-16).

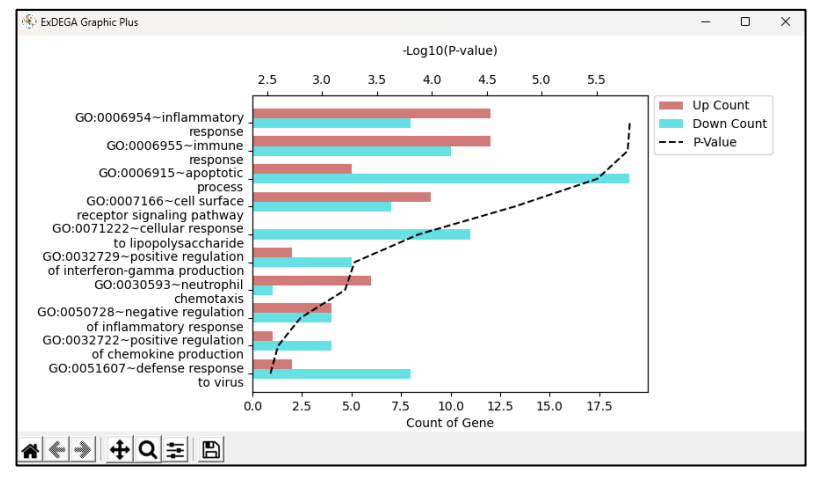

**그림 2-16. Result of Graphic Chart (Count of Gene)**

Fold Enrichment를 선택하고 Show Graphic Chart를 누르면 각 GO (or pathway)의 p-value, Fold enrichment 값으로 그래프가 작성된다 (그림2-17).

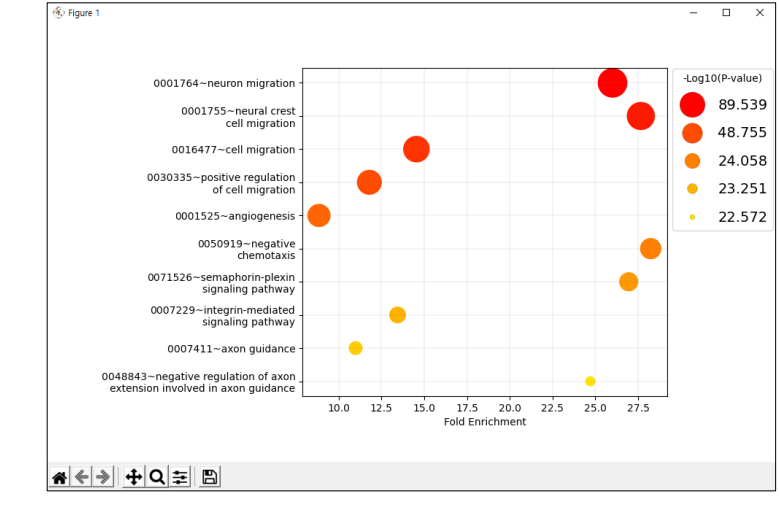

**그림 2-17. Result of Graphic Chart (Fold Enrichment)**

Radar를 선택하고 Show Graphic Chart를 누르면 각 GO (or pathway)의 Fold enrichment 값으로 그래프가 작성된다 (그림2-18).

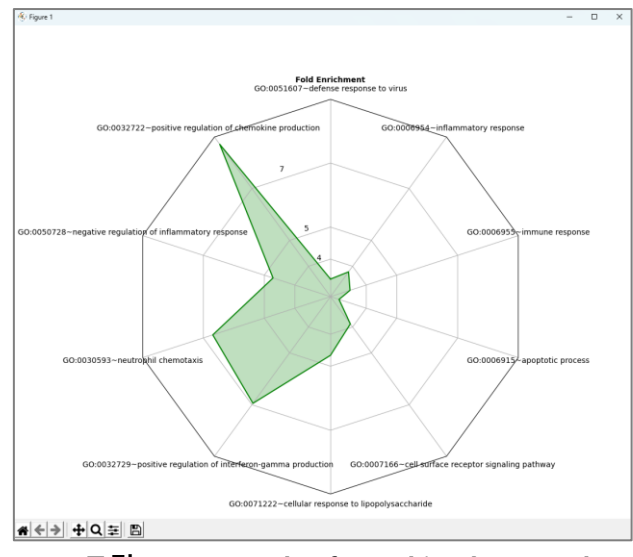

**그림 2-18. Result of Graphic Chart (Radar)**

GO ID에서 ON을 선택하면 DAVID의 고유번호가 앞에 붙고, OFF를 선택하면 고유번호 없이 Term만 출력된다 (그림 2-19).

| GO ID |       |  |
|-------|-------|--|
| O ON  | O OFF |  |

**그림 2-19. Result of Graphic Chart (GO ID)**

마지막으로, Save Graphic Value를 누르면 그래프에 사용된 값들이 Excel형식으로 저장된다 (그 림 2-20).

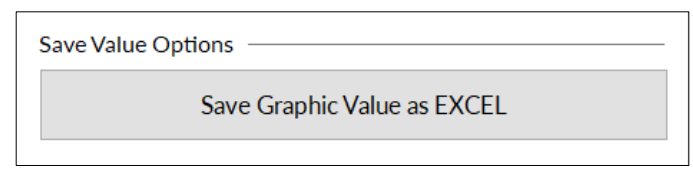

**그림 2-20. Save DAVID Graphic Values as Excel**

이 결과 파일은 DAVID Result (그림 2-21), Gene List & Fold Change (그림 2-22)의 2개 탭으로 이 루어져 있다. DAVID Result 탭에서는 그래프 제작에 이용한 DAVID Graphic 분석에 대한 전체적인 결과값이, Gene List & Fold Change 탭에서는 설정한 Top Count에서 유의미한 결과값을 보인 Gene List와 각 gene의 fold change 결과값이 표시된다.

|    | A                                                                       | B            |                            | D                   |                         |                        | G.                 | н |
|----|-------------------------------------------------------------------------|--------------|----------------------------|---------------------|-------------------------|------------------------|--------------------|---|
|    |                                                                         | <b>Total</b> | <b>Number of Molecules</b> | <b>Up Molecules</b> | <b>Down Molecules</b>   | <b>Fold Enrichment</b> | Log10(P-value)     |   |
|    | 0001764~neuron migration                                                | 84           | 70                         |                     | 39                      | 26.00451467268623      | 89.53874064847625  |   |
|    | 0001755~neural crest cell migration                                     | 44           | 59                         | 20                  | 19                      | 27.65934742458445      | 50.73585351965816  |   |
|    | 0016477~cell migration                                                  | 118          | 55                         | 29                  | 26                      | 14.54489803726518      | 48.75523653693835  |   |
|    | 0030335~positive regulation of cell migration                           | 127          | 48                         | 24                  | 24                      | 11.794173583832496     | 37.14452140747271  |   |
|    | 0001525~angiogenesis                                                    | 134          | 38                         | 20                  | 58                      | 8.849297530406657      | 24.057940473511444 |   |
|    | 0050919~negative chemotaxis                                             |              | 19                         | 'n                  | 51                      | 28.23347307320219      | 23.97814634517612  |   |
|    | 0071526~semaphorin-plexin signaling pathway                             |              | 19                         | 51                  | á                       | 26.95013338805664      | 23.251333489938407 |   |
| ۹  | 0007229~integrin-mediated signaling pathway                             |              | 28                         | 51                  | 17                      | 13.442333738496266     | 23.055541647085267 |   |
|    | 0007411~axon guidance                                                   |              | 31                         | 16                  | 15                      | 10.992817566180998     | 22.571872514053652 |   |
|    | 0048843~negative regulation of axon extension involved in axon guidance | 24           | 19                         | 51                  | $\overline{\mathbf{8}}$ | 24.70428893905192      | 22.01361832716083  |   |
|    |                                                                         |              |                            |                     |                         |                        |                    |   |
|    |                                                                         |              |                            |                     |                         |                        |                    |   |
| 14 |                                                                         |              |                            |                     |                         |                        |                    |   |
|    |                                                                         |              |                            |                     |                         |                        |                    |   |
| 16 |                                                                         |              |                            |                     |                         |                        |                    |   |
|    |                                                                         |              |                            |                     |                         |                        |                    |   |
| 18 |                                                                         |              |                            |                     |                         |                        |                    |   |
| 19 |                                                                         |              |                            |                     |                         |                        |                    |   |
| 20 |                                                                         |              |                            |                     |                         |                        |                    |   |
| 21 |                                                                         |              |                            |                     |                         |                        |                    |   |
|    | <b>David Result</b><br>Gene List & Fold Change<br>$\circled$            |              |                            |                     |                         |                        |                    |   |

**그림 2-21. Result of Saved Graphic value (Tab 1 : DAVID Result)**

|    | $\Delta$                | R                 | $\epsilon$<br>D                         | E<br><b>F</b>                                                                                                    | H<br>$\mathbf{G}$  | -11                | K.                 | M.<br>N            | $\circ$<br>$\mathbf{D}$      | $\circ$<br>R                                                                                                    | S<br>п.            | $\cup$           |
|----|-------------------------|-------------------|-----------------------------------------|----------------------------------------------------------------------------------------------------|--------------------|--------------------|--------------------|--------------------|------------------------------|----------------------------------------------------------------------------------------------------|--------------------|------------------|
|    |                         |                   |                                         | 0001764~neuron mid 0001764 FC heural crest cell 0001755 FC 6477~cell migra 0016477 FC ive regulation of 0030335 FC 11525~angiogen |                    |                    |                    |                    |                              | 0001525 FC 9-negative che 0050919 FC phorin-pledn si 0071526 FC rin-mediated sid 0007229 FC 7411--axon quid 0007411 FC of axon extens 0048843 FC |                    |                  |
|    | $\bullet$               | MEF2C             | 0.859783263 NRP2                        | 0.96702913 EFNA1                                                                                                    | 1.083013992 CCL3   | 0.142713802 NRP2   | 0.96702913 NRP2    | 0.96702913 FLNA    | 0.650619717 ITGB4            | 1,201288745 WNT5A                                                                                                    | 1.014431086 WNTSA  | 1.014431086      |
|    | $\mathbf{1}$            | TUBB2B            | 0.940041504 EDN3                        | 0.955311516 CSPG4                                                                                                    | 1,005792733 DRD1   | 1.023817663 FGFR1  | 0.81416452 SLIT1   | 1.027894843 SEMASA | 0.975121774 ITGB5            | 0.913818968 CDK5R1                                                                                                    | 0.825573826 NRP1   | 0.846690016      |
|    | $\overline{2}$          | <b>PAX6</b>       | 0.950597863 NRTN                        | 1.029285219 SDC4                                                                                                    | 0.521640541 PDGFB  | 1.352585508 CAV1   | 1.003423852 SLIT3  | 0.996503173 SEMA6A | 1.098783042 ITGB2            | 0.738046765 EFNA1                                                                                                    | 1.083013992 SEMASA | 0.975121774      |
|    | $\overline{\mathbf{3}}$ | <b>PEX5</b>       | 0.991673245 ERBB4                       | 1,008209316 RAB1A                                                                                                    | 0.767316638 F2RL1  | 2.677534126 ACVRL1 | 0.835068183 APOA1  | 0.977553588 SEMA6C | 1.178436305 ITGB3            | 0.630547126 PAX6                                                                                                    | 0.950597863 SEMA6A | 1.098783042      |
|    | $\blacktriangleleft$    | GIA1              | 0.968055918 KITLG                       | 0.99093864 SDC2                                                                                                    | 1.143314051 EDN1   | 0.96739145 EFNA1   | 1.083013992 SEMA4G | 1.145906979 SEMA6D | 1,014010591 ITGB1            | 0.689743825 CXCL12                                                                                                    | 0.864461 SEMA6C    | 1.178436305      |
|    | S.                      | FGF13             | 1.045138762 GDNF                        | 1,006143849 TGFB1                                                                                                    | 0.641669032 FER    | 1.118601907 WASF2  | 1.150090002 SEMA4F | 1.149019447 SEMA4G | 1.145906979 ITGAM            | 0.95945261 GLIB                                                                                                    | 0.935657218 SEMA6D | 1.01401059       |
|    | 6                       | PRKG1             | 0.926776102 SOX8                        | 0.922659924 TGFB2                                                                                                    | 0.957342529 CXCL12 | 0.864461 EPHB3     | 1.105765553 SEMA3G | 1.015347482 SEMA4F | 1,149019447 SRC              | 0.430301835 SHH                                                                                                    | 0.997912483 SEMAAG | 1,145906979      |
|    | $\overline{7}$          | CTNNB1            | 0.872765289 SHH                         | 0.997912483 CUL3                                                                                                    | 1.303301053 TGFB1  | 0.641669032 PTEN   | 1.564172914 ITGAV  | 0.88173207 SEMA3G  | 1,015347482 CUL3             | 1,303301053 TGFB2                                                                                                    | 0.957342529 SEMA4F | 1.149019447      |
|    | 8                       | PEX7              | 0.743490745 SEMASA                      | 0.975121774 FAM83D                                                                                                    | 0.980343251 SEMASA | 0.975121774 PRKX   | 0.677769185 SEMABE | 0.98296323 SEMASF  | 0.98296323 PTK2              | 0.986780604 LAMB2                                                                                                    | 0.868051993 SEMA3G | 1.015347482      |
|    | $\overline{9}$          | NDE1              | 1,536416938 EDNRB                       | 0.933948792 PDPK1                                                                                                    | 1,074543771 PTK2   | 0.986780604 EPHB1  | 1,799663601 SEMABE | 0.9810739 RAC1     | 1,115886798 APOA1            | 0.977553588 ROBO1                                                                                                    | 1.105908686 SEMABF | 0.98296328       |
|    | 10                      | POMGNT2           | 0.702009099 SEMA3G                      | 1.015347482 NDE1                                                                                                    | 1.536416938 SEMA3G | 1.015347482 NRCAM  | 1,218190273 SEMA3D | 1.027867246 SEMABE | 0.9810739 PTK2B              | 1,222727732 GATA3                                                                                                    | 0.835642686 SEMABE | 0.9810739        |
|    | 11                      | <b>GATAS</b>      | 0.835642686 SEMA7A                      | 0.74064196 S1PR1                                                                                                    | 1,207926194 SEMA7A | 0.74064196 PTK2    | 0.986780604 SEMA4C | 0.910711274 SEMASD | 1.027867246 ITGB8            | 1.060729002 RAC1                                                                                                    | 1.115886798 SEMABD | 1.027867246      |
|    | 12                      | RAPGEF2           | 1.013904084 SEMA3F                      | 0.98296323 TIAM1                                                                                                    | 0.958857526 SEMA3F | 0.98296323 S1PR1   | 1,207926194 RHOA   | 0.806837702 SEMA4C | 0.910711274 SEMA7A           | 0.74064196 GBX2                                                                                                    | 1.01494718.SEMA4C  | 0.910711274      |
|    | 13                      | NR2F2             | 0.99123908 SEMABE                       | 0.9810739 RHOA                                                                                                    | 0.806837702 ITGAV  | 0.88173207 ANG     | 0.593802654 SEMA48 | 2.409734569 SEMA4B | 2.409734569 ITGAV            | 0.88173207 SEMABC                                                                                                    | 0.95972267 SEMA4B  | 2,409784569      |
|    | 14                      | <b>ASPM</b>       | 1.160999121 GRX2                        | 1.01494718 PTPRK                                                                                                    | 1.20316042 SEMARE  | 0.9810739 PTK2B    | 1.222727782 SEMARC | 0.95972267 SEMARC  | 0.95972267 ITGB7             | 0.951101264 NKX2-1                                                                                                    | 1.023241608 SEMARC | 0.95972267       |
|    | 15                      | PITX2             | 1.033092698 SEMA3D                      | 1.027867246 ARC                                                                                                    | 0.913978888 SEMA3D | 1.027867246 ITGAV  | 0.88173207 SEMA3B  | 0.960108825 SEMA3B | 0.960108825 ILK              | 0.944779977 USP33                                                                                                    | 1.073246406 SEMA3B | 0.960108825      |
|    | 16                      | CIRRELS           | 1.029189125 SEMASC                      | 0.95972267 CCDC88A                                                                                                    | 0.678932544 SEMASC | 0.95972267 TEK     | 1.080102409 SEMA4D | 1.569044066 SEMA4D | 1,569044066 FCER1G           | 0.844611124 FLRTS                                                                                                    | 0.999499242 SEMA4D | 1,569044066      |
|    | 17                      | <b>TWIST1</b>     | 0.942645058 SEMARR                      | 0.960108825 PTPRF                                                                                                    | 1.070568168 SEMARR | O 960108825 PIKRCA | 0.91191864 SEMARA  | 0.926246444 SEMARA | 0.926246444 SYK              | 1,273158465 MATN2                                                                                                    | 0.980952064 SEMARA | 0.926246444      |
|    | 18                      | MATN <sub>2</sub> | 0.980952064 SEMABA                      | 0.926246444 LYN                                                                                                    | 1.335519894 LAMB1  | 1.036702746 RHOB   | 0.466743059 SEMA4A | 1,205043398 SEMA4A | 1,205043398 ITGA1            | 1.068664471 EFNB1                                                                                                    | 1.090589862 SEMA4A | 1,205043398      |
|    | 19                      | PHOX2B            | 1,008467428 SOX10                       | 1.099415304 EFNB2                                                                                                    | 1.028375988 PIK3R1 | 0.307389252 SHC1   | 0.970948849        | None               | ITGA2<br>None <sup></sup>    | 1.049418578 EFNB2                                                                                                    | 1,028375988        | None <sup></sup> |
|    | 20                      | ELP3              | 1189387588 RFT                          | 0.947689347 MMP14                                                                                                    | 0.686333138 EGFR   | 0.997992529 ANGPT1 | 1,366862918        | None:              | ITGA3<br>None                | 0.9771769 VAX1                                                                                                    | 0.959406691        | None             |
|    | 21                      | SATB <sub>2</sub> | 0.95594816 PHACTR4                      | 0.720957676 PALLD                                                                                                    | 0.855445416 ELP3   | 1.189387588 5OX17  | 0.999225997        | None               | <b>ITGA4</b><br>None         | 0.638463652 PTPRO                                                                                                    | 1,256592246        | None             |
|    | 22                      | VAX1              | 0.959406691 FENR1                       | 1.090589862 CDK5                                                                                                    | 0.971637616 RFT    | 0.947689347 FGF2   | 1,039238378        | None <sup></sup>   | VAV1<br>None                 | 1.574332609 FEZF2                                                                                                    | 0.953572574        | None             |
|    | $\overline{23}$         | <b>PCM1</b>       | 0.920866647 LEF1                        | 1,483036866 JUP                                                                                                    | 0.639666974 FLT1   | 1.130235841 ANGPT2 | 1,131631889        | None               | <b>DTDN11</b><br>None        | 0.708425411 SEMA6A                                                                                                    | 1,098783042        | None             |
|    | 24                      | <b>CDK5</b>       | 0.971637616 ISL1                        | 0.979247508 HES1                                                                                                    | 0.497540011 LYN    | 1.335519894 FN1    | 0.847631869        | None               | ITGA6<br>None                | 1.082516384 EPHA8                                                                                                    | 0.984002982        | None <sup></sup> |
|    | 25                      | DDIT4             | 0.072592812 CORO1C                      | 1.090326572 NCK2                                                                                                    | 0.718684245 TGFBR1 | 1,589468185 TGFBR1 | 1,589468185        | None               | <b>ITGAS</b><br>None         | 1.157167212 SEMA4F                                                                                                    | 1,149019447        | None             |
|    | 26                      | ASCL1             | 1.010453192 SEMA6A                      | 1.098783042 SDC1                                                                                                    | 1.074769832 PODXL  | 1.138712563 ACKR3  | 1.196680026        | None               | LAMAS<br>None                | 1.173156303 CNTN2                                                                                                    | 1.028627295        | None             |
|    | 27                      | NDEL1             | 1.795200611 SEMA6C                      | 1.178436305 NDEL1                                                                                                    | 1,795200611 PIKSCD | 2.067214458 MYH9   | 1.043745286        | None <sup></sup>   | ITGB1BP1<br>None <sup></sup> | 0.833151231 RELN                                                                                                    | 1,007248142        | None             |
|    | 28                      | PSEN1             | 1,255145722 HIF1A                       | 0.302931554 SH3KBP1                                                                                                    | 1.055936222 SUN2   | 0.881667121 LEP    | 1,07092241         | None               | None                         | APBB2<br>None                                                                                                    | 0.920877479        | None             |
|    | 29                      | <b>CCR4</b>       | 0.59350018 SEMA4G                       | 1.145906979 LAMC1                                                                                                    | 1.069478363 LEF1   | 1,483036866 VEGFC  | 0.936504698        | None               | None                         | CHL1<br>None                                                                                                    | 1,015587263        | None             |
|    | 30                      | <b>RELN</b>       | 1.007248142 SEMA6D                      | 1.014010591 IL12B                                                                                                    | 1,003428763 HGF    | 1.192310908 HIF1A  | 0.302931554        | None               | None                         | MYH10<br>None                                                                                                    | 1,448797351        | None             |
|    | 31                      | CHL1              | 1.015587263 LAMAS                       | 1.173156303 APC2                                                                                                    | 1.178523396 MMP14  | 0.686333138 VEGFA  | 0.367138658        | None               | None                         | None                                                                                                    | None               | None             |
|    | 32                      | BRS4              | 0.937120933 SEMA4F                      | 1,149019447 USP9X                                                                                                    | 1.160889157 SNAI1  | 0.253511999 PECAM1 | 1,806444781        | None <sup></sup>   | None                         | None                                                                                                    | None               | None             |
|    | 33                      | COKSR1            | 0.825573826 SEMA4C                      | 0.910711274 PEAK1                                                                                                    | 0.949040201 NOTCH1 | 2.361637016 AAMP   | 0.762977827        | <b>None</b>        | None                         | None                                                                                                    | None               | None             |
|    | 34                      | SDCCAG8           | 0.861983043 SEMA4B                      | 2.409784569 PTK7                                                                                                    | 1.096392148 SEMA6C | 1.178436305 SETD2  | 0.816334374        | None               | None                         | None                                                                                                    | None               | None             |
|    | 35                      | CDK5R2            | 0.977606945 SEMA4D                      | 1.569044066 CDH2                                                                                                    | 1,42335724 SYNE2   | 0.928851683 JAM3   | 1,013778745        | None               | None                         | None                                                                                                    | None               | None             |
|    | 36                      | <b>POMK</b>       | 1,21623053 HTR2B                        | 1.068028765 EPHB3                                                                                                    | 1.105765553 SEMA4G | 1.145906979 WNT7A  | 0.513240858        | None               | None                         | None                                                                                                    | None               | None             |
|    | 37                      | <b>NDN</b>        | 0.963329027 SEMA4A                      | 1,205043398 SRC                                                                                                    | 0.430301835 SEMA6D | 1.014010591 SEMA4A | 1,205043398        | None               | None                         | None                                                                                                    | None               | None <sup></sup> |
|    | 38                      | SOX <sub>1</sub>  | 0.972419536 ACVR1                       | 0.804901866 SCRIB                                                                                                    | 1.114455363 SEMA4F | 1.149019447        | None               | None               | None                         | None                                                                                                    | None               | None             |
|    | 39                      | <b>LISDAY</b>     | 1.160889157                             | None<br>DOCK1                                                                                                    | 0.878882533 SEMA4C | 0.910711274        | None               | None               | None                         | None                                                                                                    | None               | None             |
|    | 40                      | <b>ASTN1</b>      | 1,006495908                             | <b>HOXAS</b><br><b>None</b>                                                                                                    | 0.797884616 PDGFRA | 0.962596518        | None <sup></sup>   | None <sup></sup>   | None <sup></sup>             | None <sup></sup>                                                                                                    | <b>None</b>        | None <sup></sup> |
|    | 41                      | SPOCK1            | 0.863511401                             | <b>ITGAV</b><br>None                                                                                                    | 0.88173207 ROR2    | 1.169865317        | None               | None               | None                         | None                                                                                                    | None               | None             |
|    | 42                      | <b>SRF</b>        | 1.158458563                             | <b>PTK6</b><br>None                                                                                                    | 1.073194674 SEMA4B | 2409734569         | None               | None               | None                         | None                                                                                                    | None               | None             |
|    | 43                      | PTK2              | 0.986780604                             | None<br><b>LIMD1</b>                                                                                                    | 1.007805098 WNT11  | 0.891487669        | None               | None               | None                         | None                                                                                                    | None               | None             |
|    | 44                      | <b>GDMGA</b>      | 1.152123224                             | CD24<br>None                                                                                                    | 1.464046018 SEMA4D | 1.569044066        | None               | None               | None                         | None                                                                                                    | None               | None             |
|    | 45                      | <b>NKX2-1</b>     | 1,023241608                             | NFATC2<br>None <sup></sup>                                                                                                    | 0.79447628 COL1A1  | 0.857709502        | None               | None <sup></sup>   | None                         | None <sup></sup>                                                                                                    | None <sup></sup>   | None <sup></sup> |
|    | 46                      | PFX13             | 1,005176321                             | USP22<br>None                                                                                                    | 1.073246406.SEMA4A | 1,205043398        | <b>None</b>        | None               | None                         | <b>None</b>                                                                                                    | None               | None             |
| AQ | 47                      | PAFAH181          | 1.135320335                             | <b>APC</b><br>None                                                                                                    | 1.364696101 ACVR1  | 0.804901866        | None               | None               | None                         | None                                                                                                    | None               | None             |
|    | 48                      | <b>UNK</b>        | 1.036403012                             | FSCN2<br><b>None</b>                                                                                                    | 1,047091082        | None               | None               | None               | None                         | <b>None</b>                                                                                                    | None               | None             |
|    |                         |                   | Gene List & Fold Change<br>David Result | $\bigcirc$                                                                                                    |                    |                    |                    |                    | $-46$                        |                                                                                                    |                    |                  |

**그림 2-22. Result of Saved Graphic value (Tab 2 : Gene List & Fold Change) (이 그림은 사용자의 이해를 돕기 위해 임의로 수정되었으며, 실제 저장된 파일에는 회색 음영이 보이지 않는 것이 정상입니다.)**

## **3. Clustering heatmap analysis (ExDEGA GraphicPlus)**

Hierarchical Clustering Heatmap은 연구자가 선택한 유전자의 발현 유사성을 기반으로 Sample 간 의 유사성, 유전자 간의 유사성을 판단할 때 사용한다. 본 챕터에서는 Heatmap (개별 색상의 직 사각형 테이터 행렬)과 Dendrogram (계층적 클러스터링)을 합쳐 Hierarchical Clustering Heatmap 을 그리는 방법을 설명한다.

Hierarchical Clustering Heatmap 은 ExDEGA GraphicPlus 를 이용하여 분석할 수 있다. ExDEGA GraphicPlus 를 이용하기 위해서 먼저 해당 프로그램을 연다. ExDEGA 레포트의 ExDEGA GraphicPlus Start 버튼을 클릭하여 프로그램을 동작시킨 뒤, Clustering Heatmap 탭을 클릭하여 준비한다(그림 3-1).

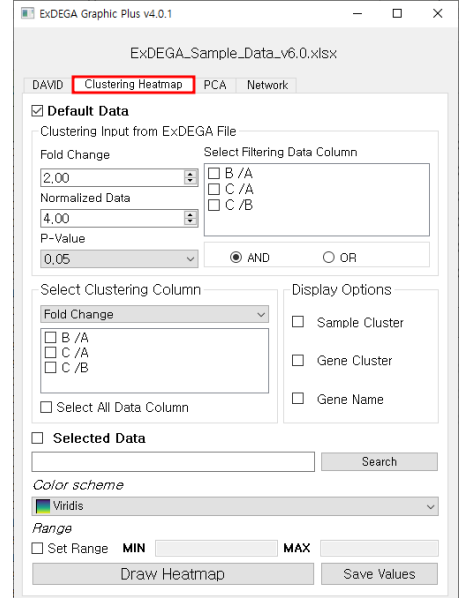

**그림 3-1. Select Clustering Heatmap tab**

Clustering Heatmap을 제작을 위해 input Data는 크게 두가지 형식으로 이용할 수 있다. GraphicPlus가 인식한 ExDEGA report의 전체 data를 이용하는 Default Data와 Third Party Support에서 export한 Selected Data가 있다.

Default Data를 이용하는 경우, 1~7의 과정을 거쳐 Clustering Heatmap을 그리게 된다.(그림 3-2) 1에서는 인식된 ExDEGA 레포트를 바탕으로, DEG 분석 기준 및 DEG 분석 기준을 적용할 Fold Change 샘플 그룹을 지정하게 된다. 사용자가 별도의 기준을 적용하지 않을 경우, Fold Change 2.00, Normalized Data 4.00, P-Value 0.05 로 자동 적용되며 Fold Change 샘플 그룹은 AND/OR 기 능을 통해 여러 개의 샘플에 기준을 복수 적용할 수 있다.

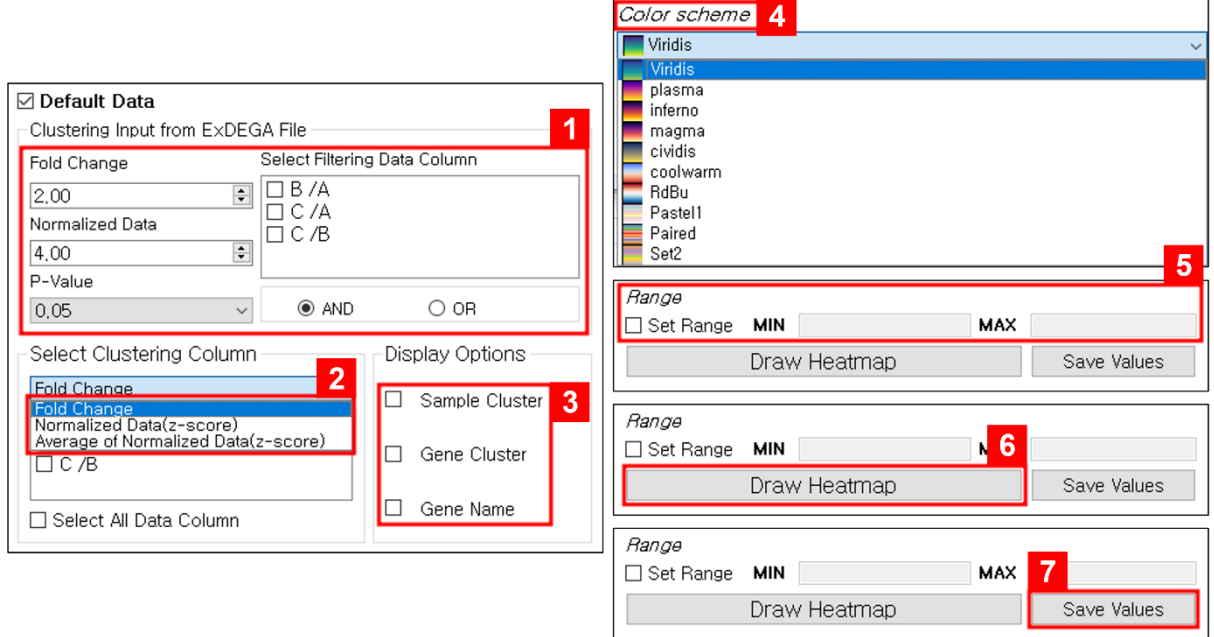

**그림 3-2. Steps for Create Clustering Heatmap**

2에서는 1에서 적용한 기준을 바탕으로, 실제 Clustering Heatmap을 그리고자 하는 데이터 컬럼 을 선택한다. ExDEGA 레포트 유형(Group, Single)에 따라 Group 레포트에서는 Fold Change, Normalized Data(z-score), Average of Normalized Data(z-score) 타입이, Single 레포트에서는 Fold Change, Normalized Data(z-score) 타입이 제공된다. 반영하고자 하는 타입을 선택한 후, 그림 3-3 와 같이 타입에 해당하는 샘플 그룹을 선정할 수 있다. 이 때, 하단의 'Select All Data Column'을 선택하면 해당하는 타입에 존재하는 모든 샘플 그룹을 동시에 선택/선택 해제할 수 있다.

단, 사용자가 Normalized Data(z-score), Average of Normalized Data(z-score) 옵션을 선택하더라 도, 3에서 고른 샘플 그룹의 수가 2개 이하인 경우 z-score가 적용되지 않고 ExDEGA 레포트에 표 현된 데이터 값을 그대로 적용하여 Clustering heatmap이 작성되니 이 점을 유의해야 한다.

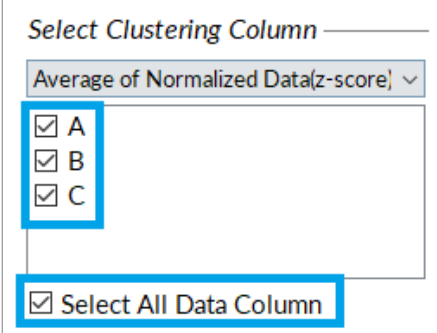

**그림 3-3. Select specific sample group for composition of clustering heatmap**

3에서는 Clustering Heatmap 옵션에 적용할 Display option을 선택할 수 있다(그림 3-4). Sample cluster를 선택하면 발현이 유사한 비교조합 또는 샘플 간의 dendrogram이 작성된다. Gene cluster를 선택하면 발현이 유전자 간의 dendrogram이 작성된다. Gene name을 표시하면 Raw에 해당하는 gene symbol이 표시된다. 단, 입력한 유전자가 80개 이상일 경우에는 gene symbol을 표시할 수 없다.

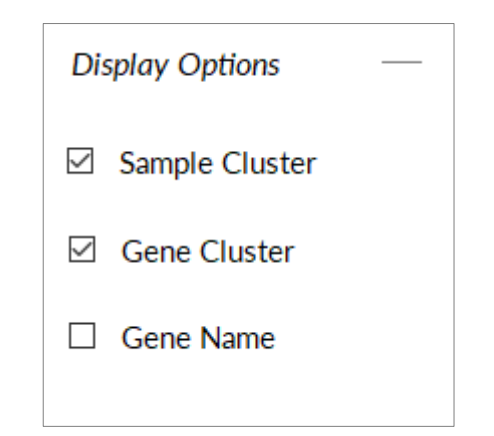

**그림 3-4. Set a Display option for clustering heatmap**

4에서는 Color scheme는 Heatmap의 색상을 설정할 수 있다. 10가지의 기본 옵션을 제공한다. 사용자가 별도로 옵션을 선택하지 않을 경우, 'Viridis' 옵션이 기본으로 설정된다.

5의 Set Range는 데이터 표현 범위를 설정하는 것으로 선택하지 않으면 input file의 최소값과 최대값으로 자동 설정된다. Set Range 앞의 체크박스를 선택하면 MIN(최소값), MAX(최대값) 입력 박스가 활성화되며, 사용자가 원하는 최소값/최대값을 설정할 수 있다(그림 3-5).

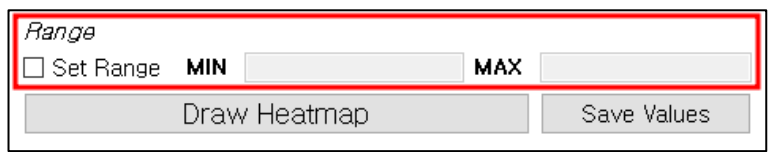

**그림 3-5. Set a min-max option for clustering heatmap**

6의 Draw Heatmap 버튼을 누르면 Hierarchical Clustering Heatmap 결과 창이 생성된다(그림3- 6). 각 heatmap의 위쪽에 표시된 dendrogram은 비교조합 또는 샘플 간의 발현 유사성(sample cluster)을 표시한 결과이다. 왼쪽에 표시된 dendrogram은 유전자 간의 발현 유사성(gene cluster)을 표시한 결과이다. 가깝게 묶일수록 발현이 유사한 것이다.

또한 그림 3-6. a heatmap은 정제한 전체 발현값을 대상으로 제작된 heatmap이며, 그림 3-6. b heatmap은 min-max 값을 적용하여 제작된 heatmap이다. (각 그래프 왼쪽 상단의 legend 값에 서 차이점을 확인할 수 있다.)

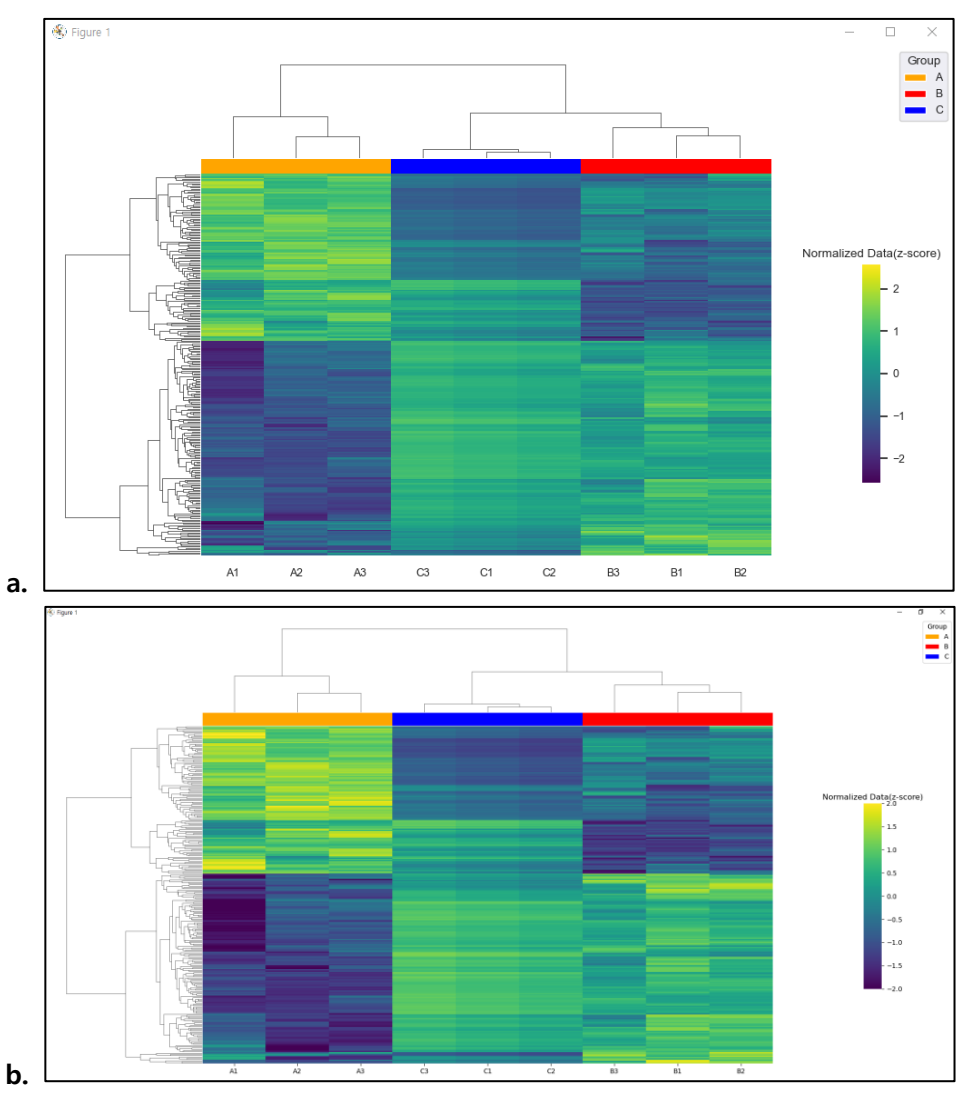

**그림 3-6. Clustering heatmap result**

7의 Save Values 버튼을 누르면 Clustering Heatmap을 만들 때 사용한 value값이 엑셀로 저장 된다. 이 때, Save Values는 Clustering Heatmap을 제작하지 않았더라도 필터링 기준, 필터링 기준 을 적용할 샘플그룹, Clustering Heatmap을 적용할 샘플 그룹들을 선택하면 결과값을 받아볼 수 있다. 각각의 값을 지정하고 Save Values 버튼을 누르는 경우, 조건을 확인하기 위한 결과창이 뜨 며(그림 3-7) 이 결과창에서 'OK'를 누를 때 값이 사용자가 정한 위치에 .xlsx 형식으로 저장된다.

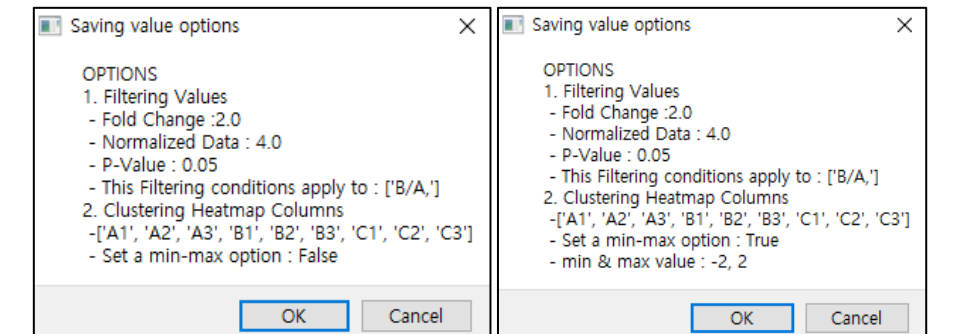

**그림 3-7. Confirm all conditions for saving values used to create clustering heatmap** 

저장된 파일을 확인하면, 사용자가 지정한 Clustering Heatmap을 적용할 샘플 그룹에 대해서 Clustering Heatmap을 그릴 때 사용한 값이 저장되어 있다. 또한, 사용자가 MIN, MAX 옵션을 사 용한 경우 최소값은 MIN 값으로, 최대값은 MAX값으로 대체되어 저장되므로 유의해야 한다.(그림 3-8, 그림에 노란색으로 표시된 부분은 최소값/최대값이 사용자가 지정한 값으로 대체되어 저장된 것을 나타내었음.)

|    | A              | R                  | $\epsilon$     | $\mathsf{D}$   | F              |                | А         | R                  | C              | D              | F              |
|----|----------------|--------------------|----------------|----------------|----------------|----------------|-----------|--------------------|----------------|----------------|----------------|
|    |                | <b>Gene Symbol</b> | B/A            | C/A            | C/B            | 1              |           | <b>Gene Symbol</b> | B/A            | C/A            | C/B            |
| 2  | 0              | ADGRE3             | 2.04741024     | 2.073376243    | 0.025966003    | $\overline{2}$ | 0         | ADGRE3             |                | $\overline{2}$ | 0.025966003    |
| 3  | 1              | ALDH <sub>2</sub>  | $-1.537049041$ | -2.253850295   | $-0.716801254$ | 3              | 1         | ALDH <sub>2</sub>  | $-1.537049041$ | -2             | $-0.716801254$ |
| 4  | $\overline{2}$ | AMICA1             | 1.385026346    | 1.413092963    | 0.028066616    | 4              | 2         | AMICA1             | 1.385026346    | 1.413092963    | 0.028066616    |
| 5  | 3              | ANTXR2             | 1.190472629    | 1.27486025     | 0.084387621    | 5              | 3         | ANTXR2             | 1.190472629    | 1.27486025     | 0.084387621    |
| 6  | 4              | APBB1IP            | 1.438668675    | 1.456716586    | 0.018047911    | 6              | 4         | APBB1IP            | 1.438668675    | 1.456716586    | 0.018047911    |
| 7  | 5              | <b>APOBR</b>       | 1.252926787    | 1.792222798    | 0.539296011    | $\overline{7}$ | 5         | <b>APOBR</b>       | 1.252926787    | 1.792222798    | 0.539296011    |
| 8  | 6              | AOP9               | 1.185878944    | 1.4995746      | 0.313695656    | 8              | 6         | AOP9               | 1.185878944    | 1.4995746      | 0.313695656    |
| g  | 7              | ARHGAP25           | 1.849565549    | 1.463314624    | $-0.386250925$ | 9              | 7         | ARHGAP25           | 1.849565549    | 1.463314624    | $-0.386250925$ |
| 10 | 8              | ARHGAP9            | 1.121902679    | 1.289058964    | 0.167156285    | 10             | 8         | ARHGAP9            | 1.121902679    | 1.289058964    | 0.167156285    |
| 11 | 9              | ATP1B3             | $-1.017592617$ | $-1.279867725$ | $-0.262275108$ | 11             | 9         | ATP1B3             | $-1.017592617$ | $-1.279867725$ | $-0.262275108$ |
| 12 | 10             | B3GNT8             | 1.304915258    | 1.78003738     | 0.475122122    | 12             | 10        | <b>B3GNT8</b>      | 1.304915258    | 1.78003738     | 0.475122122    |
| 13 | 11             | <b>BASP1</b>       | 1.540191899    | 1.86853178     | 0.328339881    | 13             | 11        | <b>BASP1</b>       | 1.540191899    | 1.86853178     | 0.328339881    |
| 14 | 12             | <b>BCKDHA</b>      | $-1.135843533$ | $-1.289436933$ | $-0.1535934$   | 14             | 12        | <b>BCKDHA</b>      | $-1.135843533$ | -1.289436933   | $-0.1535934$   |
| 15 | 13             | <b>BCL6</b>        | 1.243655421    | 1.390589701    | 0.14693428     | 15             | 13        | BCL6               | 1.243655421    | 1.390589701    | 0.14693428     |
| 16 | 14             | <b>BLVRA</b>       | $-1.609398178$ | $-1.710154094$ | $-0.100755915$ | 16             | 14        | <b>BLVRA</b>       | $-1.609398178$ | $-1.710154094$ | $-0.100755915$ |
| 17 | 15             | C5AR2              | 1.269735395    | 1.416122499    | 0.146387104    | 17             | 15        | C5AR2              | 1.269735395    | 1.416122499    | 0.146387104    |
| 18 | 16             | CANT <sub>1</sub>  | 1.208913771    | 1.359269542    | 0.150355772    | 18             | 16        | CANT <sub>1</sub>  | 1.208913771    | 1.359269542    | 0.150355772    |
| 19 | 17             | CCPG1              | 1.035597227    | 1.481048011    | 0.445450784    | 19             | 17        | CCPG1              | 1.035597227    | 1.481048011    | 0.445450784    |
| 20 | 18             | CD163              | $-1.259950238$ | $-2.668497509$ | $-1.408547271$ | 20             | 18        | CD163              | $-1.259950238$ | -2             | $-1.408547271$ |
| 21 | 19             | CD4                | $-1.172118667$ | $-3.377724913$ | $-2.205606246$ | 21             | 19        | CD <sub>4</sub>    | $-1.172118667$ | $-2$           |                |
| 22 | 20             | CD46               | 1.009085765    | 1.236811337    | 0.227725572    | 22             | 20        | CD46               | 1.009085765    | 1.236811337    | 0.227725572    |
| 23 | 21             | CD68               | $-1.475204601$ | $-2.556510409$ | $-1.081305808$ | 23             | 21        | CD68               | $-1.475204601$ | $-2$           | $-1.081305808$ |
| 24 | 22             | <b>CD69</b>        | $-3.489771037$ | $-4.496600244$ | $-1.006829207$ | 24             | 22        | <b>CD69</b>        | -2             | $-2$           | $-1.006829207$ |
|    |                |                    | $-1.077319481$ | $-2.915110714$ | $-1.837791232$ |                |           |                    | $-1.077319481$ | -2             | $-1.837791232$ |
|    |                | Save without       | 1.966743553    | 1.804878193    | $-0.16186536$  |                | Save with |                    | 1.966743553    | 1.804878193    | $-0.16186536$  |
|    |                | min-max            | $-1.843939211$ | -1.352696295   | 0.491242916    |                | $min-max$ |                    | $-1.843939211$ | -1.352696295   | 0.491242916    |

**그림 3-8. Examples of saved value file for clustering heatmap (이 그림은 사용자의 이해를 돕기 위해 임의로 수정되었으며, 실제 저장된 파일에는 노란색 음영이 보이지 않는 것이 정상입니다.)**

Selected Data를 이용하는 경우, ExDEGA report에서 Third Party Support를 통해 Export한 input 파일을 GraphicPlus에 Upload 한다(그림 3-9). 3~7의 과정을 거쳐 Clustering Heatmap을 그리게 된다(그림 3-2).

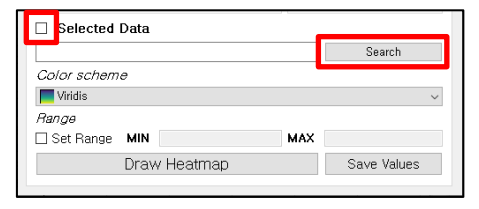

**그림 3-9. Selected Data – input upload**

Clustering heatmap은 MeV라는 프로그램을 이용하여 분석할 수도 있다. MeV 프로그램을 사용하 여 Clustering heatmap을 작성하는 방법은 MeV manual [\(Download Link\)](http://www.e-biogen.com/analysis/%5bEbiogen%5d%20MeV%20manual%20(Heatmap%20Clustering).pdf)에서 확인할 수 있다.

## **4. Principal component analysis (ExDEGA GraphicPlus)**

본 챕터에서는 PCA 에 대한 이론과 PCA 2D/3D 를 그리는 방법에 대해 설명한다. PCA 는 Sample 간의 발현 유사성을 확인하기 위한 목적으로 Clustering Heatmap 과는 다르게 Sample 내의 유전자 전체 발현값을 기반으로 분석된다.

## **4-1. PCA (Princial Component Analysis) 이론**

## **PCA Essential Description.**

PCA 는 주성분 분석의 준말로 고차원 데이터를 정사영(구조 유지, 차원 감소) 시켜 저차원 데이터로 차원을 축소하는 알고리즘이다.

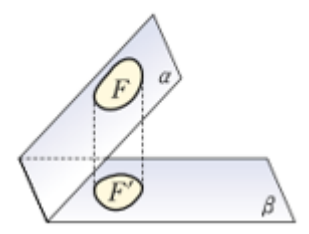

F'은 F 의 β 위로의 정사영(= F'은 F 를 λ 만큼 표현한다)

PCA 는 앞서 설명한 바와 같이 Sample 에 속해 있는 전체 유전자 발현을 대상으로 Sample 간의 유사성을 확인하려는 목적으로 분석을 진행한다. Human RNA-seq 기준으로 각 Sample 에는 약 24,000 개 이상의 유전자가 포함된다. 24,000 개의 변수가 생긴다는 말과 동일하기 때문에 Sample 간의 유사성을 파악하기 힘들다. PCA 알고리즘을 통해 방향 변화 없이 variance 최대(선형 변환)가 되는 λ 값(eigenvalue)을 계산한다. λ 값은 sample 의 개수만큼 나오게 되고 주성분 비율은 λ 값의 전체 합에서 해당 λ 값이 차지하는 비율이다.

예시 : ⅰ. PC1( 60%), PC2(30%) => 주성분 1, 2 로 데이터의 90% 표현

ⅱ. PC1(50%), PC2(30%), PC3(10%) => 주성분 1,2,3 으로 데이터의 90% 표현

## **PCA additional Info.**

다음은 공분산을 이용하여 PCA 를 계산하는 방법을 기술한다.

2 개의 Sample(열)에서 5 개의 유전자(행)에 발현을 관찰하여 행렬(D)로 만든다.

 $D =$  $\begin{bmatrix} 27 & 10 \end{bmatrix}$ I I  $\begin{bmatrix} 100 & 111 \\ 152 & 45 \end{bmatrix}$ 152 45 19 33 22 31 I  $\epsilon$  R<sup>5\*2</sup>

유전자 각각의 변동을 알기 위해 행렬(D)에서 평균 값(기준점)을 뺌으로써 행렬(X) 구할 수 있다. (평균 값을 원점으로 데이터가 확장된 정도)

 $X = D - m_{\text{ean}}(D) =$  $\lfloor$  $\begin{vmatrix} 22 & 30 \\ 22 & 30 \\ 32 & 30 \\ 32 & 30 \\ 32 & 30 \\ 32 & 30 \\ 32 & 30 \\ 32 & 30 \\ 32 & 30 \\ 33 & 30 \\ 34 & 30 & 30 \\ 35 & 30 & 30 \\ 37 & 30 & 30 \\ 38 & 30 & 30 \\ 39 & 30 & 30 \\ 30 & 30 & 30 & 30 \\ 30 & 30 & 30 & 30 \\ 31 & 30 & 30 & 30 \\ 32 & 30 & 30 & 30 \\ 33 & 30 & 3$  $\begin{vmatrix} 132 & 73 \\ 19 & 33 \end{vmatrix}$  $\begin{bmatrix} 100 & 111 \\ 152 & 45 \end{bmatrix}$  $\begin{array}{c|c} 152 & 45 \end{array}$ 27  $10^{\circ}$ I −  $\overline{a}$  64 46  $\begin{vmatrix} 0 & 4 & 46 \\ 64 & 46 \end{vmatrix}$  $\begin{vmatrix} 64 & 46 \end{vmatrix}$  $r 64 46$ <sup>1</sup> 64 46 ] I  $=$  $\mathsf{L}_{-37}$   $-36$  −42 −16  $\begin{vmatrix} 0 & -1 \\ -45 & -13 \end{vmatrix}$ 88 36 65  $-1$ I  $\overline{\phantom{a}}$  $\overline{\phantom{a}}$ Transpose X 와 X 를 곱함으로써 데이터의 내적 값을 구할 수 있고 (유전자의 개수-1)을 나눔으로 데이터 공분산 행렬을 구할 수 있다.  $X^{\text{T}}X = \begin{bmatrix} 36 & 88 & -45 & -42 & -37 \\ 65 & -1 & -13 & -16 & -36 \end{bmatrix}$  $\lfloor$ I I I  $\begin{vmatrix} 88 & -1 \end{vmatrix}$  $536$  65 −45 −13  $-42$   $-16$  $-37 -36$  $\overline{\phantom{a}}$  $\overline{\phantom{a}}$  $\overline{\phantom{a}}$  $= \begin{bmatrix} 14198 & 4841 \\ 4841 & 5947 \end{bmatrix}$ 

 $x^Tx$  $\frac{x^Tx}{n-1} = \begin{bmatrix} 14198 & 4841 \\ 4841 & 5947 \end{bmatrix}$  / 4 =  $\begin{bmatrix} 3549.5 & 1210.25 \\ 1210.25 & 1486.74 \end{bmatrix}$ 

공분산은 공통되게 움직이는 정도를 표현한 것으로 이제 방향(Eigenvalue)를 계산해야 한다. Eigenvalue( λ)는 nonzero solution vector K (Eigenvector) 가 존재해야 한다는 조건이 있다. 따라서, AK = λK 를 만족하여야 하며 K(A – λI) = 0 과 같다. 이때 K(A – λI)이 역 행렬이 존재 한다면 K = 0 이기 때문에 조건에 모순이 된다.

 $\therefore$  det( $A - \lambda I$ ) = 0

위의 예제를 공식에 따라 대입해보면 다음과 같다. det ( $\begin{bmatrix} 3549.5 - \lambda & 1210.25 \\ 1210.25 & 1496.74 \end{bmatrix}$  $(1210.25 - 1210.25)$ <br>1210.25 1486.74 − λ) = 0 → (3549.5 − λ)(1486.74 − λ) − 1210.25<sup>2</sup> = 0 ∴  $\lambda_1 = 275.101$ ,  $\lambda_2 = -5311.341$ 

## **4-2. ExDEGA GraphicPlus 를 이용한 PCA 분석 방법**

ExDEGA GraphicPlus를 이용하려면, ExDEGA 레포트 우측 하단의 ExDEGA Graphic Plus Start 버튼 을 클릭하여 ExDEGA Graphic Plus를 활성화시킨다.

메인 화면의 3 개 탭 중 'PCA' 탭에서 PCA 분석을 수행할 수 있다. PCA 분석 창은 그림 4-2 과 같다.

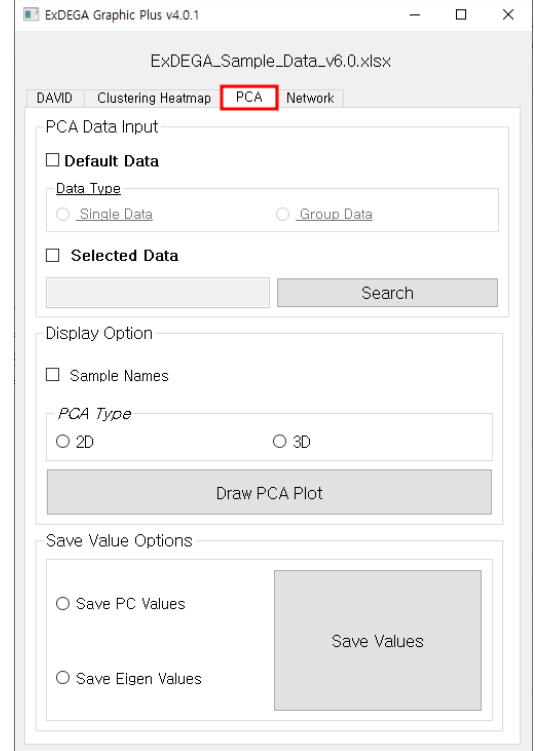

**그림 4-2. Select PCA tab**

1~3 의 과정을 거쳐 PCA 분석을 수행한다(그림 4-3).

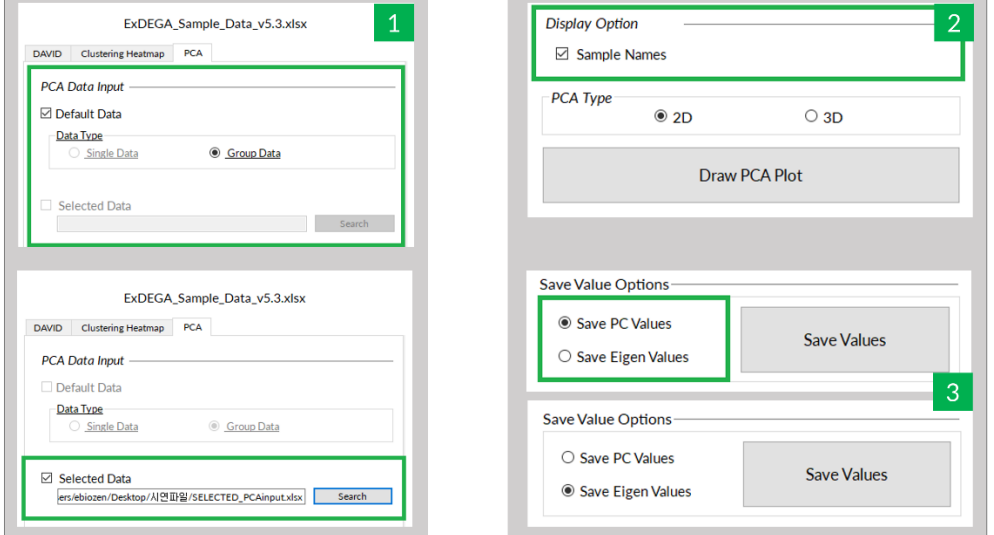

**그림 4-3. Steps for Create PCA Graph**

먼저, 1 에서 PCA 그래프 제작에 사용될 Data input 타입을 선택해야 한다. 현재 ExDEGA Graphic Plus 에 인식된 ExDEGA 레포트를 그대로 사용하는 경우 Default Data, 별도의 값을 이용하여 PCA 그래프를 제작할 경우 Selected Data 를 선택한다. 이 때, Default Data 를 선택하면 인식된 ExDEGA 레포트의 단일/반복 실험 유형에 따라 자동으로 Single/Group 으로 인식된다. Selected Data 의 경우, 반드시 정해진 양식의 .xlsx 형식의 파일만 입력 가능하니 주의가 필요하다. \* Array Data 의 경우 Default Data 옵션을 이용할 수 없다. Selected Data 옵션을 체크하고, input 파일을 별도로 만들어 이용해야 한다.

Default Data 이면서 Group Data 인 경우, 반복실험 결과(N>=2)로 PCA 분석을 하는 경우에 해당한다.

Default Data 이면서 Single Data 인 경우, 반복실험 하지 않은 실험 결과(N=1)로 PCA 분석을 하는 경우에 해당한다.

Selected Data 의 PCA input 파일 만드는 방법은 본 매뉴얼의 '**4-3. PCA Plot input 파일 작성방법**'에 설명되어 있다.

2 에서는 PCA 그래프의 표현 옵션을 제공한다. Display Option 에서 Sample Names 를 체크하면, PCA plot 에 Sample 의 인덱스(샘플 순서대로 부여하는 숫자)를 표시한다. 이 Sample Names 는 그래프 내의 범례로도 표현된다.

마지막으로, 3 에서 2D 를 누르면 PCA 2D (2 차원 평면) 분석 결과가 나오고 3D 를 누르면 PCA 3D (3차원 공간) 분석 결과가 나온다(그림 4-4). PCA 2D 는 x축이 PC1, y 축이 PC2 로 작성된 결과이다. PCA 3D 는 x 축이 PC1, y 축이 PC2, z 축이 PC3 로 작성된 결과이다.

각각 좌측은 Display Option 에서 Sample Names 옵션을 선택한 경우, 우측은 선택하지 Sample Names 옵션을 선택하지 않은 경우에 해당한다.

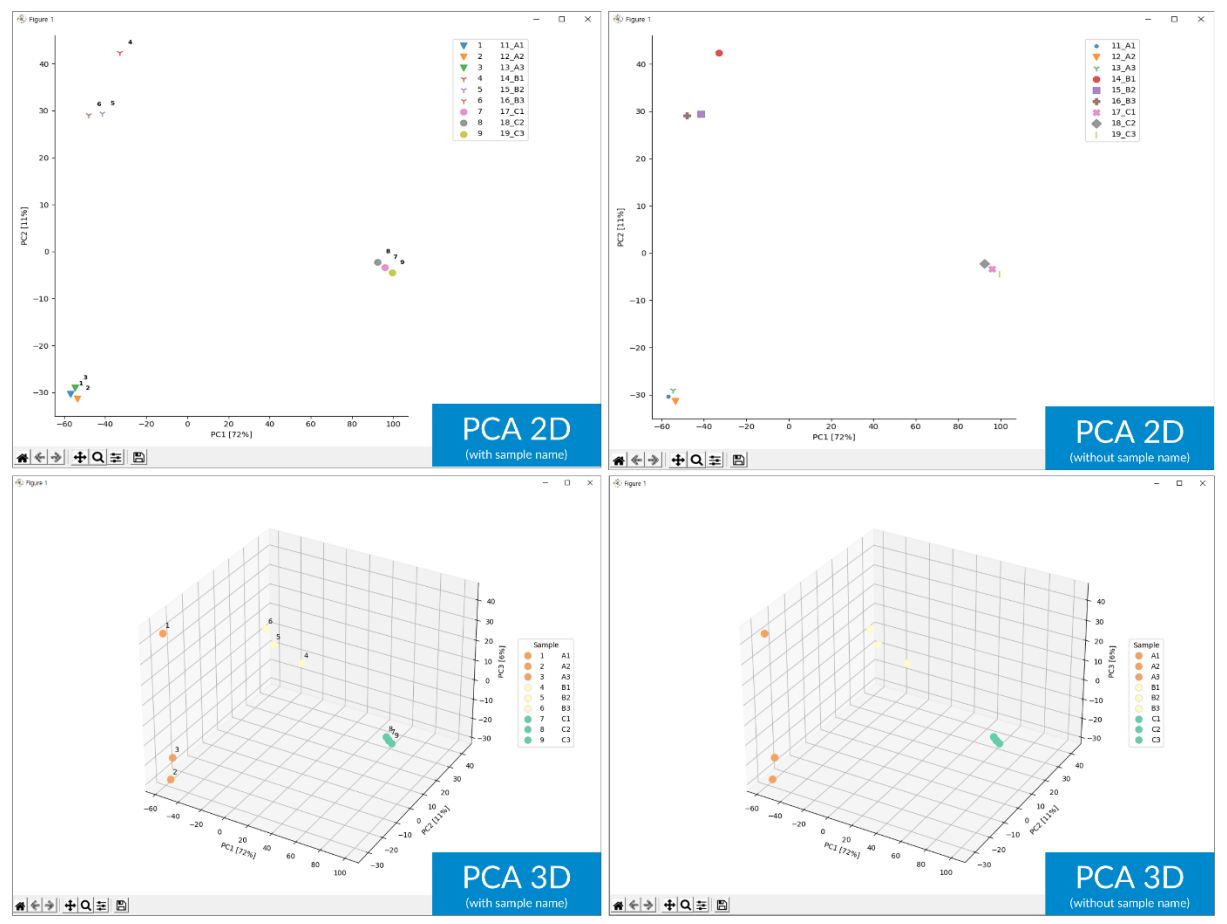

**그림 4-4. PCA results 2D, 3D**

3 의 Save Value Options 에서 Save PC Values 를 체크한 후 Save Values 버튼을 누르면 각 주성분(PC)이 전체 데이터를 얼마만큼 설명할 수 있는 지 분산 비율로 계산되어 Excel 파일 형식으로 저장된다(그림 4-5). 이 때, 저장하기 전 PC 값들을 그래프로 먼저 확인할 수 있다(그림 4-6).

|                | A                                      | B                         |
|----------------|----------------------------------------|---------------------------|
| 1              | <b>Principal Components</b>            | <b>Variance Explained</b> |
| $\overline{2}$ | PC <sub>1</sub>                        | 0.716810026               |
| $\overline{3}$ | PC <sub>2</sub>                        | 0.10768151                |
| 4              | PC3                                    | 0.056442647               |
| 5              | PC4                                    | 0.047627244               |
| 6              | PC <sub>5</sub>                        | 0.038690301               |
| 7              | PC <sub>6</sub>                        | 0.024854022               |
| 8              | PC7                                    | 0.007894249               |
| q              | PC <sub>8</sub>                        | 4.87531F-30               |
| 10             | PC <sub>9</sub>                        | 3.9363E-31                |
| 11             |                                        |                           |
| 12             |                                        |                           |
| 13             |                                        |                           |
| 14             |                                        |                           |
| 15             |                                        |                           |
| 16             |                                        |                           |
| 17             |                                        |                           |
| 18             |                                        |                           |
| 19             |                                        |                           |
| 20             |                                        |                           |
| 21             |                                        |                           |
|                | <b>PCA Values</b><br>4<br>$\mathbf{p}$ | $^{\circledR}$            |

**그림 4-5. Save PC Values as Excel**

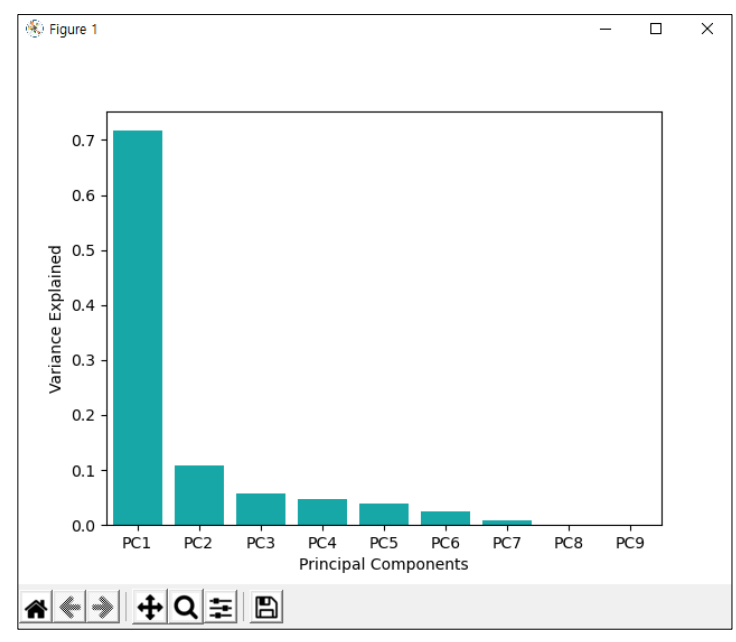

**그림 4-6. Check pc values before saving the data as excel**

Save Eigen Values 를 체크한 후 Save Values 버튼을 누르면 계산된 Eigenvalue 의 결과를 Excel 파일 형식으로 저장한다(그림 4-7). Eigen values 는 PCA plot 에서 각 샘플의 좌표이다.

|                | $\overline{A}$                  | B                   | Ċ               | D          | F          | F               | G               | H          |              |                 |
|----------------|---------------------------------|---------------------|-----------------|------------|------------|-----------------|-----------------|------------|--------------|-----------------|
| 1              | <b>Sample</b>                   | PC1                 | PC <sub>2</sub> | PC3        | PC4        | PC <sub>5</sub> | PC <sub>6</sub> | PC7        | PC8          | PC <sub>9</sub> |
| $\overline{2}$ | A1                              | $-56.8864$          | $-30.3457$      | 43.08954   | $-13.297$  | 7.524544        | $-4.4288$       | 0.033604   | 1.73E-13     | $1.17E - 14$    |
| 3              | A <sub>2</sub>                  | $-53.6851$          | $-31.329$       | $-28.1938$ | $-13.4698$ | $-22.2992$      | $-14.1345$      | 0.252672   | $1.73E - 13$ | $1.17E - 14$    |
| 4              | A <sub>3</sub>                  | $-54.6259$          | $-29.076$       | $-18.6736$ | 21.70531   | 22.02369        | 16.76101        | $-0.15929$ | $1.73E - 13$ | $1.17E - 14$    |
| 5              | <b>B1</b>                       | $-32.9178$          | 42.36758        | $-12.7574$ | $-19.6184$ | 26.06745        | $-11.3873$      | $-0.07946$ | $1.73E - 13$ | $1.17E - 14$    |
| 6              | B <sub>2</sub>                  | $-41.5794$          | 29.39304        | 3.757813   | $-14.5291$ | $-19.7461$      | 25.75895        | $-0.5247$  | $1.73E - 13$ | $1.17E - 14$    |
| $\overline{7}$ | <b>B3</b>                       | $-48.145$           | 29.10471        | 10.89999   | 36.80833   | $-12.3007$      | $-12.5653$      | $-0.29896$ | 1.73E-13     | $1.17E - 14$    |
| 8              | C1                              | 95.94653            | $-3.37155$      | 0.625813   | 0.8002     | $-0.42324$      | $-0.00138$      | 0.258714   | $7.22E - 14$ | $1.32E - 13$    |
| 9              | C <sub>2</sub>                  | 92.43661            | $-2.23767$      | 0.83776    | 1.080566   | $-0.51381$      | 0.500988        | 15.43273   | 2.24E-13     | $-4.9E-14$      |
| 10             | C <sub>3</sub>                  | 99.45645            | $-4.50543$      | 0.413867   | 0.519833   | $-0.33267$      | $-0.50374$      | $-14.9153$ | $2.24E - 13$ | $-4.9E-14$      |
| 11             |                                 |                     |                 |            |            |                 |                 |            |              |                 |
| 12             |                                 |                     |                 |            |            |                 |                 |            |              |                 |
| 13             |                                 |                     |                 |            |            |                 |                 |            |              |                 |
| 14             |                                 |                     |                 |            |            |                 |                 |            |              |                 |
| 15             |                                 |                     |                 |            |            |                 |                 |            |              |                 |
| 16             |                                 |                     |                 |            |            |                 |                 |            |              |                 |
| 17             |                                 |                     |                 |            |            |                 |                 |            |              |                 |
| 18             |                                 |                     |                 |            |            |                 |                 |            |              |                 |
| 19             |                                 |                     |                 |            |            |                 |                 |            |              |                 |
| 20             |                                 |                     |                 |            |            |                 |                 |            |              |                 |
| 21             |                                 |                     |                 |            |            |                 |                 |            |              |                 |
|                | $\mathbbm{R}$<br>$\overline{4}$ | <b>Eigen Values</b> | ⊕               |            |            |                 |                 |            |              |                 |

**그림 4-7. Save Eigen Values as Excel**

이 값으로 엑셀에서 분산형 차트를 그려 직접 PCA 2D 를 작성할 수도 있다(그림 4-8).

| $\overline{\overline{\overline{v}}}$<br>пГ<br>W<br>$\overline{\mathbf{P}}$<br>$\mathbf{I}$<br>Ħ<br>ma<br>$\overline{\phantom{a}}$<br>스토어<br>W۸<br>$\sim$<br>li la s<br>通<br>le.<br>ſО<br>ా<br>li t<br>피벗<br>표<br>그림<br>온라인<br>도형<br>피벗 차트<br>열<br>하이퍼링크<br>텍스트 머리글/<br>추천<br>SmartArt 스크린샷<br>추천<br>꺾은선형<br>合唱<br>슬라이서 시간 표<br>3 내 앱<br>$\bigoplus$<br>έy φ<br>차트<br>시 막대<br>테이블 피벗 테이블<br>그림<br>(W)<br>상자 ㅜ<br>바닥글<br>٠<br>표<br>링크<br>일러스트레이션<br>추가 기능<br>-파크라인<br>필터<br>분산형<br>fx<br>차트<br>٠ | WordArt 서명란<br>개체<br>텍스트   |
|----------------------------------------------------------------------------------------------------|----------------------------|
|                                                                                                    |                            |
|                                                                                                    |                            |
|                                                                                                    |                            |
|                                                                                                    |                            |
| ×<br>$\circ$                                                                                                    |                            |
| 분산형<br>B<br>D<br>F<br>$\circ$<br>C<br>F<br>G<br>M<br>Ν<br>А                                                                                                    | P<br>$\circ$               |
| 이 차트의 기능<br>PC1<br>PC <sub>2</sub><br>PC3<br>PC4<br>PC <sub>5</sub><br>PC <sub>6</sub><br><b>PC12</b><br><b>PC13</b><br><b>PC14</b><br><b>PC11</b><br>F<br>o<br><b>Sample</b><br>값 집합 또는 데이터 쌍을 두 개                                                                                                    | <b>PC15</b><br><b>PC16</b> |
| $-0.17461$<br>1.508155<br>0.397984<br>$-0.06525$<br>$-0.12403$<br>0.0<br>0.160913<br>$-0.06769$<br>$-0.00906$<br>$-0.09031$<br>$-0.74764$<br>368<br>2<br>Con-1<br>이상 비교합니다                                                                                                    | 0.022381<br>0.03763        |
| • 값 집합 사이의 관계를<br>2.19864<br>0.067804<br>$-0.03365$<br>3<br>-0.78109<br>$-0.12735$<br>0.343654<br>0.049492<br>-0.<br>721<br>$-0.0008$<br>$-0.04976$<br>0.066223<br>Con-2<br>$\overline{z}$<br>보여줍니다                                                                                                    | $-0.00425$<br>$-0.0085$    |
| 1.390712<br>$-0.60338$<br>0.118673<br>$-0.40414$<br>0.052047<br>0.243827<br>$-0.09132$<br>$-0.04744$<br>0.002685<br>$-0.02784$<br>256<br>Con-3<br>4                                                                                                    | $-0.0507$<br>0.041428      |
| 0.066275<br>다음 경우에 사용<br>$-0.07043$<br>0.075091<br>1.505147<br>$-0.78288$<br>0.203978<br>$-0.07739$<br>$-0.18006$<br>0.1<br>697<br>0.0433<br>0.050042<br>5<br>Con-4<br>• 데이터가 서로 다른 측정값을                                                                                                    | 0.02205<br>$-0.04912$      |
| 1.025597<br>1.036805<br>0.198018<br>498<br>0.004911<br>$-0.07344$<br>$-0.02075$<br>$-0.28904$<br>0.004401<br>$-0.31631$<br>0.1<br>$-0.06701$<br>A-1<br>6<br>다타냅니다                                                                                                    | 0.008698<br>$-0.0506$      |
| $\sim$<br>0.995088<br>$-0.11598$<br>0.1<br>0.048611<br>$A-2$<br>1.101538<br>0.025997<br>$-0.00389$<br>0.100779<br>734<br>0.018611<br>$-0.01504$<br>0.115673<br>7                                                                                                    | $-0.0027$<br>0.037829      |
| 0.934796<br>8<br>$A-3$<br>1.041893<br>$-0.06217$<br>$-0.17327$<br>$-0.03421$<br>0.082024<br>$-0.16681$<br>$-0.01847$<br>0.019276<br>0.05454<br>-0.02122<br>$-0.00922$<br>0.095746<br>0.018256                                                                                                    | $-0.01521$<br>0.11099      |
| 1.227997<br>1.054247<br>$-0.05359$<br>$-0.12807$<br>0.327672<br>$-0.00606$<br>$-0.08132$<br>0.02725<br>0.073352<br>$-0.05012$<br>$-0.07083$<br>9<br>$A - 4$<br>0.07539<br>0.030711<br>$-0.02395$                                                                                                    | $-0.04016$<br>$-0.0467$    |
| $B-1$<br>$-0.17793$<br>0.078835<br>0.056344<br>$-0.09726$<br>$-0.68228$<br>0.19754<br>0.371009<br>0.043497<br>0.125674<br>$-0.1009$<br>$-0.02435$<br>$-0.00312$<br>0.023155<br>0.011342<br>10                                                                                                    | 0.01889<br>$-0.0497$       |
| $11$ B-2<br>$-0.91082$<br>0.13736<br>0.547528<br>$-0.27955$<br>0.410435<br>0.054024<br>0.150383<br>$-0.14835$<br>0.026602<br>$-0.02742$<br>0.070079<br>$-0.135$<br>0.005946<br>$-0.01689$                                                                                                    | $-0.0209$<br>$-0.02169$    |
| 0.00500<br>$12$ $B-3$<br>0.121659<br>0.04886<br>$-0.006$<br>0.12200<br>0.0105A<br>0.115C<br>$-0.84336$<br>0.128686<br>0.306005<br>$-0.19444$<br>$-0.0156$<br>0.142266<br>0.172077                                                                                                    | 0.00770<br>0.04139         |
| 0.054765<br>0.17551<br>$-0.61332$<br>$-0.00564$<br>0.226933<br>0.27632<br>$-0.07743$<br>$-0.03042$<br>$-0.0334$<br>13 B-4<br>차트 제목                                                                                                    | 745                        |
| $14$ C-1<br>$-0.71916$<br>$-0.13848$<br>0.365754<br>0.468258<br>0.044004<br>$-0.06703$<br>$-0.12933$<br>$-0.07465$<br>0.21327                                                                                                    | 412                        |
| 1.5<br>$C-2$<br>$-0.69901$<br>0.206121<br>15<br>0.133731<br>0.30355<br>0.116643<br>$-0.01407$<br>0.093184<br>$-0.04764$<br>0.07473                                                                                                    | 319                        |
| $C-3$<br>$-0.53676$<br>0.048722<br>0.108072<br>$-0.05692$<br>0.205924<br>$-0.14282$<br>$-0.05442$<br>$-0.10094$<br>0.25383<br>16                                                                                                    | 176                        |
| -1<br>$-0.11302$<br>$17 C-4$<br>$-0.3490$<br>$-0.14338$<br>$-0.01182$<br>0.851031<br>0.005746<br>0.143763<br>0.162182<br>$-0.1206$                                                                                                    | 516                        |
| $-0.4306$<br>$-0.10998$<br>$-0.32466$<br>$-0.02306$<br>0.227364<br>$-0.03265$<br>$-0.12789$<br>0.03513<br>$-0.0757$<br>18 D-1<br>0.5                                                                                                    | 000                        |
| $-0.62878$<br>$-0.32712$<br>$-0.13779$<br>$-0.07424$<br>$-0.06978$<br>$-0.0597$<br>19 D-2<br>$-0.04693$<br>0.033247<br>$-0.1667$                                                                                                    | 186                        |
| $-0.42233$<br>$D-3$<br>$-0.34083$<br>$-0.30481$<br>$-0.2466$<br>$-0.03643$<br>0.108687<br>0.181699<br>$-0.0119$<br>0.1088<br>20<br>                                                                                                    | D11                        |
| $-0.48936$<br>0.048294<br>$-0.00192$<br>21 D-4<br>$-0.20784$<br>$-0.37599$<br>$-0.18012$<br>0.073139<br>0.11494<br>0.0158<br>$-0.5$<br>$-15$<br>0.5<br>1 <sub>5</sub>                                                                                                    | 557<br>2.5                 |
| $-0.4306$<br>$-0.10998$<br>$-0.32466$<br>$-0.02306$<br>0.227364<br>$-0.03265$<br>$-0.12789$<br>0.03513<br>$-0.0757$<br>٠<br>22 E-1<br>$-0.5$                                                                                                    | 000                        |
| $-0.62878$<br>$-0.04693$<br>0.033247<br>$-0.1667$<br>$-0.32712$<br>$-0.13779$<br>$-0.07424$<br>$-0.06978$<br>$-0.0597$<br>$23$ E-2<br>٠                                                                                                    | 186                        |
| $-0.42233$<br>$-0.34083$<br>$-0.30481$<br>$-0.2466$<br>$-0.03643$<br>0.108687<br>0.181699<br>$-0.0119$<br>0.1088<br>24 E-3                                                                                                    | ٠<br>$011$                 |
| $-0.48936$<br>$-0.20784$<br>0.048294<br>0.073139<br>0.0158<br>25 E-4<br>$-0.37599$<br>$-0.18012$<br>0.11494<br>$-0.00192$                                                                                                    | 557                        |
| $-0.43067$<br>$-0.10998$<br>$-0.02306$<br>0.227364<br>$-0.12789$<br>0.03513<br>$-0.07573$<br>0.012468<br>$-0.00718$<br>$26$ F-1<br>$-0.32466$<br>$-0.03265$<br>$-0.02233$<br>0.021048<br>$-0.01865$                                                                                                    | $-0.000$<br>0.001308       |
| $27 F - 2$<br>$-0.62878$<br>0.033247<br>$-0.1667$<br>$-0.32712$<br>$-0.13779$<br>$-0.07424$<br>$-0.06978$<br>$-0.05976$<br>0.001116<br>$-0.04188$<br>0.040358<br>$-0.04693$<br>0.010409<br>0.010556                                                                                                    | $-0.0186$<br>0.010514      |
| 28 G-1<br>$-0.43067$<br>$-0.02306$<br>0.03513<br>$-0.10998$<br>$-0.32466$<br>0.227364<br>$-0.03265$<br>$-0.12789$<br>$-0.07573$<br>$-0.02233$<br>0.021048<br>0.012468<br>$-0.00718$<br>$-0.01865$                                                                                                    | $-0.000$<br>0.001308       |

**그림 4-8. Create PCA 2D Graph using saved eigen values**

## **4-3. PCA Plot input 파일 작성방법**

#### **Selected Data – Group Data 의 경우**

같은 Group 의 Sample 들을 묶어 같은 색상으로 표시하여 PCA 를 표현할 수 있다. Input File 은 Excel 에서 작성한다.

<작성 순서>

1) Normalized data(log2)항목을 복사한다(그림 4-9).

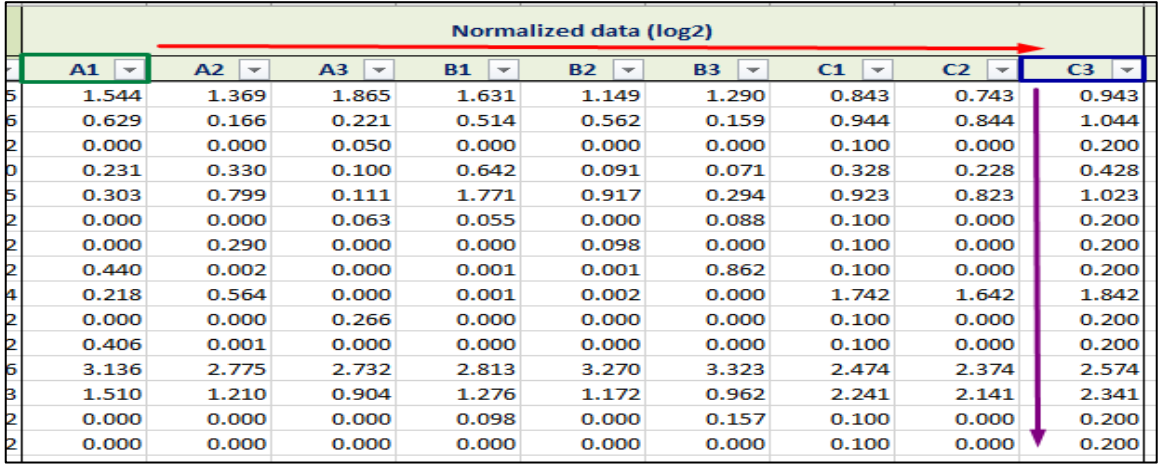

**그림 4-9. Copy normalized data**

참고) 전체 데이터 선택 방법은 A1(초록색 네모) 클릭 후 Shift 를 누른 상태에서 C3(파란색 네모)를 클릭한다. A1~ C3 까지 선택 후에 Ctrl + Shift + 아래 방향키(↓)를 입력하면 전체 데이터가 한번에 선택된다.

2) 새 엑셀 파일(기존 파일에 sheet 추가가 아닌 엑셀 새로 만들기)을 열어서 **2 번째** 열에 붙여넣기 한다(그림 4-10).

|                 | A     | B     | c     | D         | E         | F         | G              | н              |                |
|-----------------|-------|-------|-------|-----------|-----------|-----------|----------------|----------------|----------------|
| $\mathbf{1}$    |       |       |       |           |           |           |                |                |                |
| 2               | A1    | A2    | A3    | <b>B1</b> | <b>B2</b> | <b>B3</b> | C <sub>1</sub> | C <sub>2</sub> | C <sub>3</sub> |
| 3               | 1.544 | 1.369 | 1.865 | 1.631     | 1.149     | 1.290     | 0.843          | 0.743          | 0.943          |
| 4               | 0.629 | 0.166 | 0.221 | 0.514     | 0.562     | 0.159     | 0.944          | 0.844          | 1.044          |
| 5               | 0.000 | 0.000 | 0.050 | 0.000     | 0.000     | 0.000     | 0.100          | 0.000          | 0.200          |
| 6               | 0.231 | 0.330 | 0.100 | 0.642     | 0.091     | 0.071     | 0.328          | 0.228          | 0.428          |
| 7               | 0.303 | 0.799 | 0.111 | 1.771     | 0.917     | 0.294     | 0.923          | 0.823          | 1.023          |
| 8               | 0.000 | 0.000 | 0.063 | 0.055     | 0.000     | 0.088     | 0.100          | 0.000          | 0.200          |
| 9               | 0.000 | 0.290 | 0.000 | 0.000     | 0.098     | 0.000     | 0.100          | 0.000          | 0.200          |
| 10              | 0.440 | 0.002 | 0.000 | 0.001     | 0.001     | 0.862     | 0.100          | 0.000          | 0.200          |
| 11              | 0.218 | 0.564 | 0.000 | 0.001     | 0.002     | 0.000     | 1.742          | 1.642          | 1.842          |
| 12 <sub>2</sub> | 0.000 | 0.000 | 0.266 | 0.000     | 0.000     | 0.000     | 0.100          | 0.000          | 0.200          |
| 13              | 0.406 | 0.001 | 0.000 | 0.000     | 0.000     | 0.000     | 0.100          | 0.000          | 0.200          |
| 14              | 3.136 | 2.775 | 2.732 | 2.813     | 3.270     | 3.323     | 2.474          | 2.374          | 2.574          |
| 15              | 1.510 | 1.210 | 0.904 | 1.276     | 1.172     | 0.962     | 2.241          | 2.141          | 2.341          |
| 16              | 0.000 | 0.000 | 0.000 | 0.098     | 0.000     | 0.157     | 0.100          | 0.000          | 0.200          |
| 17              | 0.000 | 0.000 | 0.000 | 0.000     | 0.000     | 0.000     | 0.100          | 0.000          | 0.200          |
| 18              | 0.000 | 0.000 | 0.000 | 0.000     | 0.000     | 0.000     | 0.100          | 0.000          | 0.200          |
| 19              | 0.000 | 0.000 | 0.000 | 0.000     | 0.000     | 0.000     | 0.100          | 0.000          | 0.200          |

**그림 4-10. Paste normalized data in new excel file**

## 3) 1 번째 열에는 그룹명 입력 후 병합한다(그림 4-11).

| 파일   | 훔                        | 삽입                       | 페이지 레이아웃                               | 수식        | 데이터                       | 검토        | 보기<br>개발 도구 |                         | 추가 기능<br>А     |
|------|--------------------------|--------------------------|----------------------------------------|-----------|---------------------------|-----------|-------------|-------------------------|----------------|
|      | 品 잘라내기                   | 맑은 고딕                    |                                        |           | * 11 * 가 가                | 三三三 吟·    |             | 高 텍스트 줄 바꿈              |                |
| 붙여넣기 | 『画 복사 ▼<br>◆ 서식 복사       |                          | <u>ヵ ォ ヵ ~ │ ⊞ ~ │ Ö) ~ 가 ~ │ 뺶 ~ </u> |           |                           | 事事事       |             | <b>三至 固</b> 병합하고 가운데 맞춤 |                |
|      | 클립보드                     | $\overline{\Gamma_{20}}$ |                                        | 글꼴        | $\overline{\mathbb{F}_M}$ |           | 맞춤          |                         |                |
| A1   | $\overline{\phantom{a}}$ | ÷<br>$\times$            | fx                                     | Α         |                           |           |             |                         |                |
|      | $\mathsf{A}$             | B                        | C                                      |           | E                         | F         | G           | Н                       |                |
| 1    | ΙA                       |                          |                                        |           |                           |           |             |                         |                |
| 2    | A1                       | A2                       | A <sub>3</sub>                         | <b>B1</b> | <b>B2</b>                 | <b>B3</b> | C1          | C <sub>2</sub>          | C <sub>3</sub> |
| 3    | 1.544                    | 1.369                    | 1.865                                  | 1.631     | 1.149                     | 1.290     | 0.843       | 0.743                   | 0.943          |
| 4    | 0.629                    | 0.166                    | 0.221                                  | 0.514     | 0.562                     | 0.159     | 0.944       | 0.844                   | 1.044          |
|      | 0.000                    | 0.000                    | 0.050                                  | 0.000     | 0.000                     | 0.000     | 0.400       | 0.000                   | 0.200          |

**그림 4-11. Group information**

4) 완성 후 파일형식은 엑셀로 저장한다(그림 4-12). Input file 명에는 띄어쓰기가 들어가지 않도록 주의한다.

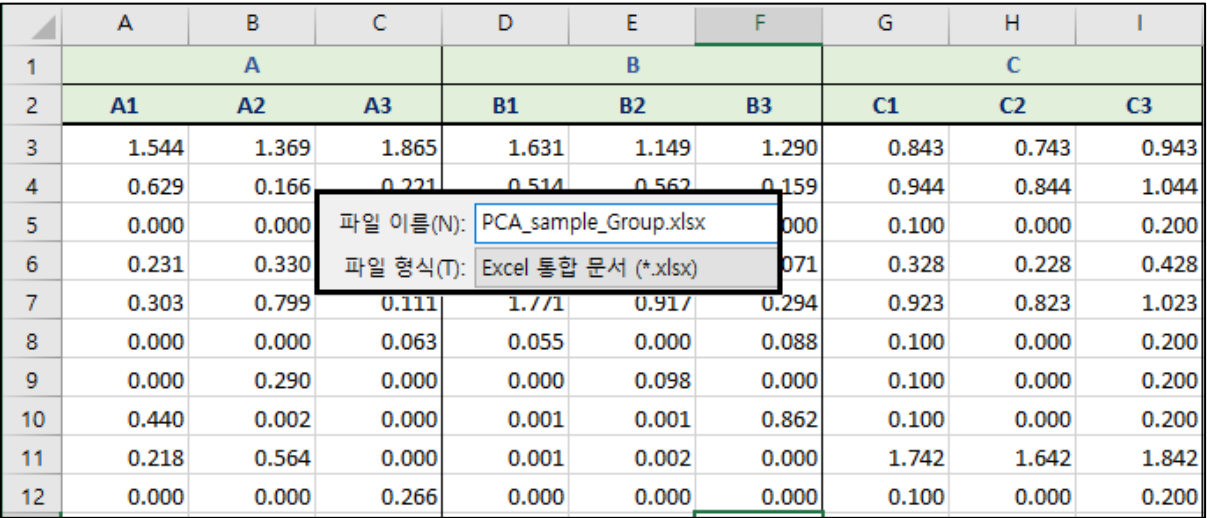

**그림 4-12. Save PCA input (group data) file**

## **5. String Network Analysis (ExDEGA GraphicPlus)**

STRING tool 은 Protein-Protein Interaction 데이터 베이스를 기반으로 유전자의 상관관계를 통계적으로 분석하여 Network 을 작성해주는 분석 툴이다. Graphic plus 를 이용하면 관심있는 유전자 리스트를 넣고 바로 STRING network 이미지를 얻을 수 있다. 이미지 편집이 필요하다면 매뉴얼 뒤쪽의 Cytoscape-STRING 분석 툴을 활용하여 분석이 가능하다. 분석 과정은 그림 5-1 과 같다.

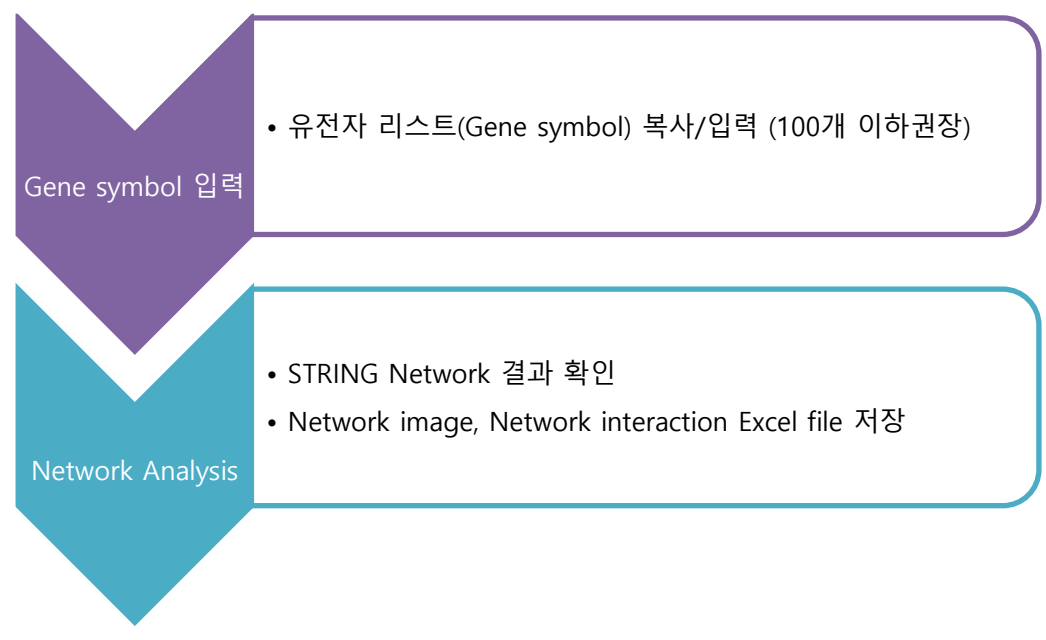

**그림 5-1. STRING analysis process**

분석을 진행하기 위해서는 먼저 관심있는 유전자를 선별해야 하는데, 이때 유전자 개수는 100 개 이내로 선별하는 것을 권장한다. 유전자 개수가 너무 적으면 network가 잘 형성이 되지 않고, 개수가 너무 많으면 복잡도가 높아져서 이미지를 직관적으로 보기 어렵기 때문이다.

유전자를 선별한 뒤 그림 5-2와 같이 빨간색 상자에 유전자 리스트를 복사 붙여넣기 해준다. 만약 유전자 리스트를 엑셀데이터 새창으로 저장했을 경우, 상단의 Import 버튼을 통해서도 불러 올 수 있다.

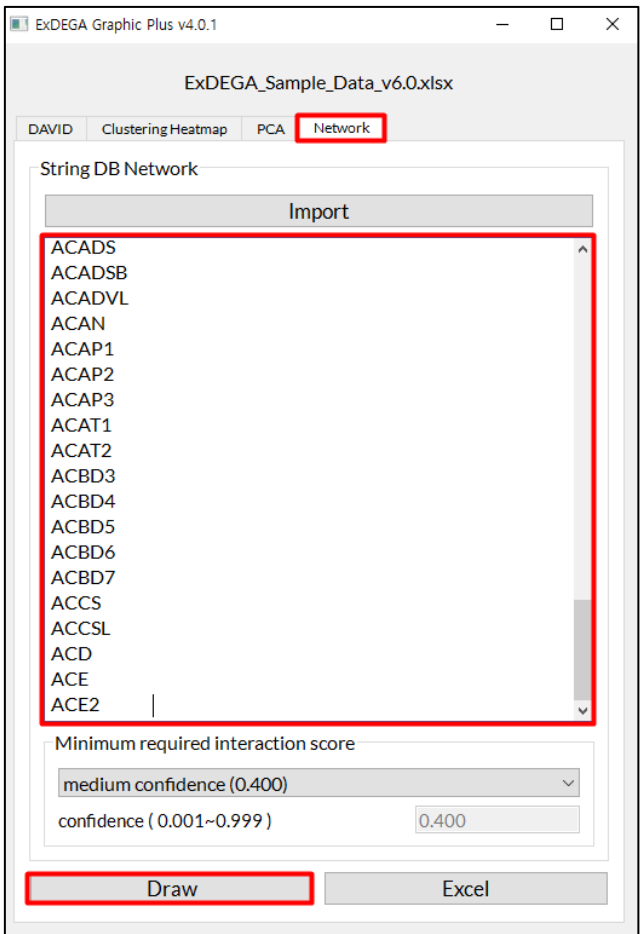

**그림 5-2. Graphic plus STRING network 분석 창**

그리고 Draw 버튼을 클릭하면 바로 STRING network 분석이 진행되어 이미지를 저장할 수 있 는 창이 뜬다. 이미지는 벡터형식인 .svg 형식으로 추출되며, 저장하고자 하는 경로를 설정한 뒤 저장버튼을 클릭하면 이미지 저장이 완료된다. (그림5-3)

오른편의 Excel 버튼을 클릭하면 유전자 간의 interaction score 값을 엑셀형식으로 저장하여 확 인할 수 있다. 결과자료는 그림 5-4와 같이 3개의 열로 구성이 되는데, 앞쪽 두개의 열(node1, node2)은 서로 연관 있는 유전자명을 나타내며 세번째 열은 STRING 분석을 통해 계산된 두 유전 자 간의 interaction score 값을 나타낸다.

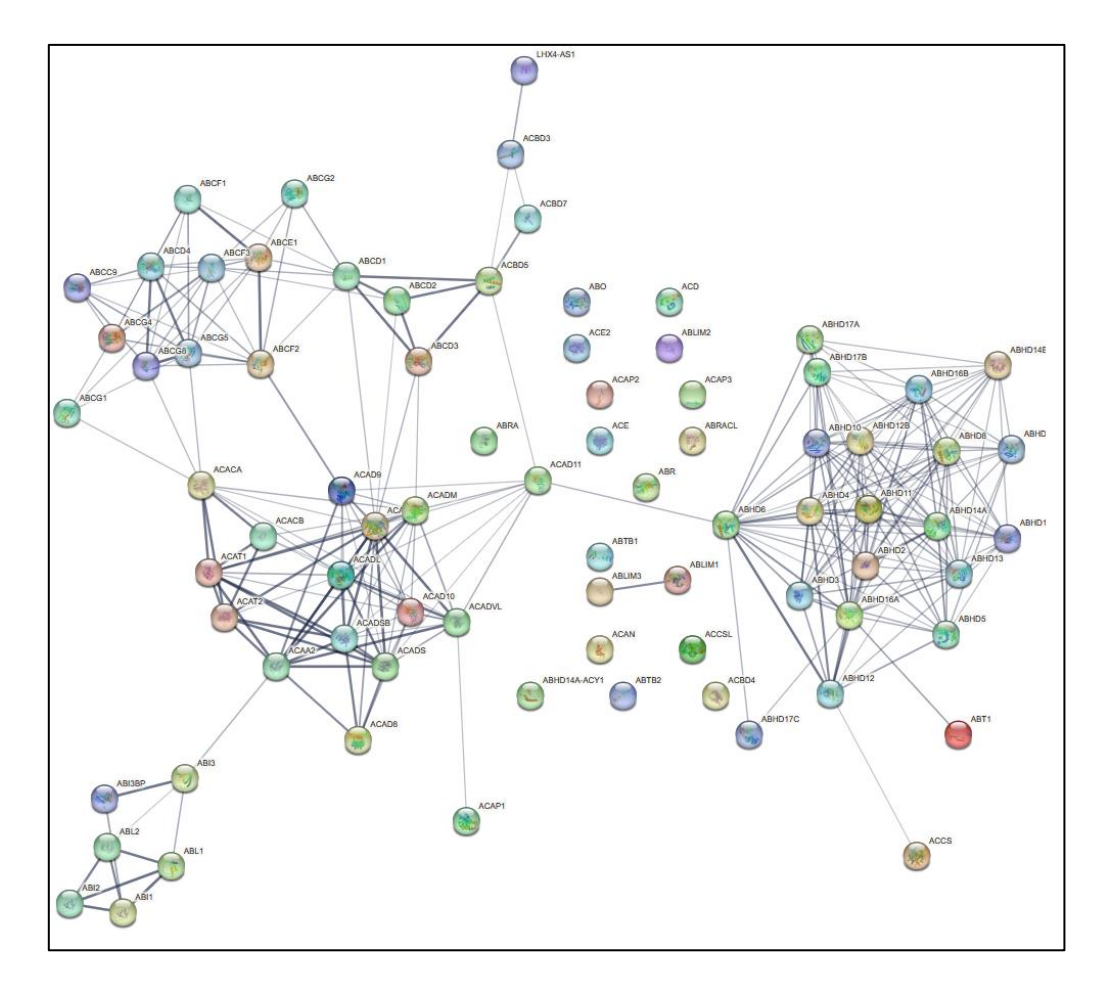

**그림 5-3. STRING network 이미지**

|                | A                 | B                  | C.    |
|----------------|-------------------|--------------------|-------|
| 1              | node1             | node2              | score |
| $\overline{2}$ | ACAP1             | <b>ACADVL</b>      | 0.453 |
| 3              | ABC <sub>D1</sub> | ABCF <sub>2</sub>  | 0.451 |
| 4              | ABCD1             | ABCF1              | 0.46  |
| 5              | ABC <sub>D1</sub> | ACAA1              | 0.499 |
| 6              | ABC <sub>D1</sub> | ABCE1              | 0.535 |
| 7              | ABC <sub>D1</sub> | ABC <sub>F3</sub>  | 0.539 |
| 8              | ABC <sub>D1</sub> | ABCG <sub>2</sub>  | 0.587 |
| 9              | ABC <sub>D1</sub> | ABCD <sub>2</sub>  | 0.902 |
| 10             | ABC <sub>D1</sub> | ACB <sub>D5</sub>  | 0.947 |
| 11             | ABC <sub>D1</sub> | ABCD3              | 0.959 |
| 12             | ABCF <sub>2</sub> | ABCC9              | 0.462 |
| 13             | ABCF <sub>2</sub> | ABCF3              | 0.487 |
| 14             | ABCF <sub>2</sub> | ABCG8              | 0.529 |
| 15             | ABCF <sub>2</sub> | ABCG <sub>2</sub>  | 0.59  |
| 16             | ABCF <sub>2</sub> | ABCD4              | 0.604 |
| 17             | ABCF <sub>2</sub> | ABCG5              | 0.609 |
| 18             | ABCF <sub>2</sub> | ABCG4              | 0.616 |
| 19             | ABCF <sub>2</sub> | ACAD9              | 0.725 |
| 20             | ABCF <sub>2</sub> | ABC <sub>E</sub> 1 | 0.964 |
|                |                   |                    |       |

**그림 5-4. STRING network interaction score 값**

STIRNG network 옵션으로 그림 5-5와 같이 interaction score 임계점을 설정할 수 있는데, 기본 값은 0.4 로 분석이 진행되며 0~1 사이 값을 설정할 수 있다. Score 값이 1에 가까워질수록 연관 도가 높은 유전자 간의 edge(선)이 형성되며, 0에 가까워질수록 연관도가 적은 유전자까지도 edge가 형성된다. 만약 gene list가 너무 많아서 network가 복잡할 경우에는 score 값을 올리고, gene list가 적어서 단순할 경우에는 score값을 내리는 방식으로 이미지를 제작할 수 있다.

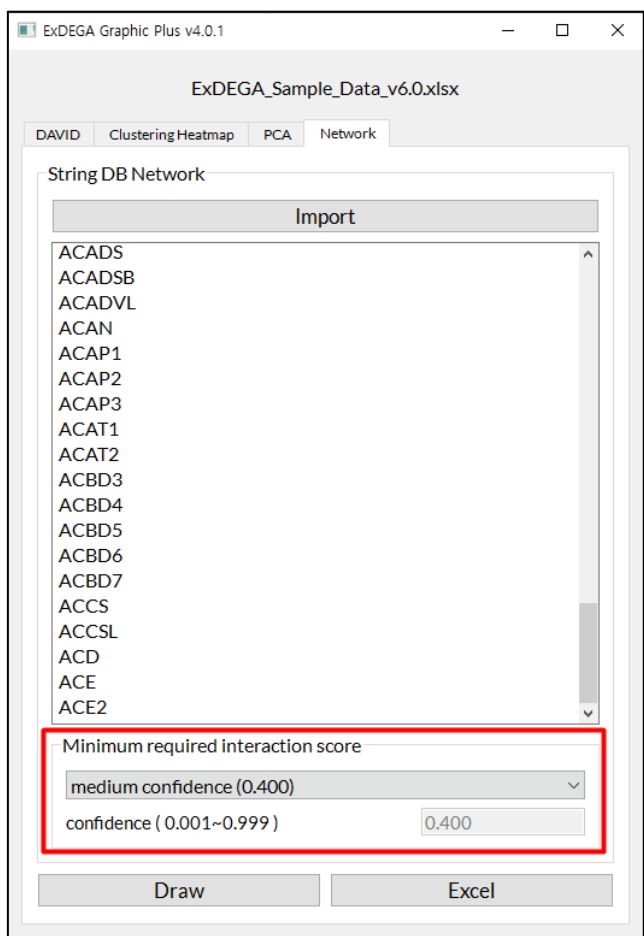

**그림 5-5. STRING network score 옵션 설정**

## **6. Pathway analysis (KEGG mapper)**

RNA-Seq 분석 결과에서 up/down-regulated genes들이 어떤 Pathway에 속하는지 확인하고자 한다면 KEGG에서 제공하는 KEGG Mapper를 이용한다. 사용방법은 그림 6-1과 같은 순서로 진행 된다.

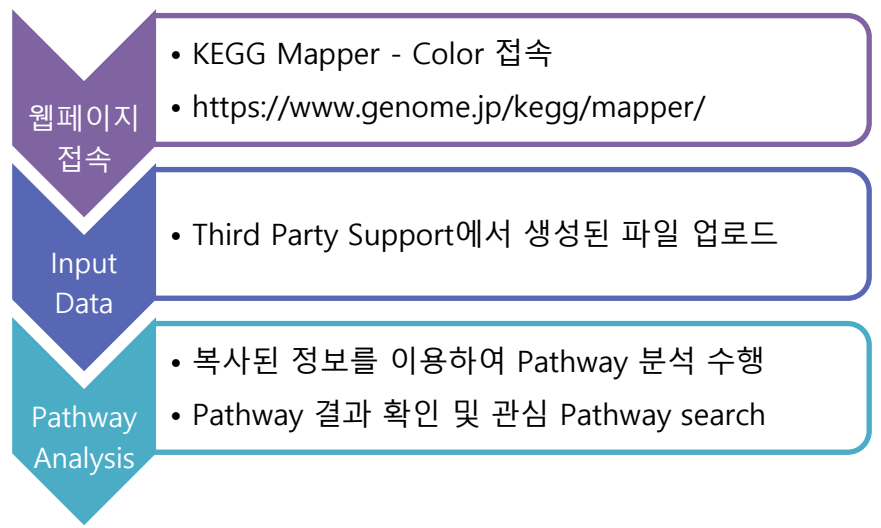

**그림 6-1. KEGG Mapper tool analysis process**

그림 6-2는 mRNA-Seq report에서 Fold change 2, normalized data(log2) 4, p-value<0.05을 기준 으로 선별한 유전자를 KEGG 분석하는 과정이다.

Significant gene selection에서 Fold change, Normalized Data(log2), p-value (반복실험의 경우) 값 을 지정하고, 확인하고자 하는 Fold change 조합을 선택하여 필터를 적용한다.

필터를 적용하여 선별된 유전자를 대상으로 Third Party Support를 통해 KEGG input을 추출하여, KEGG 분석에 사용한다. 반드시 하나의 비교 조합만 진행해야 한다.

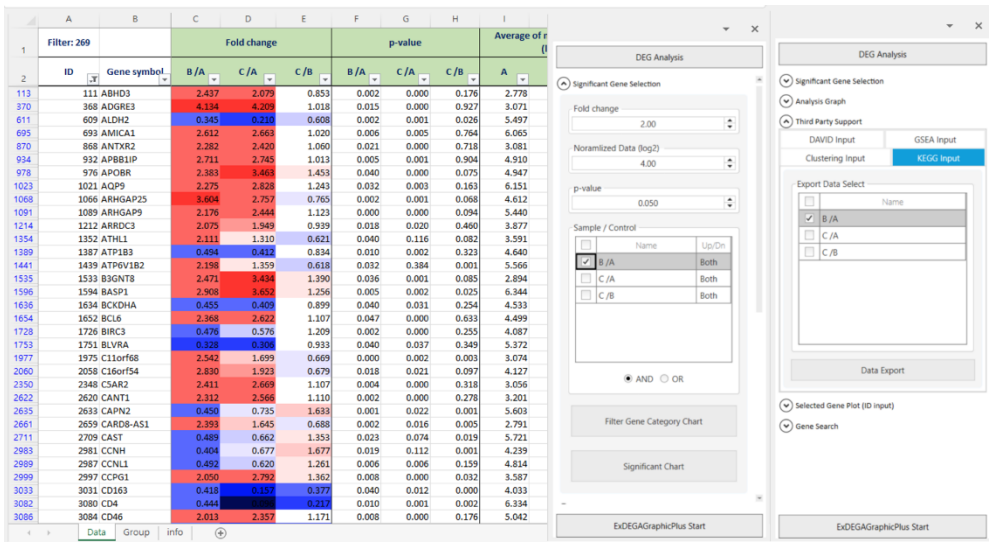

**그림 6-2. KEGG Mapper input file generation process**

그림 6-3과 같이 KEGG Mapper 웹페이지[\(https://www.genome.jp/kegg/mapper/\)](https://www.genome.jp/kegg/mapper/)에 접속하고 Color 항목에 들어가면 아래와 같은 화면을 볼 수 있다. (1) 분석하고자 하는 유전자의 species를 선택 (Human이면 hsa 선택) (2) Or upload file의 파일 선택 버튼을 클릭하고 ExDEGA에서 생성된 입력 데이터 선택 (3) "Use uncolored diagram"과 "Include aliases" 항목에 체크를 한 후 (4) Exec 버튼을 누른다.

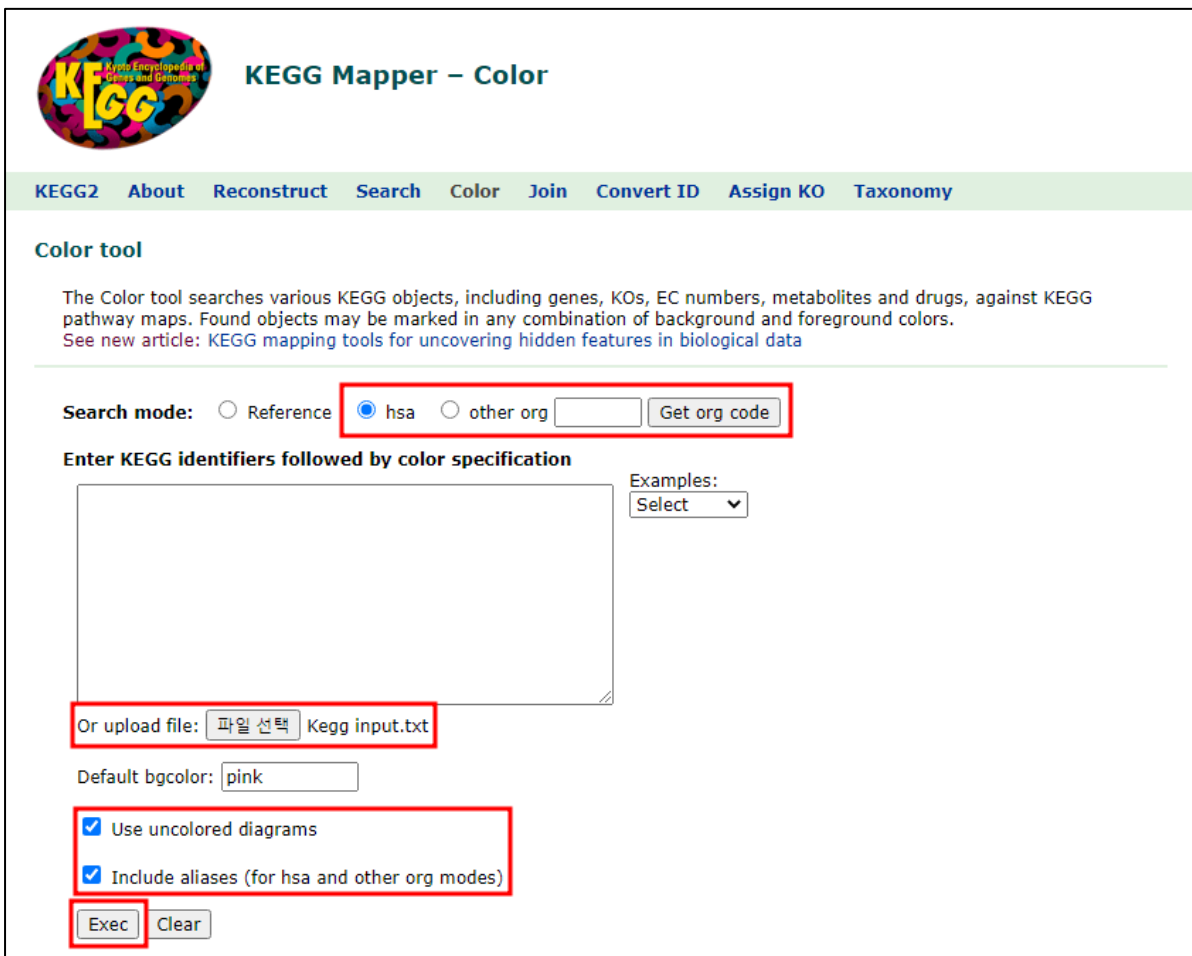

## **그림 6-3. KEGG Mapper tool analysis process**

분석결과, 입력한 유전자들이 관여하는 pathway list 가 나온다(그림 6-4). pathway 이름 옆에 있는 괄호 안 숫자는 입력한 유전자 중 각 pathway 에 관여하는 유전자의 수이다. 괄호 안 숫자를 클릭하면 해당 유전자 목록을 볼 수 있다. pathway 이름을 클릭하면 해당 pathway chart 가 열리고 입력한 유전자의 발현 up/down (red/blue)이 색으로 표시되어 있다. Pathway 이미지는 "다른 이름으로 저장"이 가능하고 "html"으로 저장하면 이미지에 링크된 항목을 그대로 유지해서 저장이 가능하다.

## \*참고사항

만약 오른쪽마우스 버튼을 클릭했을 때 다른 이름으로 저장이 보이지 않을 경우, Internet explorer 대신 chrome 창을 이용하면 확인할 수 있다.

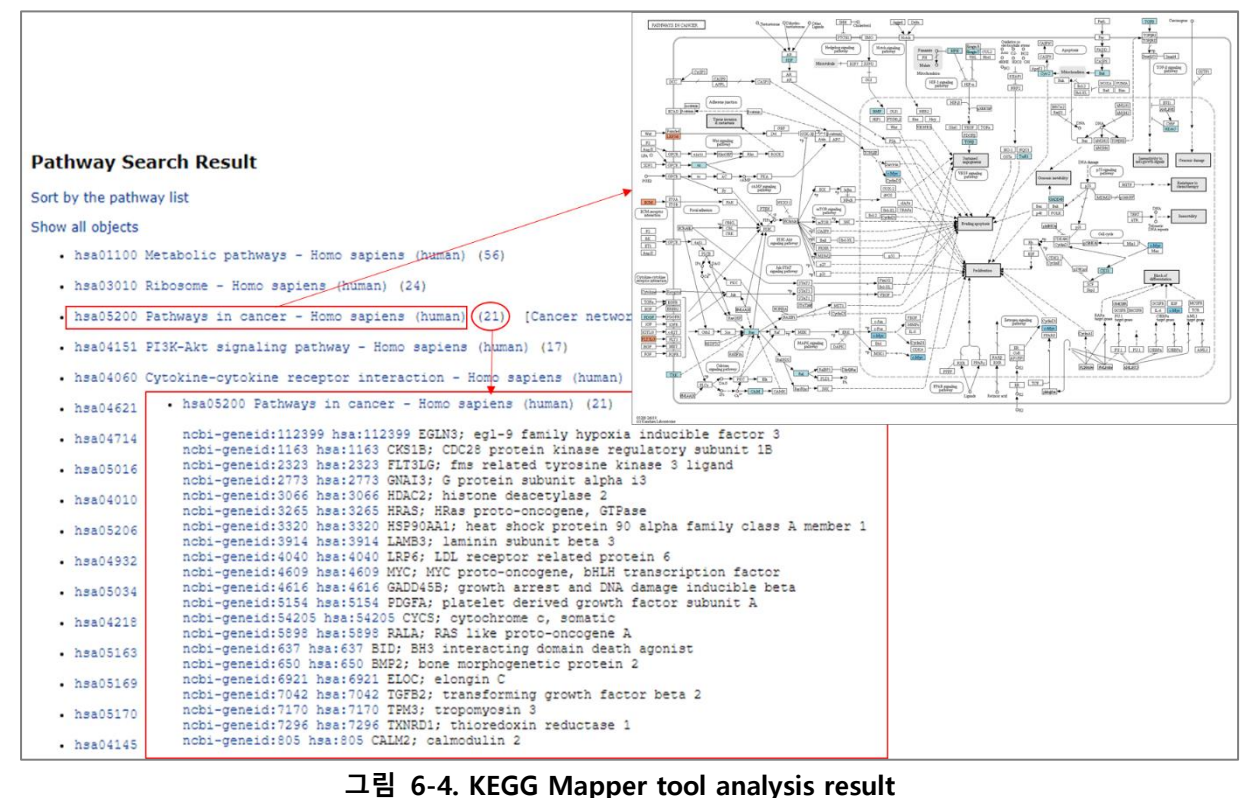

## **7. Gene set enrichment analysis (GSEA)**

Gene set enrichment analysis (GSEA)는 Microarray 또는 RNA-seq data 를 넣어 대조군, 실험군 에서 유의한 gene set 을 분석하는 프로그램이다. GSEA 는 Human, Mouse, Rat 만 지원하고 또한 그룹 비교 (반복 실험) 데이터만 분석이 가능하며, 그룹 당 최소 3 반복 이상이여야 진행이 가능하다.

MSigDB 에 있는 gene set (GO, pathway 등)을 기반으로 분석한다. 분석 과정은 그림 6-1 과 같은 순서로 진행된다.

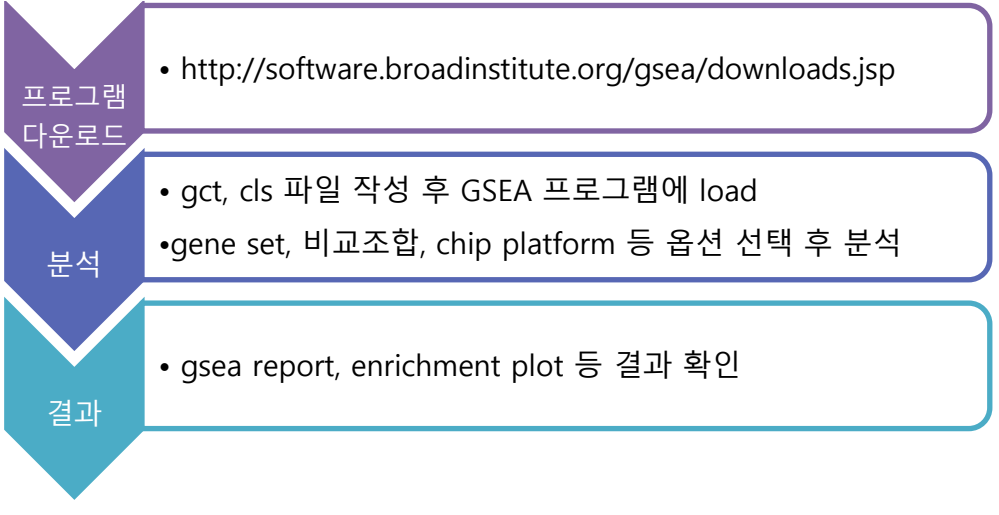

**그림 7-1. GSEA tool analysis process**

GSEA 홈페이지[\(http://software.broadinstitute.org/gsea/downloads.jsp\)](http://software.broadinstitute.org/gsea/downloads.jsp)에 들어가 회원가입 후 로그인 하여 GSEA 프로그램을 다운로드 받는다 (그림 7-2).

| <b>Gene Set Enrichment Analysis</b>                                                                                                    | <b>GSEA Home</b> | <b>Downloads</b>                      | Molecular Signatures Database                                                                                                    | <b>Documentation</b> |             | Contact                               |
|----------------------------------------------------------------------------------------------------|------------------|---------------------------------------|----------------------------------------------------------------------------------------------------|----------------------|-------------|---------------------------------------|
| <b>Downloads</b>                                                                                                    |                  |                                       |                                                                                                    |                      |             |                                       |
|                                                                                                    |                  |                                       |                                                                                                    |                      |             |                                       |
| <b>Software</b><br>There are several options for GSEA software. All options implement exactly the same algorithm. Usage recommendations and installation instructions are listed<br>below. Current Java implementations of GSEA require Java 8. |                  |                                       |                                                                                                    |                      |             |                                       |
| See the license terms page for details about the license for the GSEA software and source code. Please note that the license terms vary for different versions of<br>the software.<br>javaGSEA                                                  |                  | Easy-to-use graphical user interface. |                                                                                                    |                      | Launch with |                                       |
| <b>Desktop Application</b>                                                                                                    |                  | running with OpenJDK.                 | Runs on any desktop computer (Windows, macOS, Linux etc.) that supports<br>Java 8. Oracle Java is recommended as there are known issues when              |                      | $6$ Launch  | 1GB (for 32 or 64-bit Java) ▼ memory: |
|                                                                                                    |                  |                                       | Produces richly annotated reports of enrichment results.                                                                                                  |                      |             |                                       |
|                                                                                                    |                  |                                       | * This release is open source under a BSD-style license. The source is available<br>on our GitHub repository. The changes are noted in the Release Notes. |                      |             |                                       |

**그림 7-2. GSEA program download**

GSEA 분석을 위해서는 유전자 발현값 정보가 포함되어 있는 gct 파일과 샘플 정보가 포함되어 있는 cls 파일이 필요하다. Input data는 Third party support에서 추출하여 사용할 수 있다 (그림 7-3).

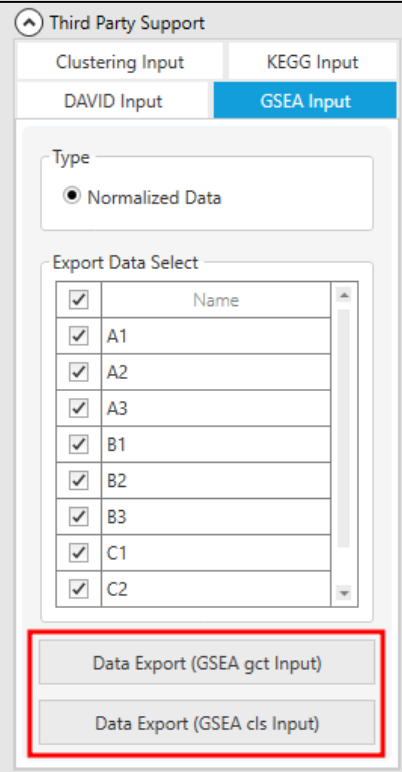

**그림 7-3. GSEA Input data**

gct 및 cls 파일은 각각 그림 7-4, 7-5와 같은 형식으로 되어있으며, 전체 샘플 및 전체 유전자 리스트에 대해 분석하는 것을 권장한다.

파일 저장할 때는 파일명 뒤에 ".gct" 또는 ".cls"를 받드시 붙이고 파일 형식은 "텍스트 (탭으로 분리) 파일"로 저장한다.

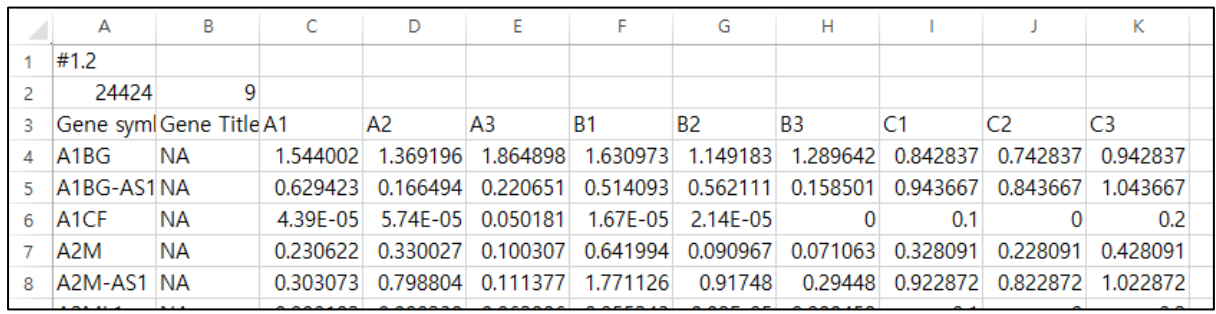

| 파일 이름(N): gsea_input.gct |
|--------------------------|
| 파일 형식(T): [텍스트 (탭으로 분리)  |

**그림 7-4. gct file**

|   | 931               |  |                          |
|---|-------------------|--|--------------------------|
|   | #A B C            |  |                          |
| 2 | A A A B B B C C C |  | 파일 이름(N): gsea_input.cls |
|   |                   |  | 파일 형식(T):   텍스트 (탭으로 분리) |
|   |                   |  |                          |

**그림 7-5. cls file**

Microarray data의 경우, gct 파일은 해당 파일을 열어 A열에 probe ID, B열에 Gene symbol로 수정이 필요하다.

GSEA 프로그램을 열어 Load data 버튼을 누르고 Browse for files 버튼을 누른 후 gct, cls 파일을 연다(그림 7-6). gct, cls 파일은 파일의 경로가 길면 input 파일을 잘 인식하지 못하므로 되도록 바탕화면에 두고 진행한다. 문제없이 완료가 되면 NO errors 라는 메시지창을 확인할 수 있다 (그림 7-7). 메시지창 확인 후, Run GSEA 버튼을 누른다.

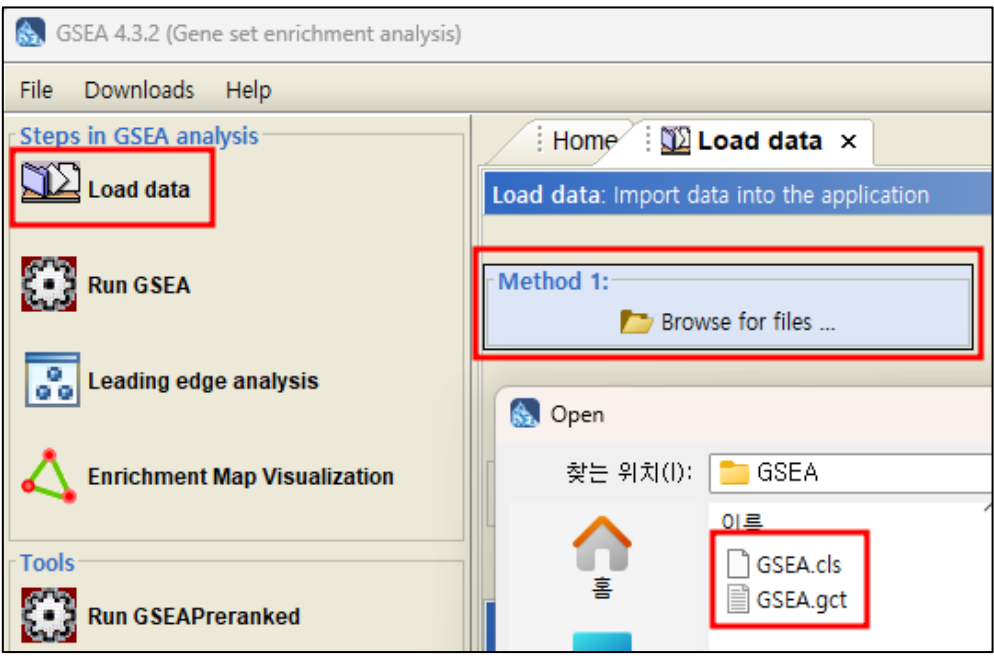

**그림 7-6. Load data in GSEA program**

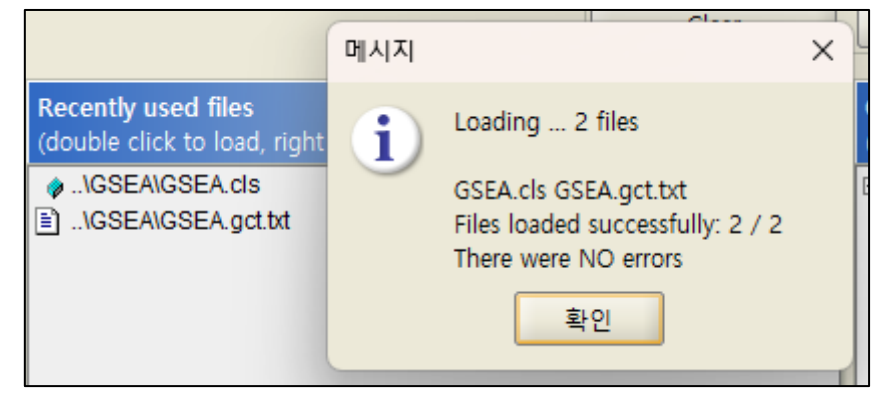

**그림 7-7. Load data in GSEA program**

Run GSEA 를 누르고 Expression dataset 는 gct 파일명을 선택, gene sets database 는 분석하고자 하는 gene set 을 선택한다(그림 7-8). pathway 분석을 하고자 하면 c2 에서 선택, gene ontology 분석을 하고자 하면 c5 에서 선택한다. Gene set 에 대한 자세한 설명은 GSEA 홈페이지 [\(http://software.broadinstitute.org/gsea/msigdb/collections.jsp\)](http://software.broadinstitute.org/gsea/msigdb/collections.jsp)에 있다.

gene sets database 는 현재 Human, Mouse 탭만 있으며, 해당하는 종으로 선택하여 진행하면 되는데, Rat 의 경우, 아직 탭이 존재하지 않아 Human, 또는 Mouse 탭으로 진행한 후, 다음 chip 선택 과정에서 Orthologs 로 진행해야 한다.

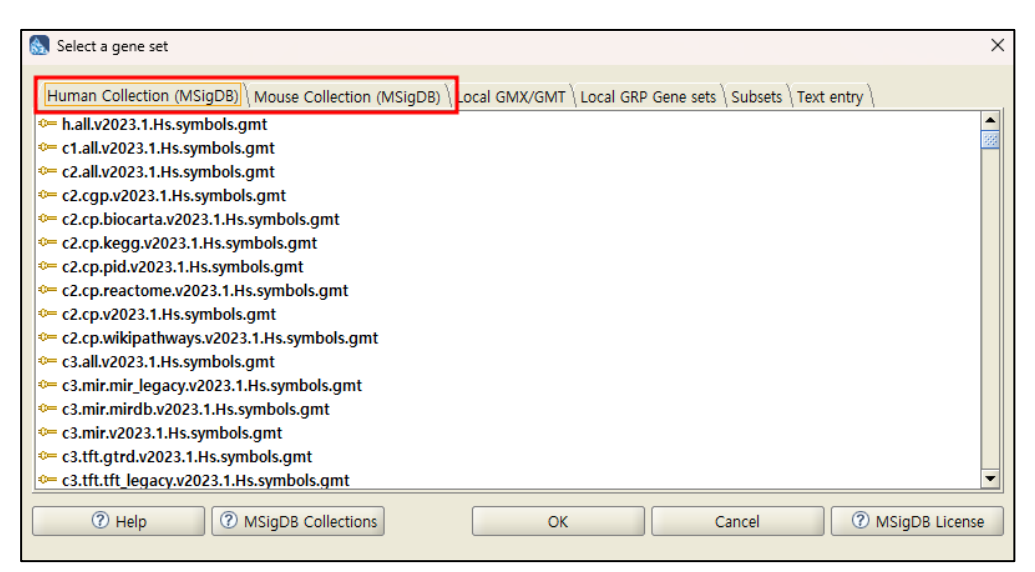

**그림 7-8. Select options in GSEA program**

Number of permutations은 기본값인 1000으로 기입하고, Phenotype labels은 분석하고자 하는 비교조합을 선택한다. 비교조합 선택 시, 순서는 Test (실험군) versus Control (대조군)인 점을 유의 해야 한다.

Collapse/Remap to gene symbols 은 기본값인 Collapse 을 선택하고, permutation type 은 gene\_set 을 선택한다.

Chip platform 은 RNA-seq 의 경우 분석하려는 종의 탭을 선택하여 Human (or Mouse)\_Symbol\_with\_Remapping\_MSigDB~.chip 을 선택한다.

Rat 은 해당하는 탭이 없으므로 Human 또는 Mouse 탭에서 Rat Gene Symbol Remapping Human (or Mouse)\_Orthologs\_MSigDB~.chip 을 선택하여 진행한다 (그림 7-9). 여기서 주의할 점은, 이전 gene set 선택 과정 (그림 7-8)에서 선택한 탭과 같은 탭으로 진행해야 한다. Microarray 의 경우에는 실험한 chip 을 선택하여 진행한다.

| Select a chip                                                                                  | $\times$     |
|------------------------------------------------------------------------------------------------|--------------|
| Human Collection Chips (MSigDB)   Mouse Collection Chips (MSigDB)   Local Chips                |              |
| <sup>o</sup> Human AFFY HG U133 MSigDB.v2023.1.Hs.chip                                         |              |
| © Human_AFFY_HG_U95_MSigDB.v2023.1.Hs.chip                                                     | 23           |
| © Human_AFFY_HuGene_MSigDB.v2023.1.Hs.chip                                                     |              |
| <sup>0</sup> Human_AFFY_MISC_Array_MSigDB.v2023.1.Hs.chip                                      |              |
| <sup>c-</sup> Human AGILENT Array MSigDB.v2023.1.Hs.chip                                       |              |
| © Human_Codelink_Codelink_MSigDB.v2023.1.Hs.chip                                               |              |
| © Human_Ensembl_Gene_ID_MSigDB.v2023.1.Hs.chip                                                 |              |
| Transcript_ID_MSigDB.v2023.1.Hs.chipDEnside=Human_Ensembl_Transcript_ID_MSigDB.v2023.1.Hs.chip |              |
| <sup>t</sup> Human Gene Symbol with Remapping MSigDB.v2023.1.Hs.chip                           |              |
| © Human_HGNC_ID_MSigDB.v2023.1.Hs.chip                                                         |              |
| <sup>0</sup> Human_ILLUMINA_Array_MSigDB.v2023.1.Hs.chip                                       |              |
| © Human_Image_Clone_MSigDB.v2023.1.Hs.chip                                                     |              |
| © Human_NCBI_Gene_ID_MSigDB.v2023.1.Hs.chip                                                    |              |
| <sup>c-</sup> Human Phalanx OneArray MSigDB.v2023.1.Hs.chip                                    |              |
| © Human_RefSeq_Accession_Extended_MSigDB.v2023.1.Hs.chip                                       |              |
| © Human_RefSeq_Accession_MSigDB.v2023.1.Hs.chip                                                |              |
| 7 Help<br><u>(?)</u><br><b>MSigDB Chips</b>                                                    | OK<br>Cancel |

**그림 7-9. Select options in GSEA program**

모든 옵션이 선택이 완료되고 Run 버튼을 누르면 분석이 시작된다 (그림 7-10).

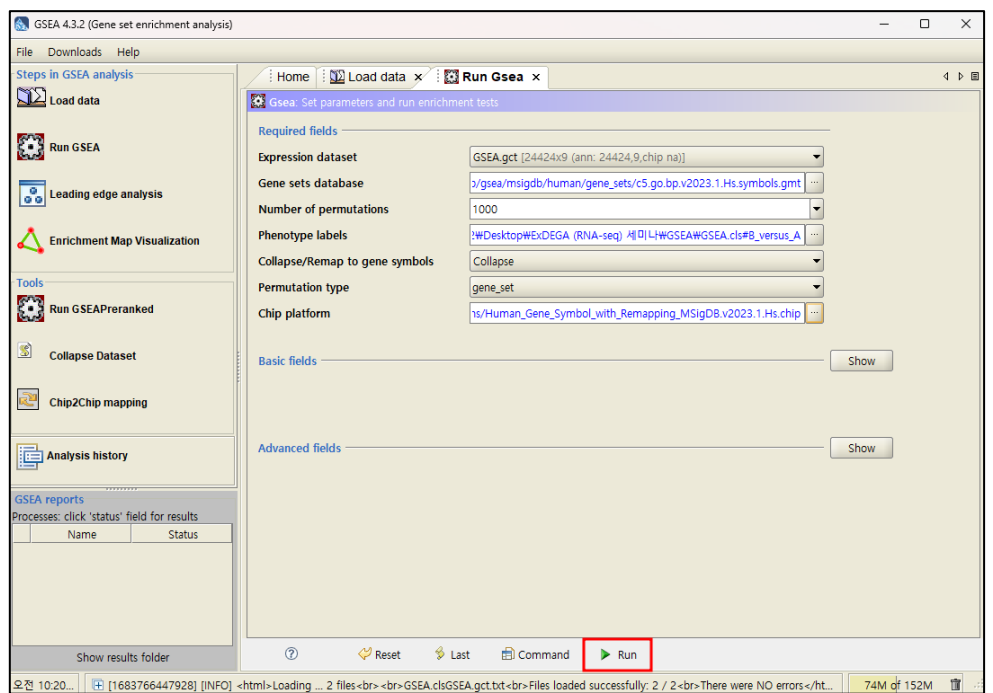

**그림 7-10. Run GSEA program**

분석이 완료되면 GSEA 왼쪽 아래 GSEA reports 창에 status 가 Success 로 바뀐다. Show results folder 를 누르면 GSEA 분석 결과 창이 열린다(그림 7-11).

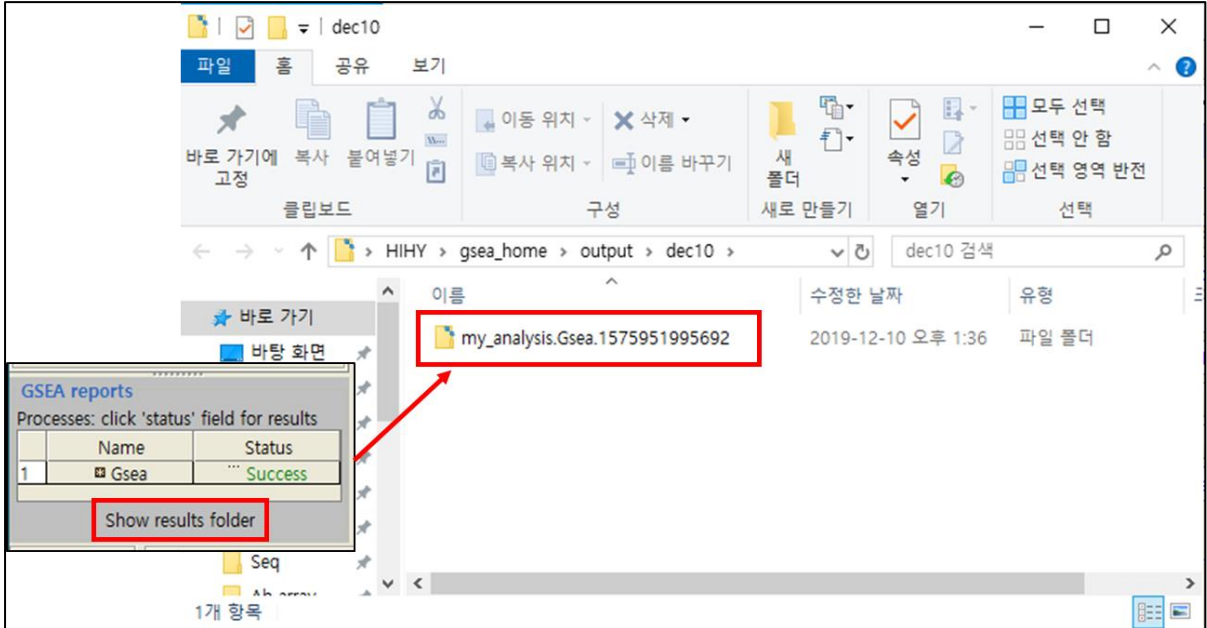

**그림 7-11. GSEA results folder**

GSEA 결과 중 중요 파일은 'gsea\_report\_for'로 시작하는 엑셀 파일이다. \_for 대조군 파일은 대조군에서 유의한 gene set, \_for 실험군 파일은 실험군에서 유의한 gene set 이다(그림 7-12).

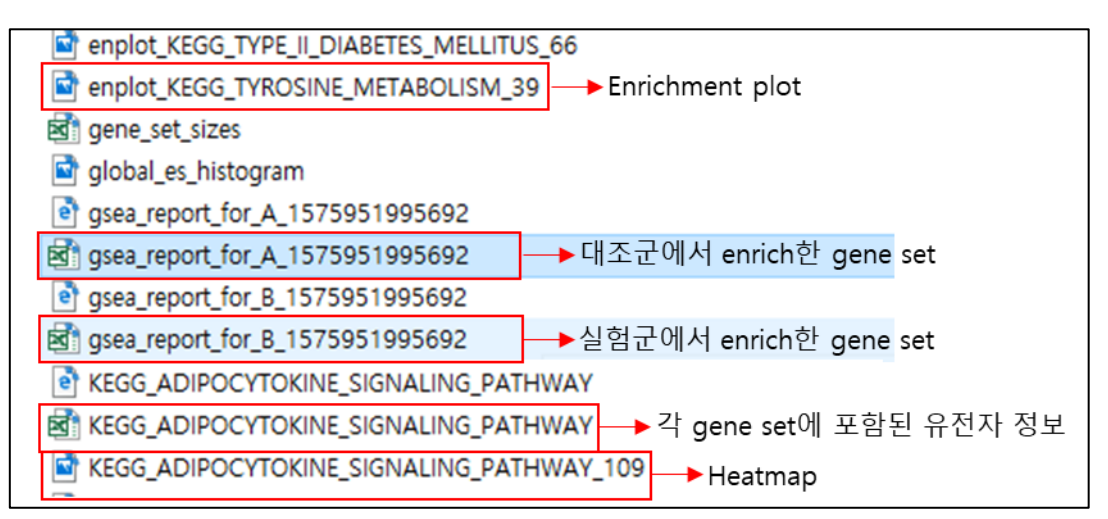

**그림 7-12. GSEA result files**

\_for 대조군 파일에는 enrichment score (ES)와 Normalized enrichment score (NES)가 음수, \_for 실험군 파일에는 ES와 NES는 양수다. 음수 양수와 관계없이 NES의 절대값이 큰 순서로 ranking 되어 있다. 음수는 DOWN (ranking 하위)에서 core gene의 밀집도가 있다는 것을, 양수는 UP (ranking 상위)에서 core gene의 밀집도가 있다는 것을 의미한다. NES 절대값이 높을수록 유의한 gene set이다. 상위 20개 gene set은 enrichment plot, heatmap, 각 gene set에 포함된 유전자들의 정보가 담긴 excel file이 있다. GSEA 분석 결과 중 Enrichment plot이 논문에 많이 실린다. Enrichment plot 이미지에서 세로 선이 해당 gene set에 포함된 유전자들이며 fold change 순으로 나열된다(그림 7-13). Peak가 왼쪽에 생기면 대조군 대비 실험군에서 up된 유전자들이 많다는 의미이고, peak가 오른쪽에 생기면 down된 유전자가 많다는 의미이다.

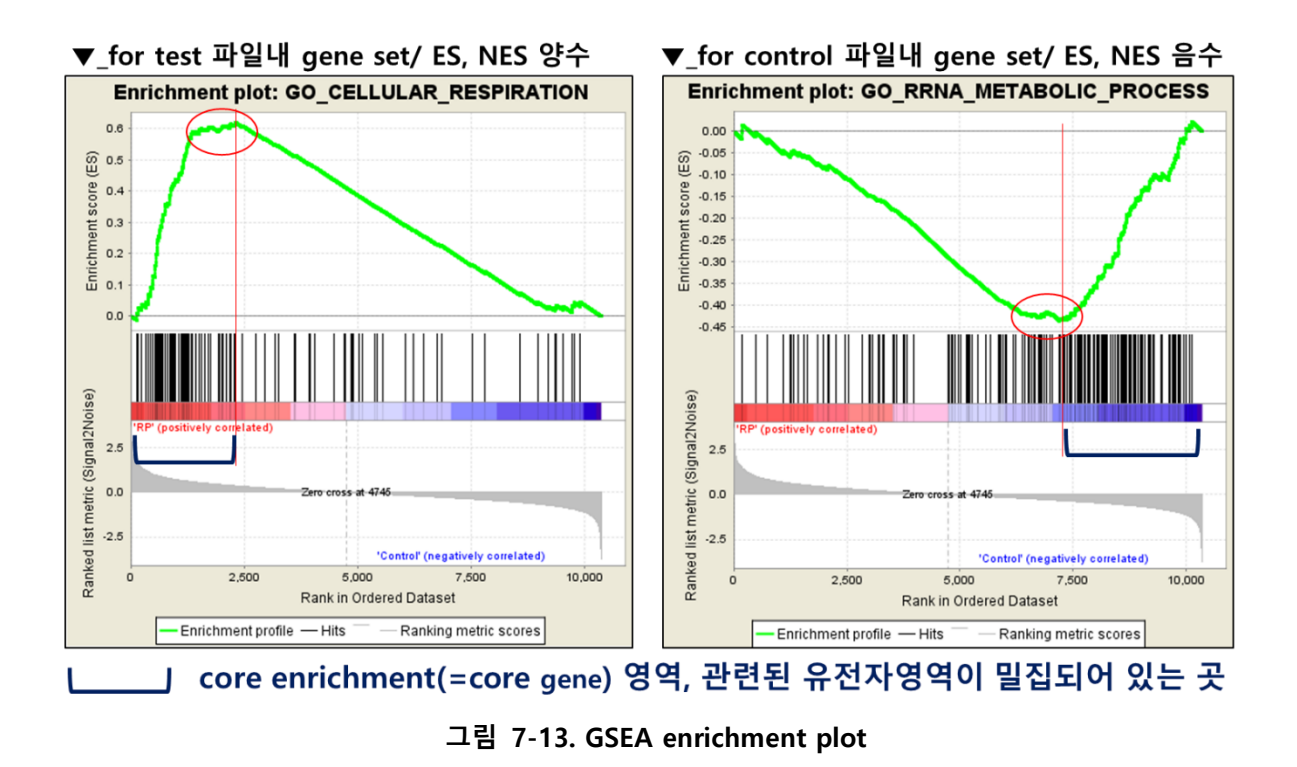

GSEA 분석과정 및 결과에 대한 카테고리의 자세한 의미는 GSEA user guide [\(https://software.broadinstitute.org/gsea/doc/GSEAUserGuideFrame.html\)](https://software.broadinstitute.org/gsea/doc/GSEAUserGuideFrame.html)에서 확인할 수 있다.

## **8. Protein-Protein Network Analysis (Cytoscape STRING)**

STRING tool 은 Protein-Protein Interaction 데이터 베이스를 기반으로 유전자의 상관관계를 통계적으로 분석하여 Network 을 작성해주는 분석 툴이다. 분석 과정은 그림 8-1 과 같다.

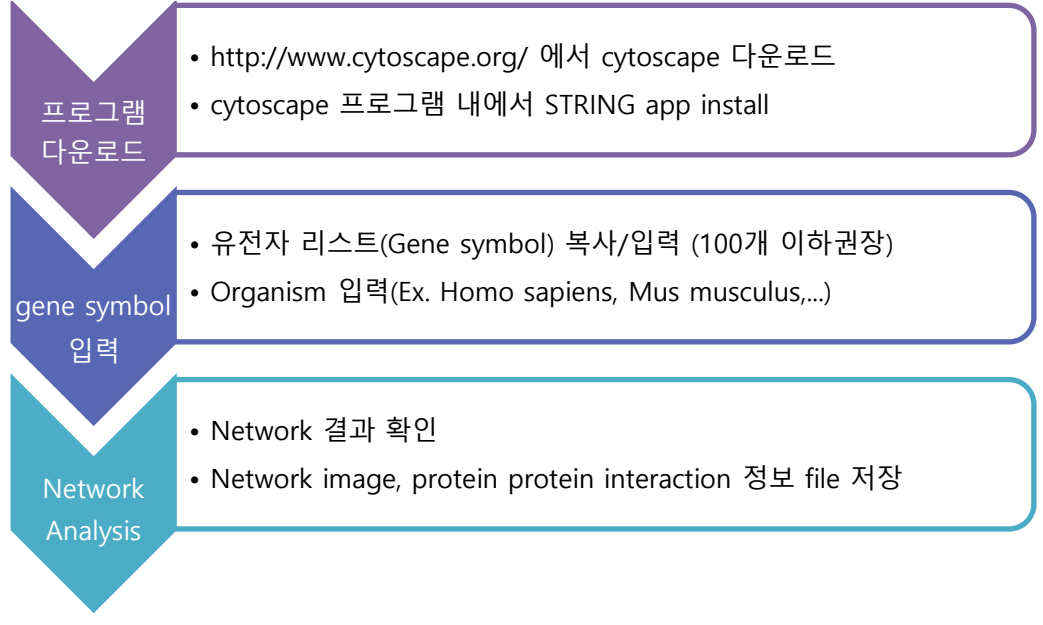

**그림 8-1. STRING analysis process**

Cytoscape 홈페이지 [\(http://www.cytoscape.org/\)](https://cytoscape.org/)에서 cytoscape 프로그램을 다운로드 받아 설치 한다(그림 8-2).

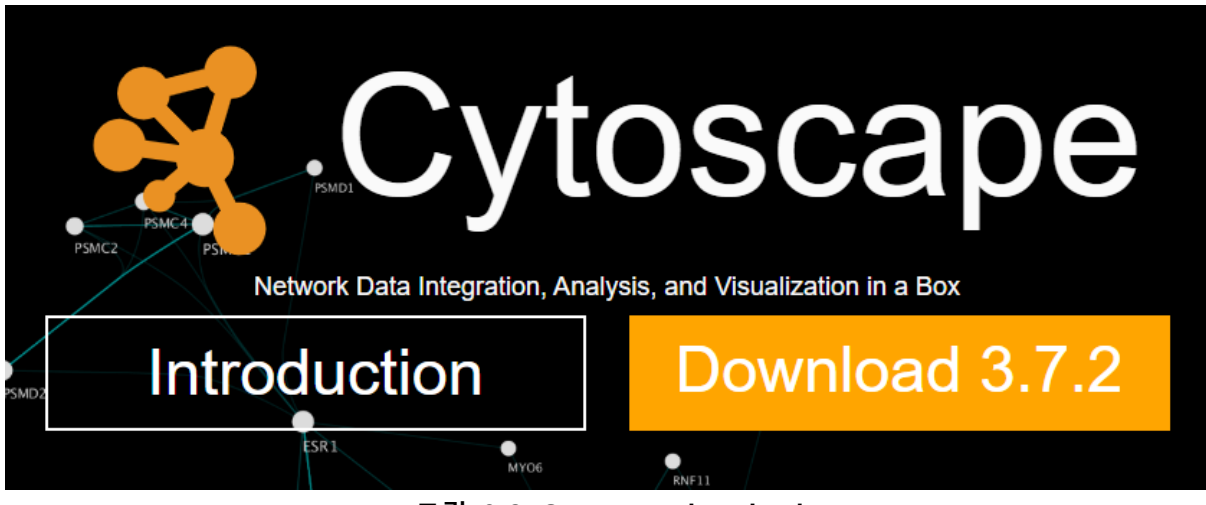

**그림 8-2. Cytoscape download**

Cytoscape 프로그램을 열어 상위에 있는 메뉴 중 [Apps] > [App Manager]로 들어간다(그림 8-3). StringApp 을 선택 후 Install 버튼을 누른다.

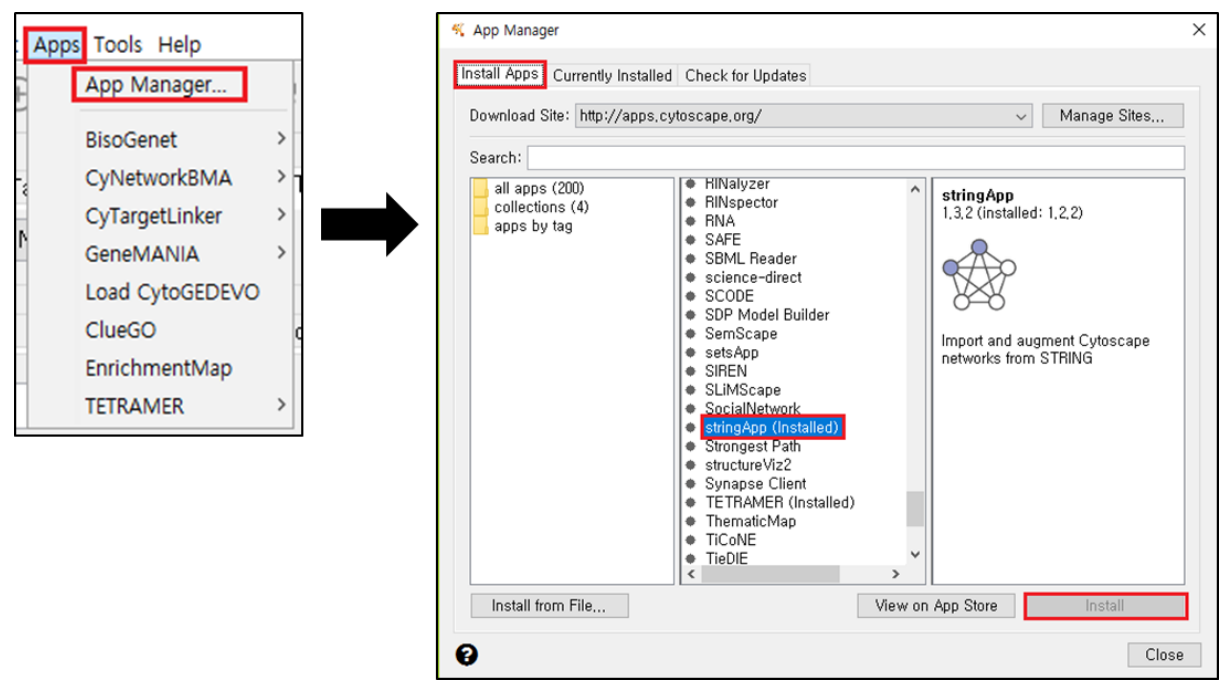

**그림 8-3. STRING app installation in Cytoscape**

Cytoscape 상위 메뉴 중 [File] > [Import] > [Network from Public Databases]로 들어간다(그림 8- 4).

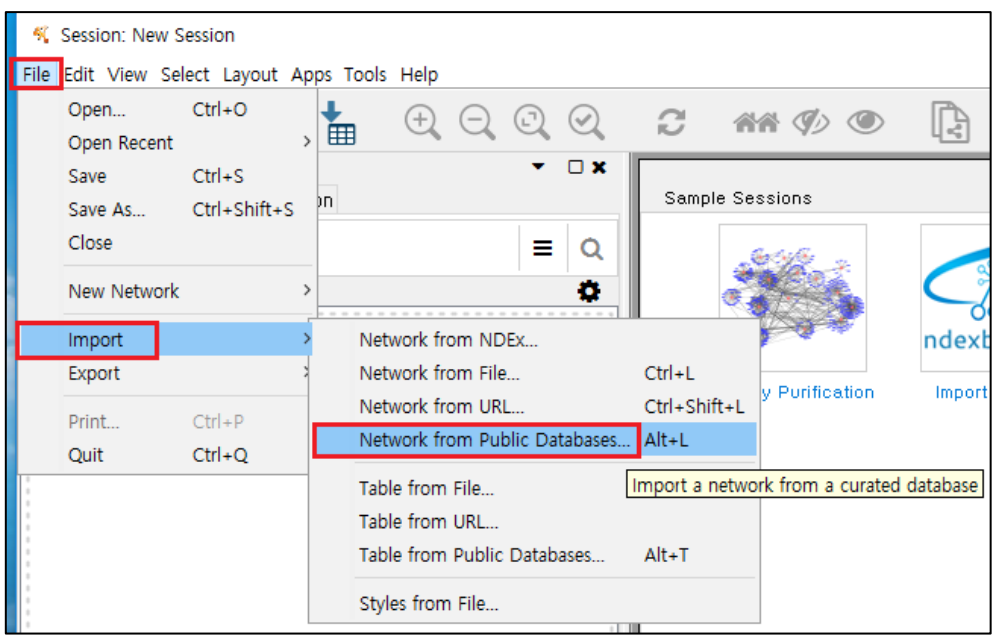

**그림 8-4. STRING analysis process 1**

Data Source 를 "STRING : protein query" 선택하고 Species 를 선택한다(그림 8-5). 분석하고자 하는 유전자들의 gene symbol 을 입력한다. Confidence (score)는 Protein-Protein Interaction 강도를 뜻하는 것으로 0 부터 1 까지이고, 1 로 갈수록 Interaction 이 강함을 의미한다. Maximum additional interactors를 0으로 하면 input한 유전자 안에서만 network이 그려지고 숫자를 높이면 input 하지 않은 neighborhood protein 까지 network 이 그려진다.

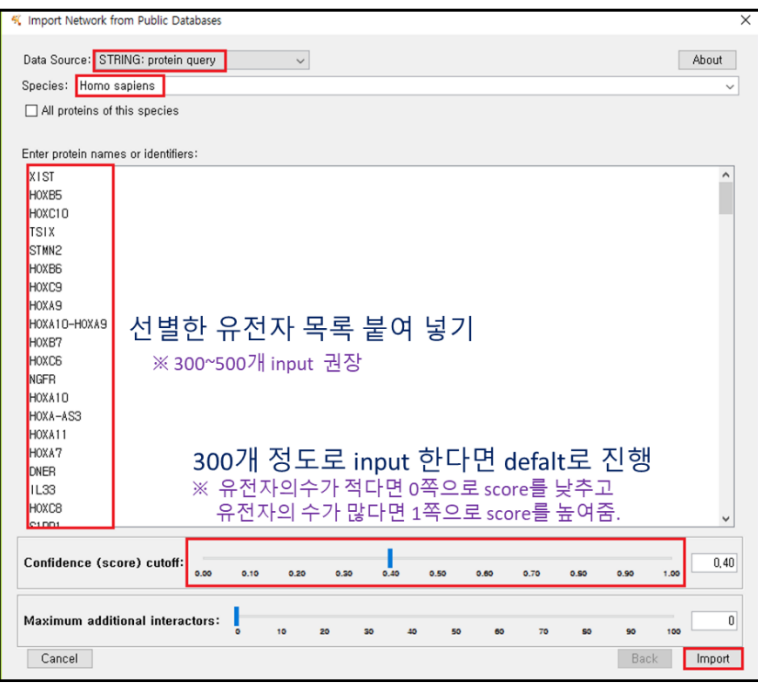

**그림 8-5. STRING analysis process 2**

Input 한 gene symbol 과 match 가 되지 않는 protein 이 있으면 그림 8-6 과 같은 화면이 나온다. 두 개 이상의 protein 이름이 나타나는 경우는 유사 protein 을 확인하라고 한다. 연구자의 선택에 따라 모두 check 또는 해지한다. Import 버튼을 누르면 분석이 진행된다.

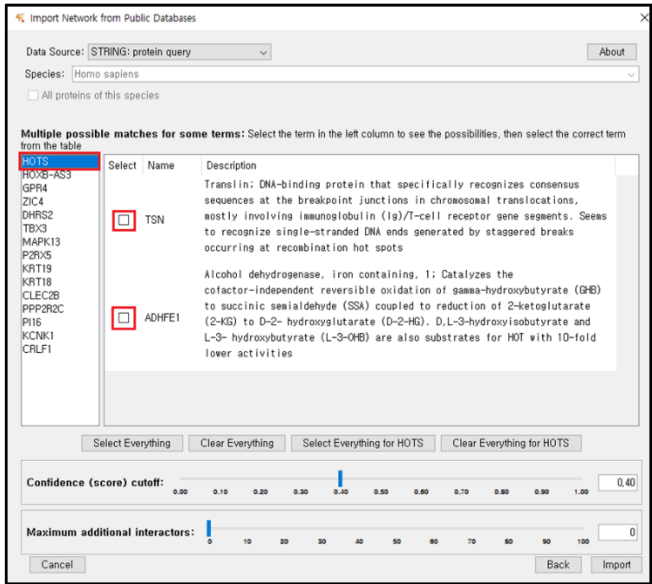

**그림 8-6. Not matched proteins in STRING**

분석이 완료되면 network image 가 나온다(그림 8-7).

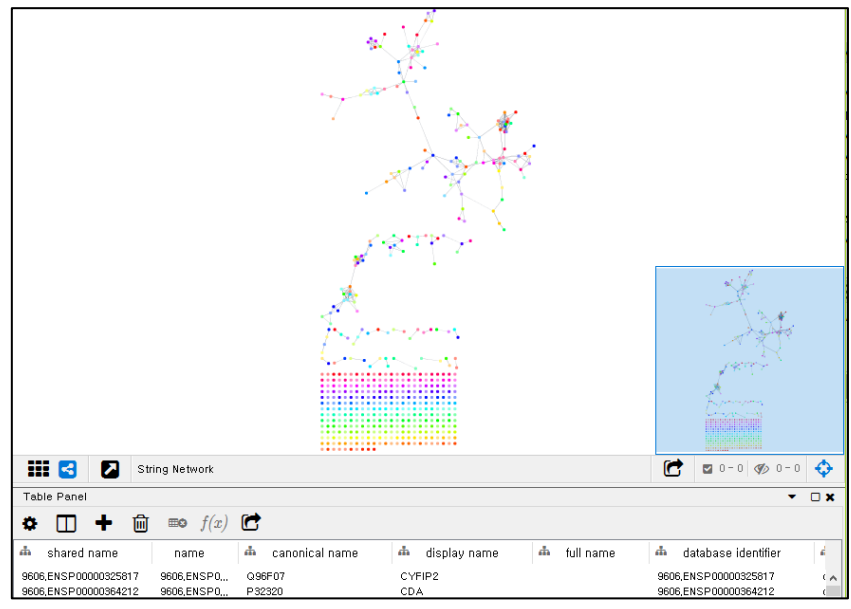

**그림 8-7. Network result**

[File] > [Export]> [Network to Image]를 눌러 이미지를 저장한다(그림 8-8). PDF 파일형식으로 저장하는 것을 권장한다. Pdf 파일로 저장하면 확대를 하여도 이미지가 깨지지 않는다.

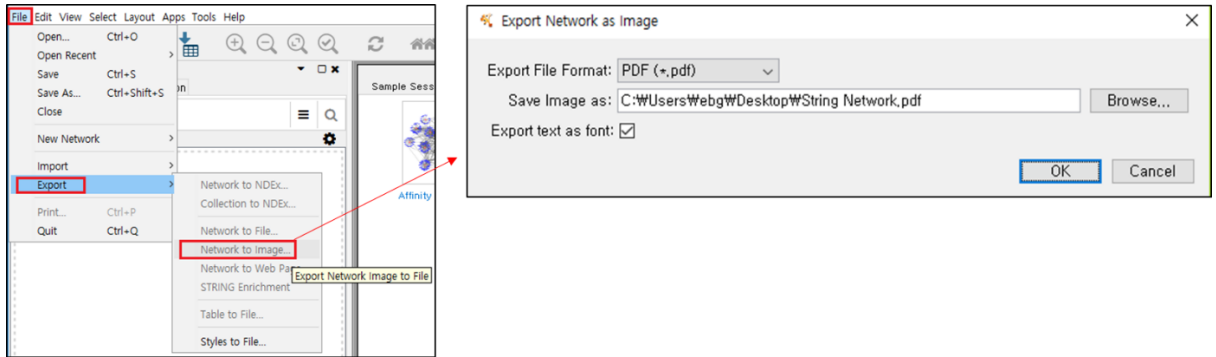

**그림 8-8. Save network image**

어떤 유전자들이 protein-protein interaction 을 하는지 정보를 저장하고 싶으면 [File] > [Export] > [Table to File…]로 들어가 String Network default edge 파일을 저장한다(그림 8-9).

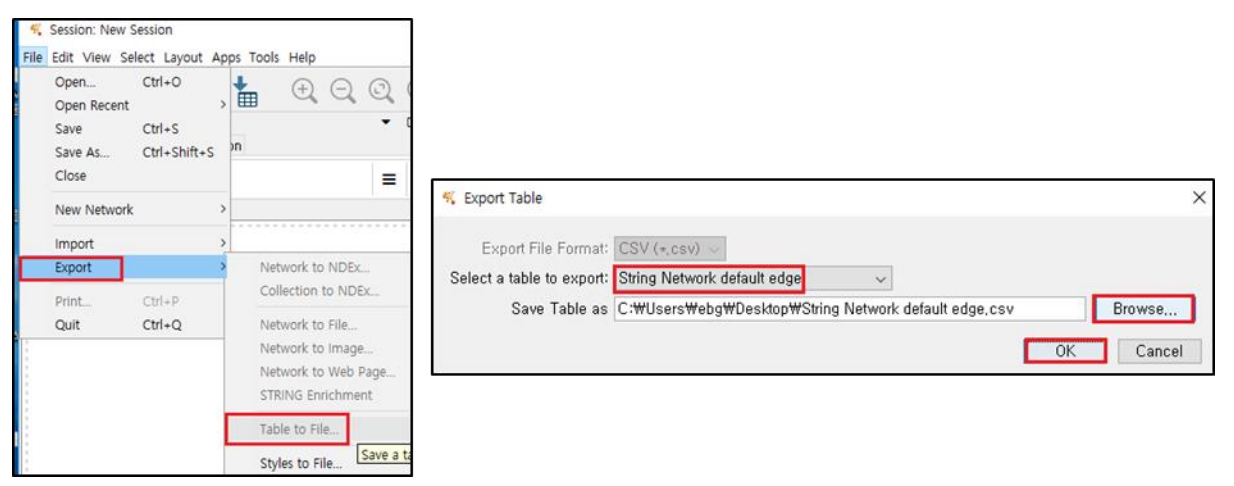

**그림 8-9. Save edge table**

String Network default edge 파일에서 name 에 interaction 정보, score 에 confidence score 가 나와있다(그림 8-10). Name 에 A (pp) B 라고 적혀있으면 A 유전자와 B 유전자가 Protein-Protein Interaction 한다는 것이고 score 값이 1 에 가까울수록 interaction 이 강한 것이다.

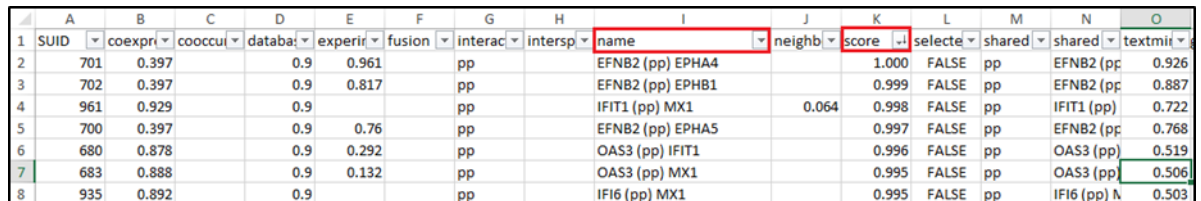

**그림 8-10. Interaction information in edge table**

Network image 에서 색이나 모양을 변경하고 싶은 경우에는 STRING Manual [\(Download](http://www.e-biogen.com/analysis/Cytoscape_String_app_Manual.pdf)  [link\)](http://www.e-biogen.com/analysis/Cytoscape_String_app_Manual.pdf)에서 image 수정 방법을 확인할 수 있다.